# Universität Ulm Fortgeschrittenenpraktikum der Physik Versuch 25: Regelungstechnik

Picha Meier-Boeke picha.meier-boeke@student.uni-ulm.de

Rafael Lang rafael.lang@student.uni-ulm.de

Gruppe 558

Betreuer: Prof. O. Marti

Durchführung des Versuchs am 22. Mai und am 5. Juni 2003 Erstabgabe des Protokolls am 10. Juni 2003 Diese Version vom 1. Juli 2003

### INHALTSVERZEICHNIS 1

## Inhaltsverzeichnis

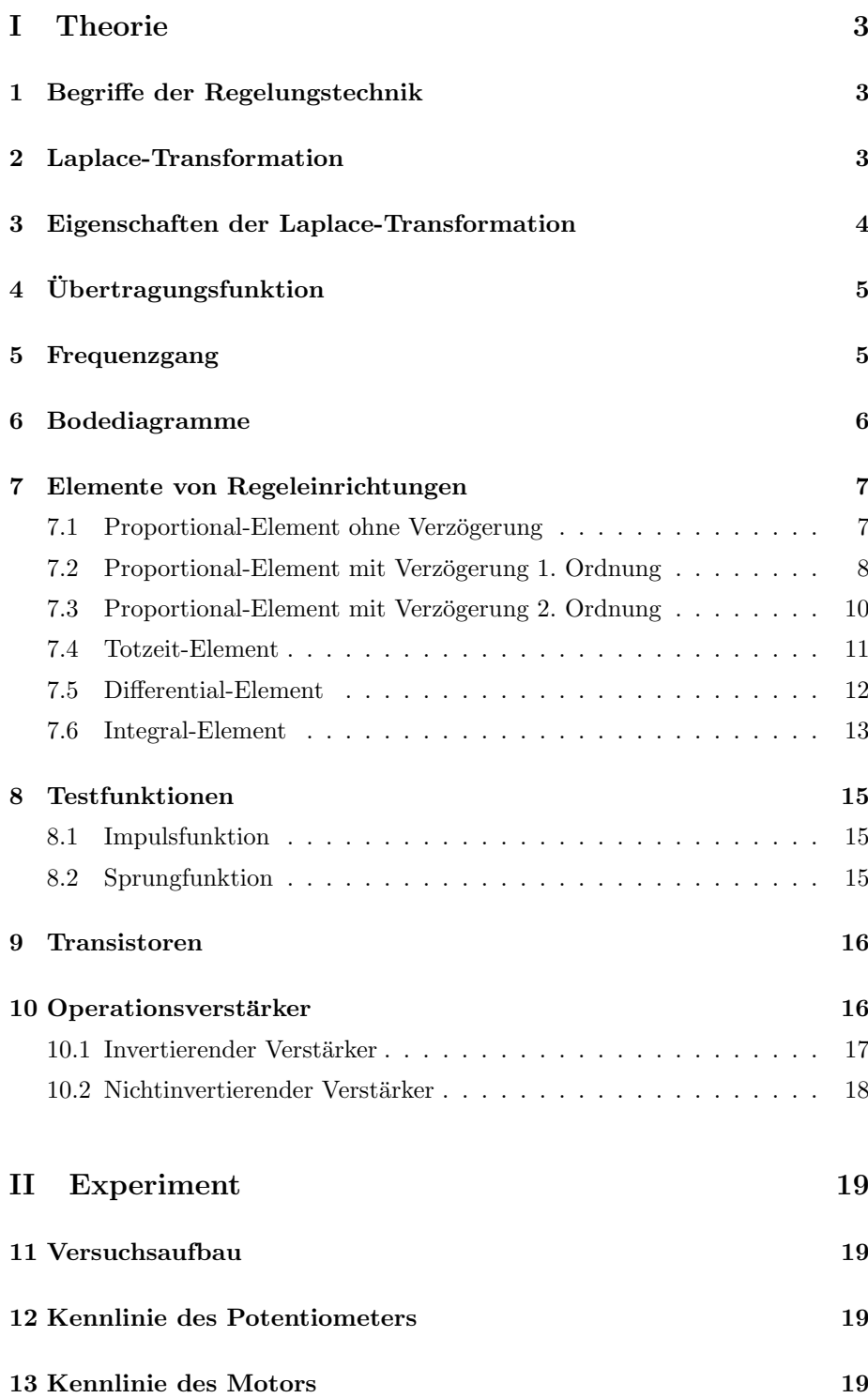

### INHALTSVERZEICHNIS 2

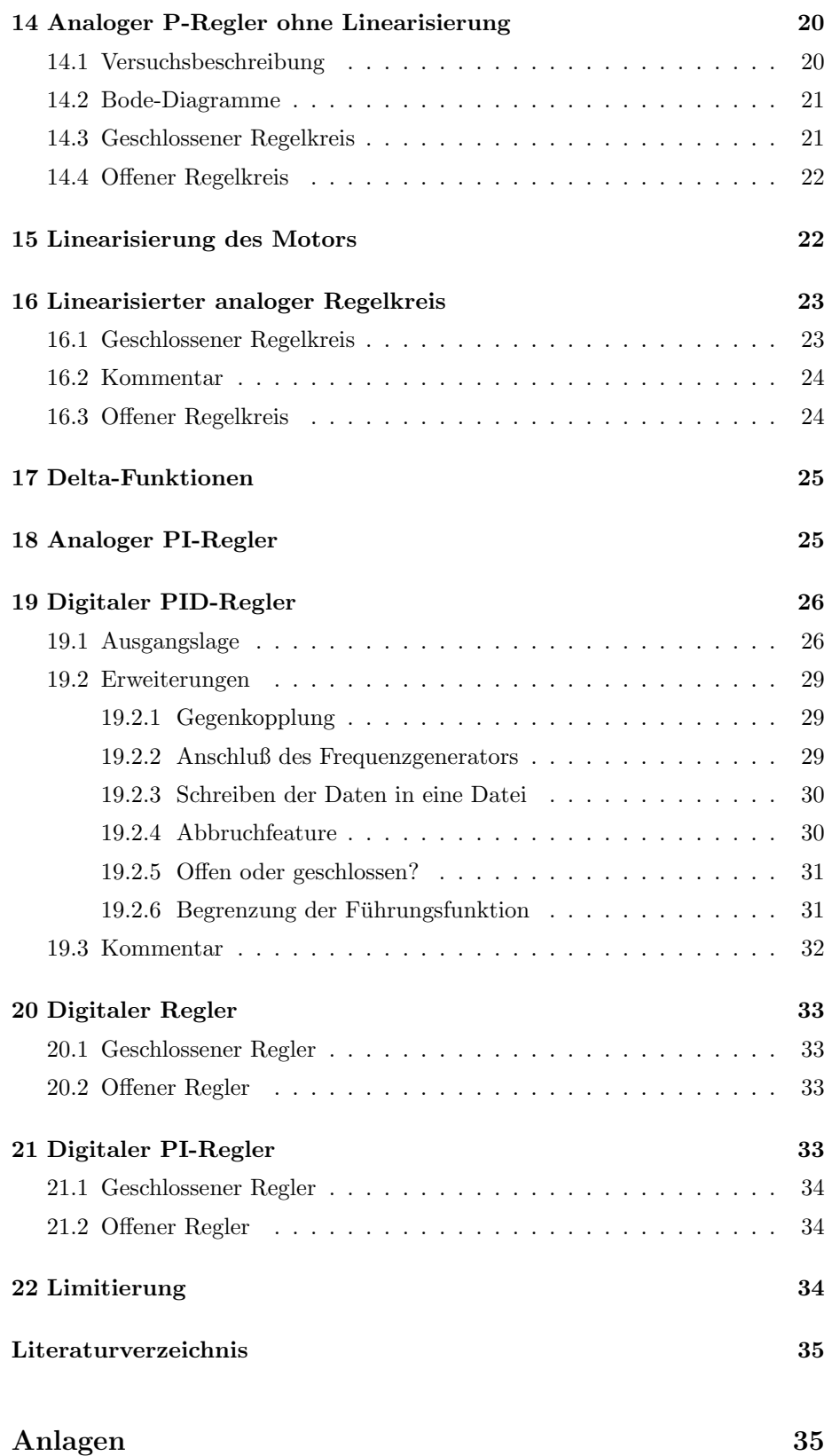

# Teil I Theorie

### 1 Begriffe der Regelungstechnik

Streuerung: Bei Steuern wird eine physikalische Größe durch eine andere physikalische Größe beeinflußt. Die technische Einrichtung, in der sich ein solcher Vorgang abspielt, nennt man eine Steuerung.

Regelungstechnik: Beim Regeln wird eine physikalische Größe, zum Beispiel eine Temperatur, auf einem gewünschten Wert gehalten. Dabei muss diese Größe laufend gemessen, mit dem gewünschten Wert verglichen und an diesen Wert angeglichen werden. Die Bauglieder und die Begriffe der Steuerung werden auch beim Regeln verwenden.

Eine Regelstrecke ist der Teil eines technischen Systems, der beeinflußt werden soll. Die Regelstrecke liegt zwischen Stellort und Meßort. Die Regelgröße oder der Istwert ist die Größe, welche hergestellt und aufrechterhalten wird. Sie entspricht also dem tatsächlichen Wert des Systems. Die Führungsgröße oder der Sollwert ist die Größe, die das System eigentlich haben sollte. Die Regeldifferenz ist die Differenz zwischen Istwert und Sollwert. Strörungsgröße  $z$  ist die Größe, welche an Störorten angreift und die Regelgröße  $x$  beeinflusst.

### 2 Laplace-Transformation

Die Laplace-Transformation ist eine Integraltransformation. Mit Hilfe von dieser Transformation werden Differential- und Integralausdrücke in algebraische Ausdrücke umgewandelt. Damit können Berechnungen vereinfacht werden.

Definition : Die Transformation

$$
L\{f(t)\} = F(s) = \int_0^\infty f(t)e^{-st} dt
$$
 (1)

heißt die Laplace-Transformierte  $F(s)$  der Funktion  $f(t)$ . Die Funktion  $f(t)$ heißt *Originalfunktion,*  $F(s)$  nennt man auch *Bildfunktion*. Die Transformation

$$
L^{-1}\{F(s)\} = f(t) = \frac{1}{2i\pi} \oint F(s)e^{st} ds
$$
 (2)

heißt inverse Laplace-Transformation.

Die Menge der Originalfunktionen heißt Originalbereich, die Menge der Bildfunktionen Bildbereich. Der Bildbereich wird auch als Frequenzbereich bezeichnet, die Laplace-Variable

$$
s = \sigma + i\omega \tag{3}
$$

heißt auch komplexe Bildvariable oder komplexe Kreisfrequenz. Das uneigentliche Integral der Transformation existiert nur unter gewissen Voraussetzungen; So muß die Originalfunktion  $f(t)$  unter anderem stückweise stetig sein, d.h. sie darf in jedem Teilintervall nur endlich viele Unstetigkeiten aufweisen.

3 EIGENSCHAFTEN DER LAPLACE-TRANSFORMATION 4

### 3 Eigenschaften der Laplace-Transformation

Für die Laplace-Transformation gelten unter anderem:

#### 1. Linearität:

$$
L(c_1f_1(t) + \dots + c_nf_n(t)) = c_1L\{f_1(t)\} + \dots + c_nL\{f_n(t)\}
$$
 (4)

2. Ähnlichkeit: Für die Laplace-Transformierte der Funktion  $g(t) = f(t)$ , die durch die Ähnlichkeitstransformation  $t \to at$  aus der Originalfunktion  $f(t)$  hervorgegangen ist, gilt:

$$
L\{g(at)\} = \left(\frac{1}{a}\right) F\left(\frac{s}{a}\right) \quad (a > 0)
$$
\n<sup>(5)</sup>

Dabei ist  $F(s)$  die Laplacetransformierte von  $f(t)$ , also  $F(s) = L{f(t)}$ .

3. Verschiebungssatz: Wird die Originalfunktion  $f(t)$  um die Strecke a nach rechts verschoben, so gilt für die Laplacetransformiete der verschobenen Kurve mit der Gleichung  $g(t) = f(t - a)$ :

$$
L{f(t-a)} = e^{-as}F(s) \quad (a>0)
$$
 (6)

Wird die Originalfunktion  $f(t)$  um die Strecke a nach links verschoben, so gilt:

$$
L\{f(t+a)\} = e^{as} \left(F(s) - \int_0^a f(t)e^{-st} dt\right)
$$
 (7)

Dabei ist  $F(s)$  die Laplacetransformierte von  $f(t)$ , also  $F(s) = L{f(t)}$ .

4. Ableitungssatz: Die Laplace- Transformierte der Abteilungen einer Originalfunktion  $f(t)$  nach der Variablen t lauten

$$
L\{f^{(n)}(t)\} = s^n F(s) - \sum_{n=1}^{\infty} s^{n-1} \frac{d^{n-1} f(t)}{dt^{n-1}}|_{t=0}
$$
 (8)

wobei  $F(s) = L{f(t)}$  ist Laplace-Transformierte von  $f(t)$ .

5. Ableitungssatz für die Bildfunktion: Die Ableitungen der Bildfunktion  $F(s) = L{f(t)}$  nach der Variablen s lauten

$$
F^{(n)}(s) = L\{(-t)^n f(t)\}\tag{9}
$$

6. Integralsatz für die Originalfunktion: Für die Laplace-Transformierte des Integrals  $\int_0^t f(u)du$  einer Originalfunktion  $f(t)$  gilt:

$$
L\{\int_0^t f(u) \, du\} = \frac{1}{s}F(s) \tag{10}
$$

Dabei ist  $F(s)$  die Laplace=transformirte von  $f(t)$ .

7. Integralsatz für die Bildfunktion: Für das Integral  $\int_s^{\infty} F(u) du$  einer Bildfunktion  $F(s)$  gilt:

$$
\int_{s}^{\infty} F(u) du = L\left\{\frac{1}{t}f(t)\right\}
$$
\n(11)

Dabei ist  $f(t)$  die Originalfunktion von  $F(s)$ .

#### 4 ÜBERTRAGUNGSFUNKTION  $1$

8. Grenzwertsatz: Anfangswert  $f(0)$  und Endwert  $f(\infty)$  einer Originalfunktion  $f(t)$  lassen sich wie folgt ohne Rücktransformation durch Grenzwertbildung aus der Bildfunktion  $F(s) = L{f(t)}$  berechnen:

$$
f(0) = \lim_{t \to 0} f(t) = \lim_{s \to \infty} [sF(s)] \tag{12}
$$

$$
f(\infty) = \lim_{t \to \infty} f(t) = \lim_{s \to 0} [sF(s)] \tag{13}
$$

9. Laplace-Transformierte einer periodischen Funktion Die Laplace-Transformierte einer periodischen Funktion  $f(t)$  mit der Periode T läßt sich so berechnen:

$$
F(s) = \frac{1}{1 - e^{-st}} \int_0^T f(t)e^{-st} dt
$$
 (14)

## 4 Übertragungsfunktion

Die allgemeine lineare Differentialgleichung

$$
a_n \frac{d^n x_a(t)}{dt^n} + a_{n-1} \frac{d^{n-1} x_a(t)}{dt^{n-1}} + \dots + a_0 x_a(t)
$$
  
= 
$$
b_m \frac{d^m x_e(t)}{dt^m} + b_{m-1} \frac{d^{m-1} x_e(t)}{dt_{m-1}} + \dots + b_0 x_e(t) \quad (15)
$$

für  $n \geq m$  beschreibt lineare Übertragungssysteme, die in zeitvariante und zeitinvariante Systeme unterteilt werden. Bei zeitinvariantan Systemen sind die Koeffizienten der Differentialgleichung konstant. Unter Anwendung der Laplace-Transformation auf die Differentialgleichung erhält man die Übertragungsfunktion  $G(s)$ :

$$
G(s) \equiv \frac{X_a(s)}{X_e(s)} \tag{16}
$$

$$
G(s) \equiv \frac{b_m s^m + b_{m-1} s^{m-1} + \dots + b_0}{a_n s^n + a_{n-1} s^{n-1} + \dots + a_0},\tag{17}
$$

wobei  $X_a(s) = L\{x_a(t)\}\$ und  $X_e(s) = L\{x_e(t)\}\$ sind.

### 5 Frequenzgang

Auf ein lineares Übertragungselement gibt man ein sinusförmiges Eingangssignal

$$
x_e(t) = \hat{x}_e \sin(\omega t). \tag{18}
$$

Man erhält als Ausgangssignal

$$
x_a(t) = \hat{x}_a(\omega)\sin(\omega t + \varphi(\omega))\tag{19}
$$

Das Verhältnis  $\frac{\hat{x}_a}{\hat{x}_e}$  der Amplituden und die Phasenverschiebung  $\varphi$  hängen im Allgemeinen von der Kreisfrequenz  $\omega$  des Eingangssignals ab.

#### 6 BODEDIAGRAMME 6

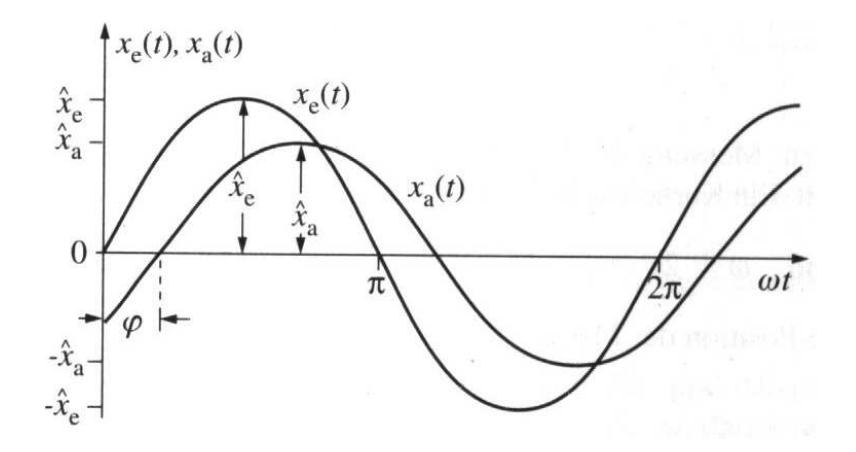

Abbildung 1: Zwei Sinusfunktionen verschiedener Phase und verschiedener Amplitude. Aus [2].

Durch Laplace-Transformation von t nach s, und durch Substitution  $s = i\omega$ (also  $\sigma = 0$ ), erhält man den **Frequenzgang**  $F(i\omega)$ :

$$
F(i\omega) \equiv \frac{X_a(i\omega)}{X_e(i\omega)} \tag{20}
$$

Im Falle einer Sinusfunktion ergibt das

$$
F(i\omega) = \frac{\hat{x}_a e^{i\omega t} e^{i\varphi(\omega)}}{\hat{x}_e e^{i\omega t}} \tag{21}
$$

$$
= \frac{\hat{x}_a(i\omega)}{\hat{x}_e} e^{i\varphi(\omega)} \tag{22}
$$

Der Frequenzgang  $F(i\omega)$  eines Übergangssystems gibt das Verhältnis der (hier sinusförmigen) Ausgangsschwingung zur (hier ebenfalls sinusförmigen) Eingangsschwingung für alle Kreisfrequenzen an. Der Frequenzgang ist allgemein eine komplexe Größe, die entweder durch Real- und Imaginärteil

$$
F(i\omega) = \Re\{F(i\omega)\} + i\Im\{F(i\omega)\}\tag{23}
$$

oder durch Betrag und Phase

$$
F(i\omega) = |F(i\omega)|e^{i\varphi(\omega)}\tag{24}
$$

dargestellt werden kann. Der Betrag des Frequenzgangs ist

$$
|F(i\omega)| = \sqrt{\Re^2\{F(i\omega)\} + \Im^2\{F(i\omega)\}}
$$
\n(25)

und für die Phase gilt

$$
\varphi(\omega) = \arctan \frac{\Im\{F(i\omega)\}}{\Re\{F(i\omega)\}}\tag{26}
$$

### 6 Bodediagramme

Im BODE-Diagramm (oder Frequenzkennlinien-Diagramm) werden logarithmische Darstellungen untersucht. Der logarithmische Amplitudengang

 $\log |F(i\omega)|$  und die Phase  $\varphi(\omega)$  vom Frequenzgang  $F(i\omega) = |F(i\omega)|e^{i\varphi(\omega)}$  werden über der logarithmischen Kreisfrequenz  $log(\omega)$  aufgetragen.

Die Vorteile dieser Darstellung sind:

- Durch die logarithmische Darstellung läßt sich ein großer Amplituden- und Frequenzbereich erfassen.
- Der Kurvenverlauf hat in allen Bereichen eine gleichbleibende relative Genauigkeit.
- Bei einer Reihenschaltung vom mehreren Übertragungselementen werden die Frequenzgänge multipliziert. Im BODE-Diagramm werden dann wegen der logarithmischen Darstellung die einzelnen BODE-Diagramme graphisch addiert.
- Die graphische Addition ist einfach auszuführen, da sich die Frequenzkennlinien-Diagramme der regelungstechnischen Grundelemente häufig durch Geraden annähern lassen.
- Auch das Bodediagramm sehr komplexer Systeme läßt sich aus den Diagrammen der einzelnen Komponenten leicht erzeugen. So können über Eigenschaften dieser Systeme, wie zum Beispiel die Stabilität, Aussagen gemacht werden.

### 7 Elemente von Regeleinrichtungen

#### 7.1 Proportional-Element ohne Verzögerung

Die Differentialgleichung des Proportional-Elementes (P-Element) lautet:

$$
x_a(t) = K_p x_e(t). \tag{27}
$$

Wobei  $K_p$  eine Proportionalitätskonstante ist. Im Signalflußplan wird ein Symbol wie in Abbildung 2 verwendet.

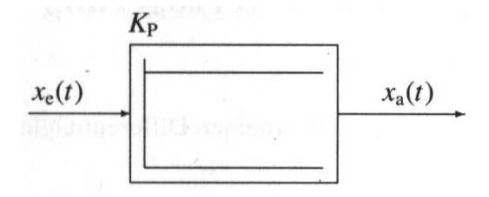

Abbildung 2: Schaltsymbol des P-Element im Signalflußplan. Aus [2].

Durch Anwendung der Laplace-Transformation ergibt sich die Übertragungsfunktion:

$$
G(s) = \frac{X_a(s)}{X_e(s)} = K_p.
$$
 (28)

Man erhält die Frequenzgangfunktion, indem man den komplexen Laplace-Operator  $s = i\omega$  in die Übertragungsfunktion einsetzt:

$$
F(i\omega) = G(s)|_{s=i\omega} = \frac{X_a(i\omega)}{X_e(i\omega)} = K_p.
$$
\n(29)

Für das BODE-Diagramm des P-Elements ohne Verzögerung benötigt man den logarithmierten Betrag der Frequenzgangsfunktion:

$$
\log |F(i\omega)| = \log \sqrt{\Re^2 \{F(i\omega)\} + \Im^2 \{F(i\omega)\}}
$$
(30)

$$
= \log K_P \tag{31}
$$

und die Phase des Frequenzgangs:

$$
\varphi(\omega) = \varphi\{F(i\omega)\}\tag{32}
$$

$$
= \arctan \frac{\Im\{F(\omega)\}}{\Re\{F(i\omega)\}} \tag{33}
$$

$$
= 0^{\circ} \text{ beziehungsweise } 180^{\circ}. \tag{34}
$$

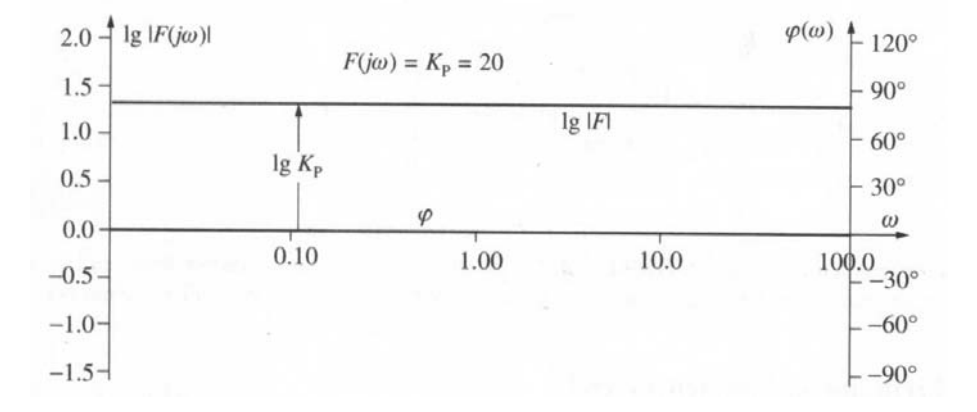

Abbildung 3: BODE-Diagramm des P-Elements. Amplituden- und Phasengang sind gemeinsam aufgetragen, für  $K_P$  wurde der Wert  $k_P = 20$  angenommen. Aus [2].

### 7.2 Proportional-Element mit Verzögerung 1. Ordnung

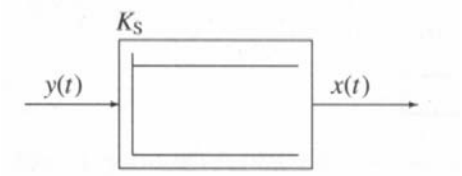

Abbildung 4: Schaltsymbol des  $PT_1$ -Elements aus [2].

Die Differentialgleichung eines Proportional-Elements mit Verzögerung erster Ordnung, kurz  $PT_1$ -Element, lautet:

$$
T_1 \frac{dx_a(t)}{dt} + x_a(t) = K_P x_e(t).
$$
 (35)

 $K_P$  ist die bereits bekannte Proportionalitätskonstante,  $T_1$  ist eine Zeitkonstante. Das Signalflußsymbol hat die Form wie in Abbildung 4.

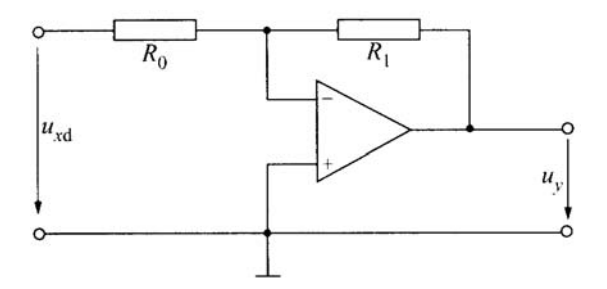

Abbildung 5: Eine mögliche Realisierung eines P-Reglers, hier als invertierender Regler mit einem Operationsverstärker. Die Funktionsweise des Operationsverstärkers wird in 10 näher erläutert. Übernommen aus  $[2]$ .

Die Anwendung des Differentiationssatzes der Laplace-Transformation führt zu der Übertragungsfunktion

$$
G(s) \equiv \frac{X_a(s)}{X_e(s)} = \frac{K_P}{1 + sT_1}.
$$
\n(36)

Die Frequenzgangfunktion wird damit

$$
F(i\omega) = G(s)|_{s=i\omega} = \frac{X_a(i\omega)}{X_e(i\omega)} = \frac{K_P}{1+i\omega T_1}
$$
\n(37)

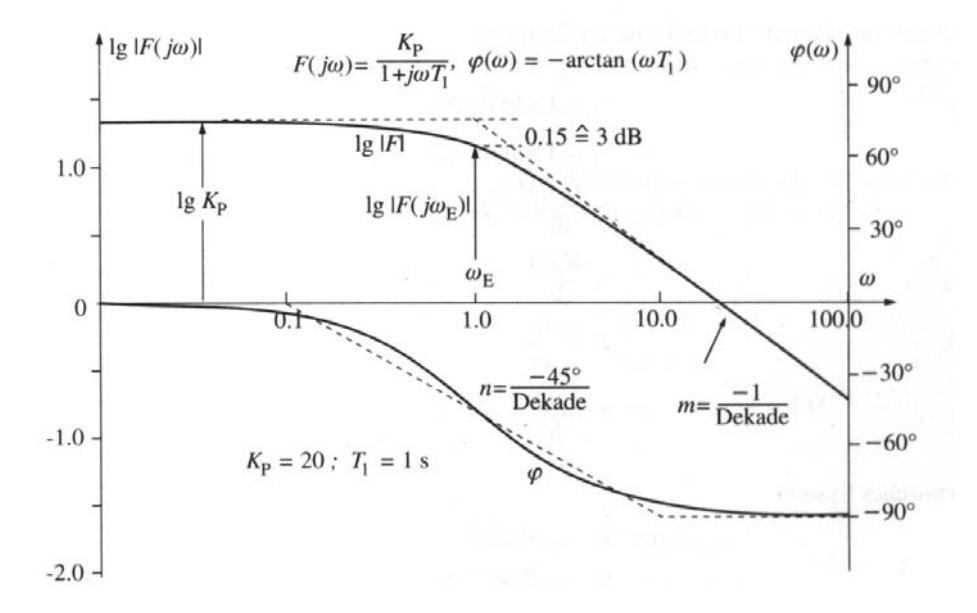

Abbildung 6: Das BODE-Diagramm des  $PT_1$ -Elements. Wieder wurden vom Author [2] einige Konstanten vorgegeben.

Für das BODE-Diagramm des  $PT_1$ -Elements benötigen wir wieder den logarithmierten Betrag der Frequenzgangsfunktion:

$$
\log|F(i\omega)| = \log K_P - \log\sqrt{1 + \omega^2 T_1^2} \tag{38}
$$

und die Phase:

$$
\varphi(\omega) = \varphi\{F(i\omega)\} = \arctan\frac{\Im\{F(i\omega)\}}{\Re\{F(i\omega)\}} = -\arctan(\omega T_1)
$$
(39)

Insbesondere sei darauf hingewiesen, dass der Amplitudengang des  $PT_1$ -Elements für große Frequenzen eine Steigung von  $m = -1/\text{Dekade aufweift},$ die charakteristisch für diese Ordnung der Totzeit ist.

#### 7.3 Proportional-Element mit Verzögerung 2. Ordnung

Die Differentialgleichung des  $PT_2$ -Elements (also mit Verzögerung 2. Grades) lautet:  $2 \times$ 

$$
\frac{1}{\omega_0^2} \frac{d^2 x_a(t)}{dt^2} + \frac{2D}{\omega_0} \frac{dx_a(t)}{dt} + x_a(t) = K_P x_e(t)
$$
\n(40)

Dabei sind die Konstanten:

 $\omega_0$ = Kennkreisfrequenz (Eigenkreisfrequenz des ungedämpften Systems)

 $D=$  Dämpfung des Systems

 $K_P$  = Proportionalitätkonstante

Das Schaltsymbol des  $PT_2$ -Elements wird im Allgemeinen wie in Abbildung 7 dargestellt, sein Bode-Diagramm findet sich in Abbildung 8.

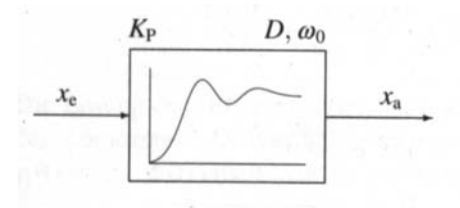

Abbildung 7: Schaltsymbol des  $PT_2$ -Elements, aus [2].

Für das Bode-Diagramm wenden wir die Laplace-Transformation auf die Differentialgleichung an und erhalten die Übertragungsfunktion:

$$
G(s) = \frac{X_a(s)}{X_e(s)} = \frac{K_P}{1 + 2D\frac{s}{\omega_0} + \frac{s^2}{\omega_0^2}}.
$$
\n(41)

Die Frequenzgangfunktion ist damit

$$
F(i\omega) = G(s)|_{s=i\omega} = \frac{X_a(i\omega)}{X_e(i\omega)} = \frac{K_P}{1 + 2D\frac{i\Omega}{\omega_0} + \frac{i\omega^2}{\omega_0}^2}
$$
(42)

und für das BODE-Diagramm des  $PT_2$ -Elements benötigen wir nur noch den logarithmierten Betrag der Frequenzgangsfunktion:

$$
\log|F(i\omega)| = \log K_P - \log\sqrt{\left(1 - \frac{\omega}{\omega_0}\right)^2 + \left(2D\frac{\omega}{\omega_0}\right)^2} \tag{43}
$$

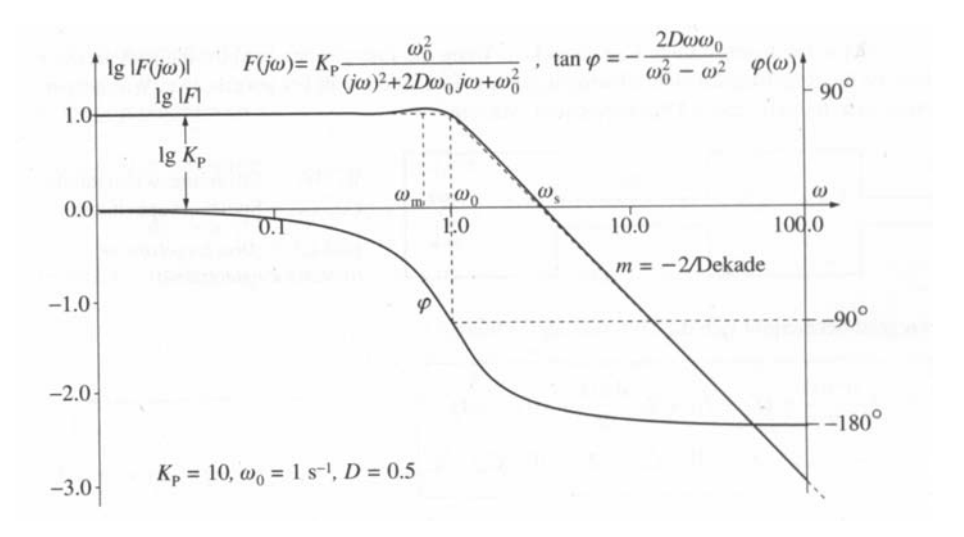

Abbildung 8: BODE-Diagramm des  $PT_2$ -Elements, wiederum mit einigen eingesetzten Konstanten, wiederum Amplituden- und Phasengang im selben Diagramm. Nach [2].

und die Phase

$$
\varphi(\omega) = \varphi\{F(i\omega)\} = \arctan\frac{\Im\{F(i\omega)\}}{\Re\{F(i\omega)\}} = -\arctan\frac{2D\frac{\omega}{\omega_0}}{1 - (\frac{\omega}{\omega_0})^2} \tag{44}
$$

Für große Frequenzen zeigt das Bode-Diagramm im Aplitudengang des  $PT_2$ -Elements eine Steigung von  $m = -2/\text{Dekade}$ 

#### 7.4 Totzeit-Element

Bei regelungstechnischen Problemen tritt häufig ein sogenanntes Totzeit-Element  $(PT_t$ -Element) auf. Die kennzeichnende Eigenschaft des Totzeit-Elementes besteht darin, dass die Ausgangsgröße nach Änderung der Eingangsgröße während der Tot- oder Laufzeit  $T_t$  zunächst ihren Wert beibehält.

Die Differentialgleichung lautet hier

$$
x_a(t) = K_p x_e(t - T_t)
$$
\n<sup>(45)</sup>

und das Schaltsymbol ist in Abbildung 9 dargestellt.

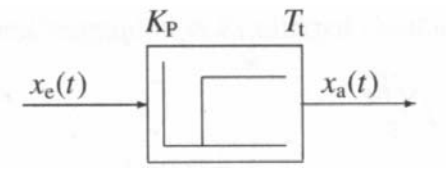

Abbildung 9: Schatsymbol des  $PT_t$ -Elements

Durch Anwendung der Laplace-Transformation ergeben sich Übertragungsfunktion

$$
G(s) = \frac{X_a(s)}{X_e(s)} = K_P e^{-sT_t}
$$
\n(46)

und Frequenzgangfunktion

$$
F(i\omega) = G(s)|_{s=i\omega} = \frac{X_a(i\omega)}{X_e(i\omega)} = K_P e^{-i\omega T_t}.
$$
\n(47)

Der logarithmierte Betrag der Frequenzgangsfunktion ist

$$
\log|F(i\omega)| = \log|K_P e^{-i\omega T_t}| = \log K_P,\tag{48}
$$

die Phase ist

$$
\varphi(\omega) = \varphi\{F(i|\omega)\} = \arctan\frac{\Im\{F(i\omega)\}}{\Re\{F(i\omega)\}} = -\omega T_t.
$$
\n(49)

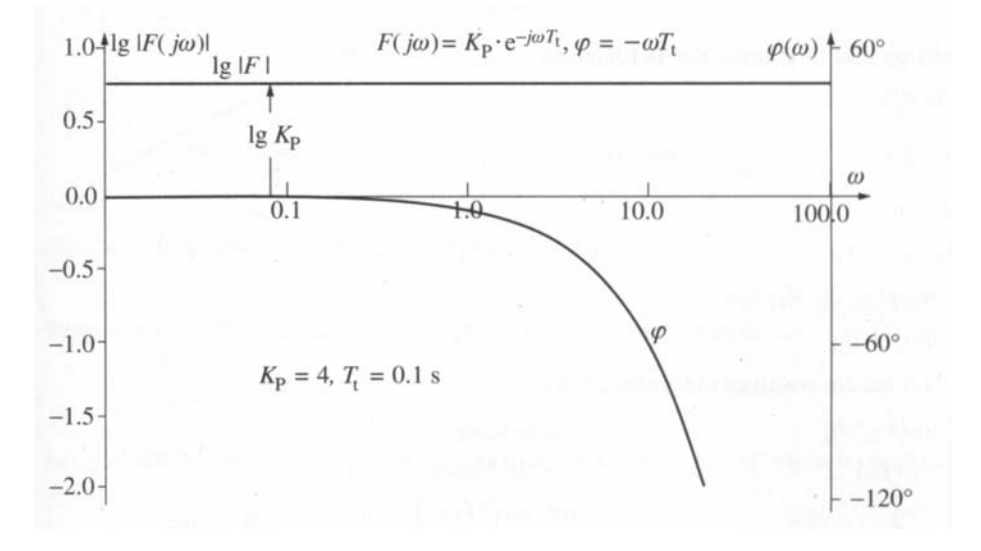

Abbildung 10: BODE-Diagramm des  $PT_t$ -Elements, mit vorgegebenen Konstanten übernommen aus  $[2]$ .

### 7.5 Differential-Element

Das Differential-Element (D-Element) hat die Differentialgleichung

$$
x_a(t) = K_D \frac{dx_e(t)}{dt}.
$$
\n(50)

 $K_D$  ist der sogenannte Differenzierbeiwert. Im Signalflußplan wird ein Symbol wie in Abbildung 11 verwendet.

Durch Anwendung der Laplace-Transformation ergibt sich die Übertragungsfunktion

$$
G(s) = \frac{X_a(s)}{X_e(s)} = K_D s
$$
\n(51)

und die Frequenzgangfunktion

$$
F(i\omega) = G(s)|_{s=i\omega} = \frac{X_a(i\omega)}{X_e(i\omega)} = K_D i\omega.
$$
\n(52)

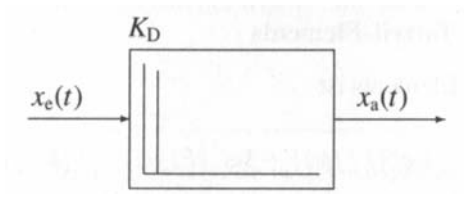

Abbildung 11: Schaltsymbol des D-Elements, aus [2].

Der logarithmierte Betrag der Frequenzgangsfunktion für das BODE-Diagramm ist

$$
\log|F(i\omega)| = \log K_D + \log \omega,\tag{53}
$$

die Phase ist

$$
\varphi(\omega) = \varphi\{F(i|\omega)\} = \arctan\frac{Im\{F(i\omega)\}}{Re\{F(i\omega)\}} = 90^{\circ}
$$
\n(54)

und man erhält ein BODE-Diagramm wie in Abbildung 12.

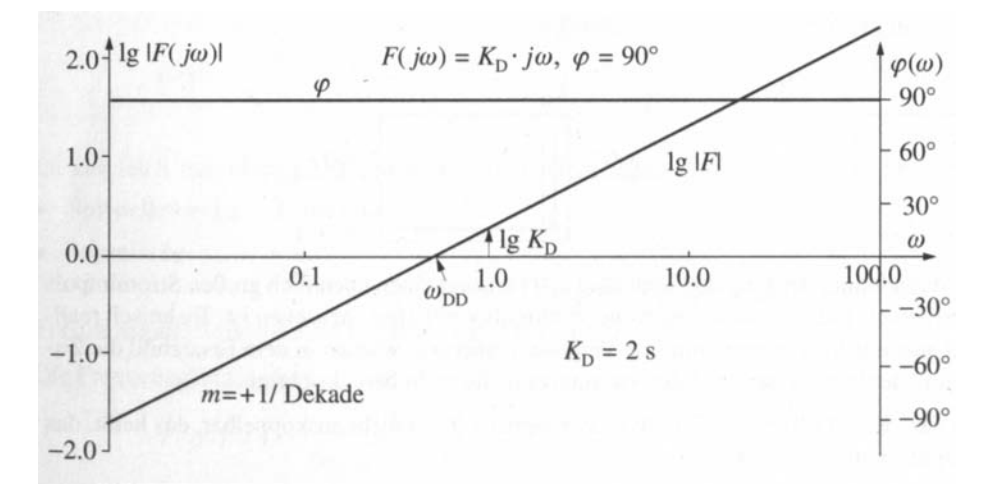

Abbildung 12: BODE-Diagramm des D-Elements, ubernommen aus [2]. ¨

#### 7.6 Integral-Element

Das Integral-Element (I-Element) hat folgende Differentialgleichung:

$$
x_a(t) = K_I \int x_e(t)dt + C_1.
$$
\n(55)

Die Integrationskonstante  $C_1$  hängt von der Anfangsbedingung ab. Für  $x_a(t=0) = 0$  ergibt sich  $C_1 = 0$ .  $K_I$  wird Integrierbeiwert genannt. Durch Anwendung der Laplace-Transformation ergibt sich die Übertragungsfunktion:

$$
G(s) = \frac{X_a(s)}{X_e(s)} = \frac{K_I}{s}
$$
\n(56)

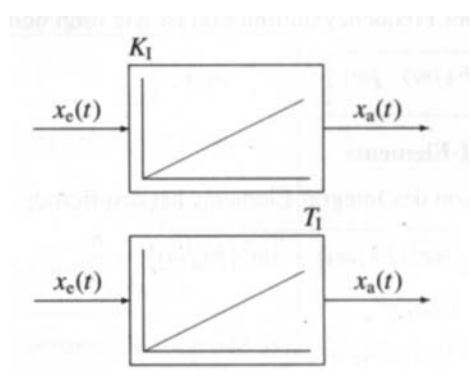

Abbildung 13: Schaltsymbol des I-Elements

und damit die Frequenzgangfunktion

$$
F(i\omega) = G(s)|_{s=i\omega} = \frac{X_a(i\omega)}{X_e(i\omega)} = \frac{K_I}{i\omega}
$$
\n(57)

und schliesslich mit dem logarithmierten Betrag der Frequenzgangsfunktion

$$
\log|F(i\omega)| = \log K_I - \log \omega \tag{58}
$$

und der Phase

$$
\varphi(\omega) = \varphi\{F(i|\omega)\} = \arctan\frac{\Im\{F(i\omega)\}}{\Re\{F(i\omega)\}} = -90^{\circ} \tag{59}
$$

auch das Bode-Diagramm, wie es in Abbildung 14 wiedergegeben ist.

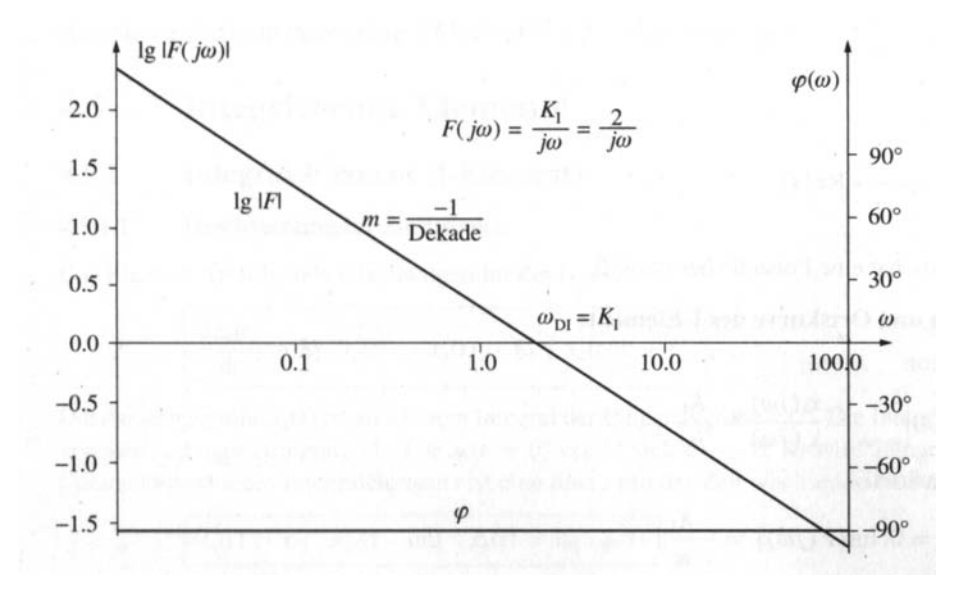

Abbildung 14: Das BODE-Diagramm des I-Elements fur einen Integrierbeiwert ¨ von 2 bei gemeinsamer Auftragung von Amplituden- und Frequenzgang im selben Diagramm. Nach [2].

#### 8 TESTFUNKTIONEN 15

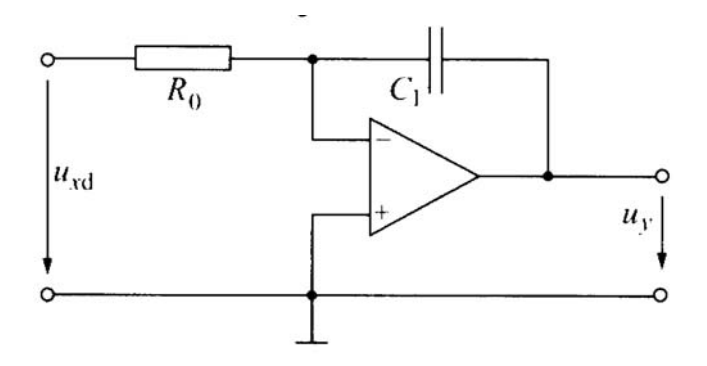

Abbildung 15: Eine m¨ogliche Realisierung eines I-Reglers, hier als invertierender Regler mit einem Operationsverstärker, aus [2]. Siehe auch Abschnitt 10.

### 8 Testfunktionen

Um eine Vergleichsmöglichkeit zwischen verschiedenen Regelungssystemen, oder bei Parametervariation eines Systems zu erhalten, ist es zweckmäßig, die Lösung der Differentialgleichung für ganz bestimmte Eingangsfunktionen zu ermitteln. Diese Funktionen nennt man Testfunktionen.

Für die praktische Untersuchung empfiehlt es sich, die Testfunktion zum Zeitpunkt  $t = 0$  als Eingangsgröße aufzuschalten und die Ausgangsgröße aufzuzeichnen. Die Ausgangsgröße geht bei stabilen Systemen von einem stationären Zustand über in einen neuen stationären Zustand, der durch die partikuläre Lösung der Differentialgleichung vorgegebenen ist. Das dynamische Verhalten des Reglers ist durch dieses Übergangsverhalten bestimmt.

#### 8.1 Impulsfunktion

Die Einheitsimpulsfunktion besteht aus einem Nadelimpuls (Dirac-Delta-Funktion)  $\delta(t)$  mit folgender Definition:

$$
\delta(t) = \begin{cases}\n0 & \text{für } t < 0, \\
\infty & \text{für } t = 0, \\
\int \delta(t) dt = 1\n\end{cases}
$$
\n(60)

Die Ausgangsgröße wird als Impulsantwort bezeichnet. Das Antwortverhalten eines P-Elements auf eine Impulsfunktion ist ebenfalls eine Impulsfunktion. Beim I-Element ergibt sich eine Sprungfunktion mit der Höhe  $K_I$ .

#### 8.2 Sprungfunktion

Die Sprungfunktion ist die wichtigste Testfunktion der Regelungstechnik. Die Eingangsfunktion  $x_e(t)$  wird zum Zeitpunkt  $t = 0$  sprungförmig von Null auf einen Wert  $x_{e0}$  geändert:

$$
x_e(t) = x_{e0}E(t) \tag{61}
$$

$$
E(t) = \begin{cases} 0 & \text{für } t \le 0, \\ 1 & \text{für } t > 0 \end{cases}
$$
 (62)

#### 9 TRANSISTOREN 16

 $E(t)$  wird Schaltfunktion, Einheitssprungfunktion, oder auch Heaviside-Stufenfunktion genannt. Der zeitliche Verlauf  $x_a(t)$  als Ergebnis dieser Anregungsfunktion ist die Sprungantwort. Das Antwortverhalten eines P-Elements ist wieder eine Sprungfunktion. Für das D-Element ist die Antwort auf eine Sprungfunktion eine Impulsfunktion und beim I-Element ist dies eine lineare Funktion.

### 9 Transistoren

Der Transistor ermöglichte umwälzende technische Neuerungen. Ein einfacher Transistor besteht aus drei verschiedenen Halbleiterschichten, die man Emitter, Basis und Kollektor nennt. Die Basis ist sehr dünn und liegt zwischen zwei Halbleitern des anderen Typs (p oder n). In einem npn-Transistor sind Emitter und Kollektor als n-Halbleiter ausgefuhrt, die Basis ist ein p-Halbleiter; in einem ¨ pnp-Transistor ist die Basis ein n-Halbleiter, Emitter und Kollektor sind p-Halbleiter. Der Emitter ist sehr viel stäker dotiert als Basis und Kollektor.

Die statische Stromverstärkung  $\beta$  gibt das Verhältnis zwischen Kollektorstrom und Basisstrom im aktiven Bereich an:

$$
\beta = \frac{I_C}{I_B} \tag{63}
$$

Übliche Werte liegen zwischen 100 und 1000 für Kleinsignaltransistoren und zwischen 10 und 200 für Leistungstransistoren.

### 10 Operationsverstärker

Operationsverstärker (kurz OP) sind Differenzverstärker: Die Differenz der an den beiden Signaleingängen anliegenden Spannungen wird verstärkt am Signalausgang weitergegeben.

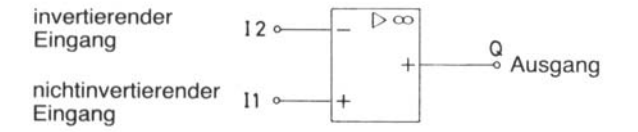

Abbildung 16: Schaltzeichen des Operationsverstärkers, aus [1]. Häufig wird der Operationsverstärker auch als ein Dreieck anstatt des hier wiedergegebenen Rechtecks gezeichnet.

Ein Signal am nichtinvertierenden Eingang  $(I_+$  oder  $I_1$ ) erzeugt ein gleichphasiges Ausgangssignal, ein Signal am invertierenden Eingang (I<sup>−</sup> oder I2) erzeugt ein gegenphasiges Ausgangssignal. Am Schaltzeichen des Operationsverstärkers sind diese Phasenbeziehungen zwischen den Eingangssignalen und dem Ausgangssignal durch Vorzeichen gekennzeichnet. Gleiche Vorzeichen am Ein- und Ausgang bedeuten gleiche Phasenlage, entgegengesetzte Vorzeichen bedeuten eine Phasenumkehr.

### 10 OPERATIONSVERSTÄRKER 17

Ein Operationsverstärker soll möglichst ein ideales Verhalten zeigen. Um dies zu gewährleisten, sind die wichtigsten Anforderungen an die Eingangsschaltung des Operationsverstärkers:

- hoher Eingangswiderstand
- geringe Eingangsspannung
- geringer Eingangsstrom.

Dazu entgegengesetzt sind die wichtigstes Forderungen an die Endstufe eines Operationsverstärkers:

- kleiner Ausgangswiderstand
- hohe Ausgangsspannung
- hoher Ausgangsstrom.

#### 10.1 Invertierender Verstärker

Der invertierende Verstärker oder Umkehrverstärker ist eine Grundbeschaltung des Operationsverstärkers. Er liefert eine um den Verstärkungsfaktor  $V_U$  größere Ausgangsspannung  $U_Q$ , deren Vorzeichen oder Phasenlage der Eingangsspannung  $U_I$  entgegengesetzt ist:

$$
\Delta U_Q = V_U \Delta U_I \tag{64}
$$

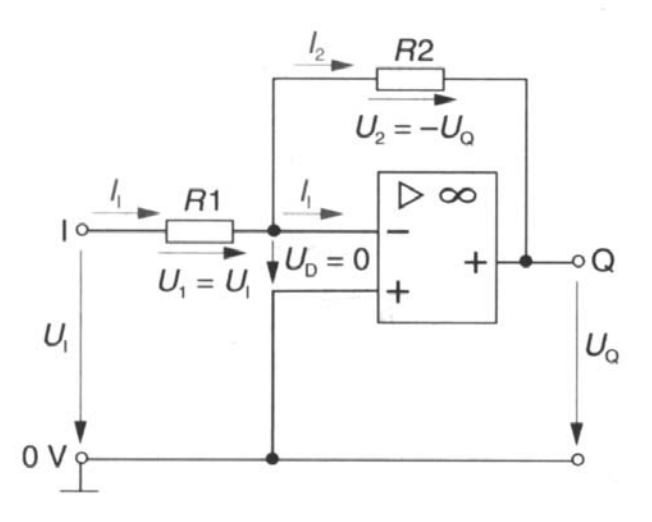

Abbildung 17: Beschaltung eines Operationsverstärkers, so dass sich ein invertierender Verstärker ergibt. Aus [1].

Der Eingangsstrom  $I_I$ , der über den Widerstand  $R_1$  fließt, wird durch den Strom  $I_2$  über den Rückkopplungswiderstand  $R_2$  so kompensiert, daß die Eingangsspannung des Operationsverstärkers  $U_D = 0$  ist. Dabei ist  $U_D$  die Differenz der

#### 10 OPERATIONSVERSTÄRKER 18

Eingangsspannungen:  $U_D = U_{I1} - U_{I2}$ . Da der Eingangsstrom des Operationsverstärkers mit  $U_{I-} \approx 0$  vernachlässigbar klein ist, werden die Widerstände  $R_1$ und  $R_2$  praktisch vom gleichen Strom  $I_1 = I_2$  durchflossen. Die Spannungen stehen somit im gleichen Verhältnis wie die Widerstände. An  $R_1$  liegt die Eingangsspannung  $U_I = U_1$  und an  $R_2$  die Ausgangsspannung  $U_2 = -U_Q$  an. Der Spannungs-Verstärkungsfaktor ergibt sich somit zu:

$$
V_U = \frac{U_Q}{U_I} = -\frac{R_2}{R_1}
$$
\n(65)

Das negative Vorzeichen drückt die Phasenumkehrung des Ausgangssignals aus.

#### 10.2 Nichtinvertierender Verstärker

Diese weitere grundlegende Beschaltung des Operationsverstärkers ist in Abbildung 18 näher erläutert.

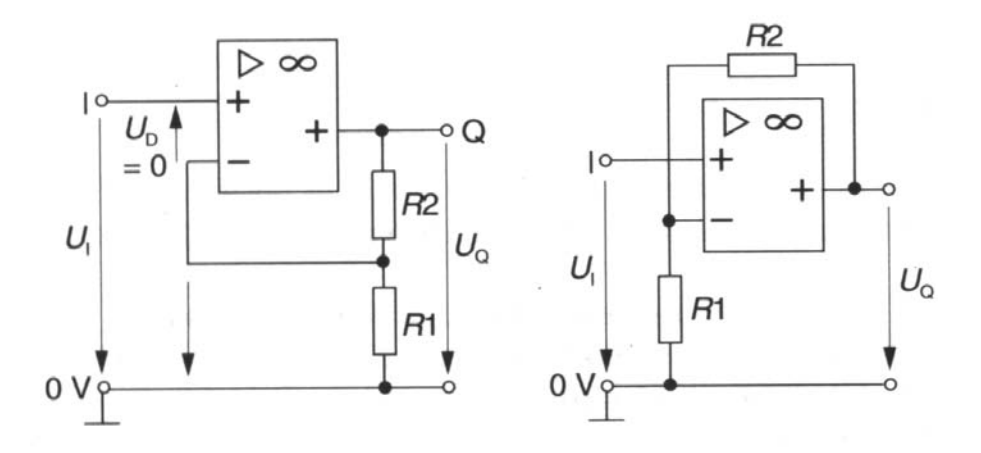

Abbildung 18: Beschaltung des Oeprationsverstärkers als nichtinvertierender Verstärker. a) Die Rückkopplung ist als Spannungsteiler darstellt. b) Übliche Darstelllung der Beschaltung. Die Abbildung wurde von [1] übernommen.

Beim nichtinvertierenden Verstärker wird der nichtinvertierende Eingang des Operationsverstärkers von der Signalquelle angesteuert. Die Spannungsgegenkopplung erfolgt uber einen Spannungsteiler vom Ausgang auf den invertieren- ¨ den Eingang. Die Differenz der Eingangsspannung des Operationsverstärkers wird durch die Spannungsgegenkopplung über den Spannungsteiler  $R_2/R_1$  praktisch zu  $U_D = 0$  kompensiert. Das Eingangssignal  $U_I$  tritt also an beiden Eingängen des Operationsverstärkers als Gleichtaktsignal auf. Der Spannungsteiler bestimmt somit die Spannungsverstärkung zu:

$$
V_U = \frac{U_Q}{U_I} = \frac{R_1 + R_2}{R_1} = 1 + \frac{R_2}{R_1}
$$
\n(66)

# Teil II Experiment

## 11 Versuchsaufbau

Ein Modelleisenbahnwagen steht auf einem knapp einen Meter langem, geraden Schienenstück. Über einen Seilzug ist seine Position veränderbar. Die eine Umlenkrolle ist an einen Motor gekoppelt, die andere mit einem Potentiometer. Damit ist die Position des Wagens proportional zur am Potentiometer abfallenden Spannung. Am Schienenstück ist eine Längenskala angebracht.

### 12 Kennlinie des Potentiometers

Zur Kalibrierung des Potentiometers wird der Wagen per Hand auf verschiedene x-Positionen gesetzt. Die zugehörige Spannung über dem Potentiometer wird mit einem Multimeter abgenommen. In einem Diagramm aufgetragen, lassen sich die Daten durch eine wunderschöne Regressionsgerade beschreiben (siehe Anlage A): Das Potentiometer ist in sehr guter Näherung linear.

Die Meßungenauigkeit der Längenmessung kommt schlicht aus der Ableseungenauigkeit der Position des Wagens. Allerdings konnte sie minimiert werden, indem wir am Wagen einen kleinen Papierzeiger anbrachten. Sie beträgt dann etwa 1mm und ist damit so klein, dass sie in unserem Schaubild nicht zu sehen ist.

Die Meßungenauigkeit bei der Spannung am Potentiometer ist eine Hystereseerscheinung, verursacht durch das Spiel des Wagens, des Umlenkfadens, der Rollen und des Potentiometers selbst. Außerdem hat naturlich das Multimeter ¨ nur eine endliche Genauigkeit. Wir gehen bei der Spannungsmessung von einem Fehler von 0, 02 Volt aus.

Die kleinen Kreuzchen im Diagramm in Anlage A sind bereits die Fehlerbalken. Wir vernachlässigen daher die Fehler und erhalten die Kalibrierung des Potentiometers aus der Regressionsgeraden zu

$$
U(x) = 0, 22\frac{V}{cm}x - 9,91V.
$$
 (67)

### 13 Kennlinie des Motors

Für einen Motor sollte im Idealfall für den Quotienten aus angelegter Spannung und (Winkel-) Geschwindigkeit ebenfalls ein linearer Zusammenhang bestehen. Wir legen an unserem Motor eine Dreiecksspannung an. Die Position des Wagens (aus der Spannung am Potentiometer) gibt dann zusammen mit der ebenfalls aufgezeichneten Zeit die Geschwindigkeit des Wagens. Diese wiederum ist unmittelbar proportional zur Winkelgeschwindigkeit des Motors. Für verschiedene Frequenzen der angelegten Dreiecksspannung ermitteln wir so Kennlinien des Motors. Diese  $U-v$ -Diagramme sind in den Anlagen B, C und D aufgeführt. Dort wurde der Geschwindigkeitsverlauf des Motors für zwei volle Perioden der Dreiecksspannung aufgetragen.

#### 14 ANALOGER P-REGLER OHNE LINEARISIERUNG 20

Unser Motor weicht bei allen Frequenzen stark vom Idealfall ab. Bei zu kleinen Spannungen dreht er sich überhaupt nicht: Die Kennlinie liegt für kleine Spannungen auf der x-Achse. Wir werden später versuchen, dies durch den Einbau von einigen Dioden zu kompensieren. Die Schlaufen in den Diagrammen sind Zeugnis einer deutlichen Hysterese des Motors, die sich interessanterweise in unseren U-v-Diagrammen zeigen. Außerdem sind die Kurven asymmetrisch, was zur Folge hat, dass der Wagen später bei der Betrachtung des offenen Regelkreises driften wird. Alles in allem können wir durch dieses Verhalten wohl erwarten, dass es unseren Regelstrecken nicht langweilig werden wird. Die Kennlinien bei höheren Frequenzen geben wir nicht an, da wir dort eine zu kleine Abtastrate eingestellt hatten, etwaige Kennlinienverläufe wären fraglich.

### 14 Analoger P-Regler ohne Linearisierung

#### 14.1 Versuchsbeschreibung

Am ersten Versuchstag untersuchen wir das Verhalten eines analogen P-Reglers. Dieser wird mit drei Operationsverstärkern wie in Abbildung 19 aufgebaut.

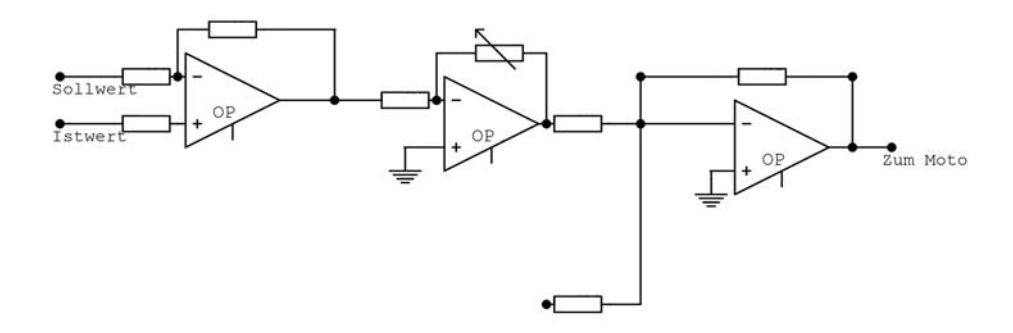

Abbildung 19: Der Schaltplan für den analogen P-Regler mit Endverstärker.

Die Beschaltung des ersten Operationsverstärkers ist eine sogenannte Spannungsvergleichsstelle. Deren Ausgabegröße wird an die Beschaltung des zweiten Operationsverstärkers weitergegeben. Dort sitzt das Proportionalelement mit einem Potentiomenter, an dem verschiedene Widerstände eingestellt werden können, um die Proportionalverstärkung zu beeinflussen. Zu guter letzt wird das Ausgabesignal mit der Beschaltung eines weiteren Operationsverstärkers noch einmal verstärkt.

Der Sollwert wird von einem Frequenzgenerator als eine Spannung vorgegeben. Der Istwert wird widerum als Spannung vom Potentiometer abgenommen. Das Ergebnis der Regelstrecke wir an den Motor gegeben.

Zunächst stellen wir die Proportionalverstärkung des Reglers über das in der Schaltung eingebaute Potentiometer ein. Mit der Vorgabe von Sprungfunktionen (einer Rechtecksfunktion) aus dem Frequenzgenerator kann die Regelung so

#### 14 ANALOGER P-REGLER OHNE LINEARISIERUNG 21

eingestellt werden, dass sie zu langsam oder zu schnell ist, und auch eine ideale Verstärkung können wir in etwa erreichen.

#### 14.2 Bode-Diagramme

Wir sind weniger an einer konkreten Regelung der Position des Wagens interessiert, als viel mehr an dem charakteristischen Verhalten unseres Regelkreises. Daher können wir als Sollwert einen sinusförmigen Verlauf vorgeben, und nach Abschnitt 1 ist klar, dass wir in diesem Spezialfall keine Laplace-Transformtaion durch führen müssen. Für das Bode-Diagramm brauchen wir nach Gleichung 22 nur die Amplituden der beiden Schwingungen sowie deren Phasendifferenz in Abhängigkeit von der angelegten Frequenz auftragen.

Wir fitten die erhaltenen Soll- und Ist-Kurven mit ORIGIN. So erhalten wir die jeweilige Phase und Amplitude der Funktionen und können deren Differenz beziehungsweise deren Quotient bilden. Dieses Verfahren ist sehr aufwändig, und einige Nachmittage fielen ihm zum Opfer. Dafur ist es sehr genau. Es stellte sich ¨ heraus, dass die Sinusfunktionen in so guter Näherung gefittet werden können, dass wir den Fehler wiederum komplett vernachlässigen können: Stichproben ergaben stets Fehler kleiner  $1\%$  für Frequenz, Phasendifferenz und Amplitudendifferenz.

### 14.3 Geschlossener Regelkreis

Zunächst betrachten wir den geschlossenen Regelkreis. Anlagen E, F und G zeigen die aus den Fits erhaltenen Bode-Diagramme. Dabei ist die Frequenzachse bereits logarithmiert.

Ein kleiner Widerstand entspricht weniger als  $80k\Omega$  als Potentiometer-Widerstand. Der Schwingkreis ist damit zu stark gedämpft, wie sich an der Reaktion auf eine Rechteckfunktion ablesen läßt. Der Mittlere Widerstand entspricht einer idealen Regelung. Beim Großen Widerstand ist die Regelung zu stark, der Schwingkreis schießt bei einer aufgeschalteten Sprungfunktion uber ¨ das Ziel hinaus und schwingt sich dann auf den Sollwert ein.

Anlagen E bis G zeigen alle deutlich, dass es sich bei unserem Regelkreis eigentlich um einen PT-Regler handelt. Das ist ja auch zu erwarten, da wir es mit einem realen Regelkreis zu tun haben. Zu hohen Frequenzen hin kommt der Regelkreis nicht mehr nach, die Phase des Eisenbahnwagens hinkt der des Frequenzgenerators immer mehr nach, die Amplitude des Wagens erreicht nur noch kleinere Werte.

Der Regler mit kleinem Widerstand zeigt für hohe Frequenzen etwa ein  $PT_1$ -Verhalten: Die Steigung einer angefitteten Regressionsgeraden beträgt im Bode-Diagramm −1,06 pro Dekade. Beim mittleren Widerstand erhöht sich diese auf −1, 12 pro Dekade, und beim hohen Widerstand ist die Steigung schließlich unwahrscheinliche −0, 26. Hier wäre eine höhere Frequenzauflösung sicherlich angebracht.

Allen drei Reglern ist gemein, dass die Werte für Amplitudengang und Phasengang bei einer angelegten Frequenz von  $100mHz$  unter denen bei  $200mHz$ liegen. Eine Totzeit-Eigenschaft des Reglers kommt dafür sicher nicht in Frage. Dass der Amplitudengang niedriger ist, liegt an der Kennlinie des Motors: Er kann die volle Amplitude nicht ausfahren, da die anliegende Spannung vom

#### 15 LINEARISIERUNG DES MOTORS 22

Frequenzgenerator im Extrempunkt der Bewegung eine Nullstelle hat. Daher erreicht der Eisenbahnwagen bei kleinen Frequenzen die nötige maximale Auslenkung nicht. Durch eine weitere Verzögerung beim Anfahren könnte auch eine kleine negative Phasenverschiebung zustande kommen. Wir werden später versuchen, diesen Fehler durch die Linearisierung des Motors zu beheben.

#### 14.4 Offener Regelkreis

Zur experimentellen Realisierung des offenen Regelkreises brauchen wir am geschlossenen Regelkreis nur die Verbingung von Regler und Potentiometer öffnen. Allerdings fuhrt dies zu einer extremem Amplitude des Eisenbahnwagens ¨ selbst bei kleinen vorgegebenen Soll-Amplituden. Keine Muhen scheuend, stel- ¨ len wir diese Soll-Amplitude für jede Frequenz und jede Proportionalverstärkung aufs neue gerade so ein, dass der Eisenbahnwagen nicht an der Begrenzung des Schienenstückes anschlägt. Dies gelingt uns nur bei Frequenzen größer  $100mHz$ , erlaut uns aber neben Bestimmung des Phasengangs die Bestimmung des Amplitudengangs über einen größeren Frequenzbereich.

Beim offenen Regelkreis driftet der Motor sehr stark, was die experimentelle Realisierung der Schwingungen erheblich erschwert. Ursache ist, dass die Kennlinie des Motors nicht symmetrisch ist. Die Schwingungen werden daher mit ORIGIN auf die Funktion

$$
y = c_1 \sin \left( 2\pi \frac{x + c_2}{c_3} \right) + c_4 x + c_5 \tag{68}
$$

gefittet. Das erweitert den Parameterraum um zwei weitere Variablen und verlangsamt damit die Fitting-Prozedur weiter. Phase und Amplitude lassen sich damit wieder sehr präzise bestimmen.

Anlagen H, I und J zeigen die Bode-Diagramme für dieses Experiment. Aufgetragen sind die Fälle mit kleiner, mittlerer und großer Proportionalverstärkung. Alle drei Diagramme sind durchaus vergleichbar. In der Tendenz zeigen sie ein PT-Verhalten. Bei einer Frequenz um  $1Hz$  zeigt Anlage H einen Knick im Amplitudengang, Anlagen I und J zeigen dort einen Knick im Phasengang. Diese Frequenz  $\omega_{\rm E}$  nennt man *Eckkreisfrequenz*. Beim PT<sub>1</sub>-Element gilt  $\omega_{\rm E} = T_1^{-1}$ , Realund Imaginärteil der Übertragungsfunktion sind bei dieser Frequenz gleich.

Für die Steigungen ergeben sich durch einfitten von Regressionsgeraden Werte für die Steigung im Aplitudengang von  $-1, 01, -1, 25$  und  $-1, 23$  pro Dekade bei kleinem, mittleren und großem Widerstand. Das  $PT_1$ -Verhalten ist also in guter Näherung bestätigt. Allerdings passen die Nulldurchgänge dieser Regressionsgeraden nur für den kleinen Widerstand mit der Eckkreisfrequenz des geschlossenen  $PT$ -Elements (Anlage E) zusammen. Auch hier hätte eine höhere Frequenzauflösung mehr Klarheit schaffen können.

### 15 Linearisierung des Motors

Ein Makel unseres Motors ist, dass er sich bei zu kleinen Spannungen nicht dreht, also ein nichtlineares Verhalten zeigt. Dies fuhr zu deutlichen Abweichungen des ¨ Verhalten unseres Eisenbahnwagens von dem eines idealen Systems vorallem bei kleinen Frequenzen.

#### 16 LINEARISIERTER ANALOGER REGELKREIS 23

Durch das Einfügen von Dioden in unsere Schaltung gemäß Abbildung 20 versuchen wir, diesen Effekt zu linearisieren. Die Dioden zeigen ein Verhalten ähnlich dem des Motors, allerdings an der Winkelhalbierenden gespiegelt. Durch Addition beider Kennlinien erhält man im Idealfall eine Ursprungsgerade.

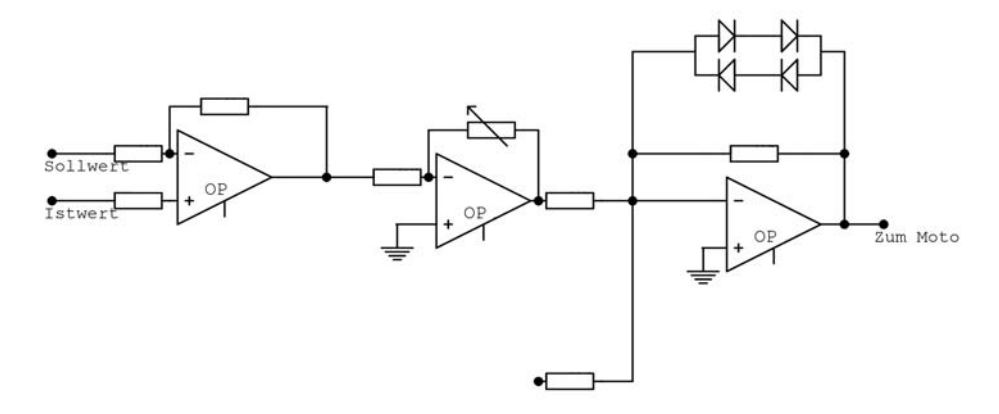

Abbildung 20: Der Schaltplan fur den analogen P-Regler mit linearisierenden ¨ Dioden.

Anlagen K, L und M zeigen das Ergebnis dieser Linearisierungsschaltung. Dazu wurde die Regelungsschaltung vorübergehend überbrückt, und die Kennlinie des linearisierten Motors wie in Abschnitt 13 bestimmt. Im Vergleich mit dem nichtlinearisierten Motor (Anlagen B bis D) zeigt sich deutlich: Die Linearisierung mit den Dioden funktioniert und nähert die Kennlinie besser auf eine Ursprungsgerade an; nur die Hysterese-Erscheinung des Motors bleibt davon natürlich unbeeinflußt. Zumindest bei kleinen Frequenzen können wir bessere Ergebnisse bei der Regelung erwarten. Bei höheren Frequenzen (>  $500mHz$ ) liegt die Kennlinie des Motors allerdings sowieso nicht auf der x-Achse, da der Motor bei diesen Frequenzen die kurzen Zeiten geringer Spannung kaum merkt. Dort sollte der Effekt der Linearisierung geringer ausfallen.

### 16 Analoger Regelkreis mit Linearisierung

#### 16.1 Geschlossener Regelkreis

Unser analoger P-Regelkreis wird wieder in die Schaltung mit den Dioden eingefügt. Wie in Abschnitt 14.3 bestimmen wir die Bode-Diagramme durch ein Fitting der Sinus-Schwingungen. Die Ergebnisse sind in den Anlagen N, O und P aufgefuhrt. Sie sollten mit den Bode-Diagrammen des geschlossenen Regel- ¨ kreises mit nichtlinearisiertem Motor (Anlagen E bis G) verglichen werden.

Beim nichtlinearisierten Motor hatten wir ein Absinken des Amplitudenganges und auch des Phasenganges bei einer Frequenz von  $100mHz$  festgestellt (siehe zum Beispiel Anlage  $F$ ). Wir führten dies darauf zurück, dass der Motor wegen der Charakteristik seiner Kennnlinie nicht den geforderten Amplitudenbereich ausfahren kann. Um diesen Effekt zu eliminieren, wurde der Motor durch Einschaltung der Dioden linearisiert. Tats¨achlich ist dieses Absinken bei allen drei Bode-Diagrammen komplett verschwunden.

#### 16 LINEARISIERTER ANALOGER REGELKREIS 24

Viel deutlicher ist die Eckkreisfrequenz  $\omega_E \approx 2Hz$  in diesen Diagrammen herausgearbeitet. Beim mittleren Widerstand (etwa 100kΩ, Anlage O) geht der Logarithmus des Amplitudengangs zunächst ins Positive um dann erst ins Negative abzufallen. Die Resonanzfrequenz dieses Regelkreises liegt also nahe  $2Hz$ . Auch der Verlauf des Phasenganges ist hier sehr schön: Deutlich tritt der S-förmige Verlauf, wie er aus der Theorie erwartet wird, zu Tage.

Um die Ordnung des  $PT<sub>x</sub>$ -Verhaltens zu untersuchen, fitten wir wiederum Regressionsgeraden an den Amplitudengang bei hohen Frequenzen. Für Regelkreise mit kleinem, mittlerem und großem Widerstand ergeben sich Steigungen im Amplitudengang von −1, 38, −1, 59 und −0, 27 pro Dekade.

#### 16.2 Kommentar

Vorallem Anlage O, das Bode-Diagramm des analogen, geschlossenen P-Regelkreises mit linearisiertem Motor und idealer Verstärkung, zeigt sehr deutlich das Verhalten eines  $PT_2$ -Elements, auch wenn die Steigung des Amplitudengangs eher auf ein Totzeitverhalten etwas niederer Ordnung ( $\approx 1.5$ ) schließen läßt. Es wäre schön gewesen, anstatt der vielen groben Bode-Diagrammen nur ein einzelnes für diese Konfiguration aufzunehmen, und dafür die Auflösung in der Frequenz zu erhöhen. Sicherlich würde dann der erwartete Kurvenverlauf noch viel deutlicher zu Tage treten. Eine intensivere Diskussion des  $PT_2$ -Charakters wäre dann auch möglich gewesen, und Kennzahlen wie die Ordnung der Verzögerung, Eck- beziehungsweise Kennkreisfrequenz, Resonanzfrequenz und Resonanzwert, Steigungen des Amplitudengangs etc.  $pp$ . hätten genauer bzw. überhaupt bestimmt werden können. Damit hätte die Auswertung einen wesentlich quantitativeren Charakter erhalten.

#### 16.3 Offener Regelkreis

Wiederum öffnen wir die Verbindung des Potentiometers zum Regler und erhalten einen offenen Regelkreis. Der Eisenbahnwagen zeigt ob der Linearisierung ein gemäßigteres Verhalten, so dass wir auch eine Frequenz von  $100mHz$  auswerten können. Um die Bode-Diagramme zu erhalten, fitten wir, immer noch keine Mühen scheuend, die Schwingungen mit der erweiterten Funktion (68). Ergebnis sind die Bode-Diagramme in den Anlagen Q, R und S.

Die Eckkreisfrequenz tritt diesmal wieder bei etwa  $1Hz$  in Erscheinung. In Anlage S zeigt sich bei einer Frequenz von  $100mHz$  ein Phasengang von nur  $-12^o$ . Wir halten diesen Wert für einen Ausreißer, können die experimentelle Situation jedoch leider nicht mehr vollständig rekonstruieren und haben deshalb auch keine vernünftige Erklärung parat.

Die Steigungen des Amplitudengangs erhalten wir durch lineare Regression (im log-log-Diagramm) zu  $-1$ , 19,  $-1$ , 25 und  $-1$ , 13 pro Dekade für kleinen, mittleren und großen Widerstand. Leider stimmen die Nulldurchgänge in offenen Regelkreis wieder nicht mit den Eckkreisfrequenzen des geschlossenen Reglers überein.

Hier sei jedoch noch von einem Phänomen berichtet, welches wir im gesamten Versuch beobachten konnten: Bei hohen Frequenzen ( $> 10Hz$ ) fängt die Umlenkschnur an zu "schlagen" und bildet eine stehende Welle aus. Der Eisenbahnwagen reagiert kaum noch. Wir erwarten daher, dass in der stehenden Welle ein signifikanter Energiebetrag umgewandelt wird. Nur durch extremes Minimieren

#### 17 DELTA-FUNKTIONEN 25

### 17 Delta-Funktionen

Am Ende des ersten Versuchstages hatten wir uns noch an der experimentelle Realisierung einer Deltafunktion versucht. Zunächst stellten wir am Frequenzgenerator eine Rechtecksfunktion ein und wollten ihre Breite gegen Null gehen lassen. Da macht allerdings der Frequenzgenerator nicht mit: Er erlaubt nur ein Verhältnis von 20% Ein zu 80% Aus. Zwar erreicht in dieser Zeit die Sollamplitude einen sehr hohen Wert, allerdings hält sie ihn auch zu lange. Das andere Extrem ist, die Zeit wirklich so klein als irgend möglich werden zu lassen. Wir zogen dazu zwei Kabel mit der Hand aneinander vorbei, so dass sie sich wirklich nur für einen Augenblick berührten. Der Nachteil ist dann allerdings, dass die Spannung nur recht kleine Werte annimmt: Wieder nur eine sehr mäßige Approximation der Dirac-Delta-Funktion.

Anlage T zeigt das Antwortverhalten des Eisenbahnwagens auf eine Sequenz von solchen Delta-Funktions-Approximationen. Deren maximale Amplitude variiert ebenso wie ihre Breite mit der Kontaktzeit der beiden Kabel. Die Zeit zwischen zwei Peaks ist auch nicht konstant, da jeder Peak mit der Hand ausgelöst wurde. In der Anlage sind die Antworten für drei verschiedene Proportionalverstärkungen aufgezeichnet. Der verwendete Aufbau ist der analoge P-Regelkreis mit linearisiertem Motor.

## 18 Analoger PI-Regler

Ein PI-Regler wurde von uns im Experiment nicht realisiert. Der Vollständigkeit halber sei hier nur kurz die Schaltung aufgezeigt. Dabei wird parallel zum P-Regler (dem mittleren Operationsverstärker) ein I-Regler wie in Abbildung 21 geschaltet.

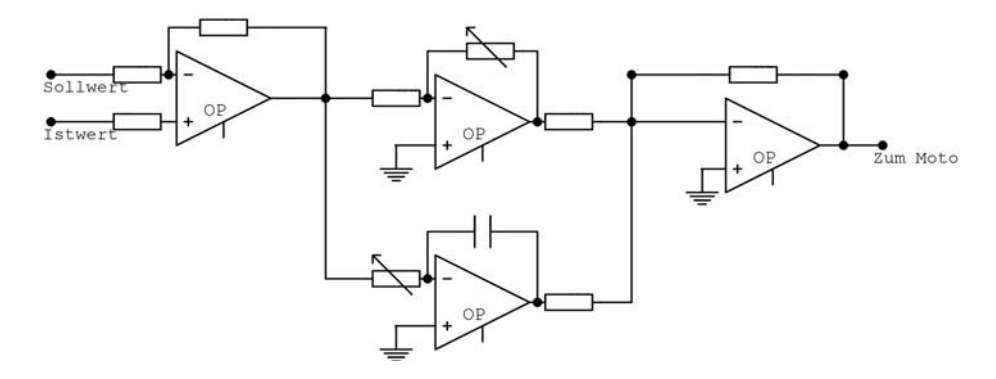

Abbildung 21: Der Schaltplan für einen analogen PI-Regler mit Endverstärker.

### 19 Digitaler PID-Regler

Am zweiten Versuchstag ersetzen wir unseren analogen Regelkreis durch einen digitalen Regler. Dieser wird am Computer mit dem Programm LABVIEW erstellt. Anstatt einer klassischen Programiersprache mit Quellcode bedient sich diese Sprache grafischer Programmmodulen.

#### 19.1 Ausgangslage

Ein einfacher PID Regler steht bereits vorgefertigt zur Verfugung. Sein Block- ¨ diagramm ist in Abbildung 22 gegeben. Nur, wie funktioniert das Ding jetzt?

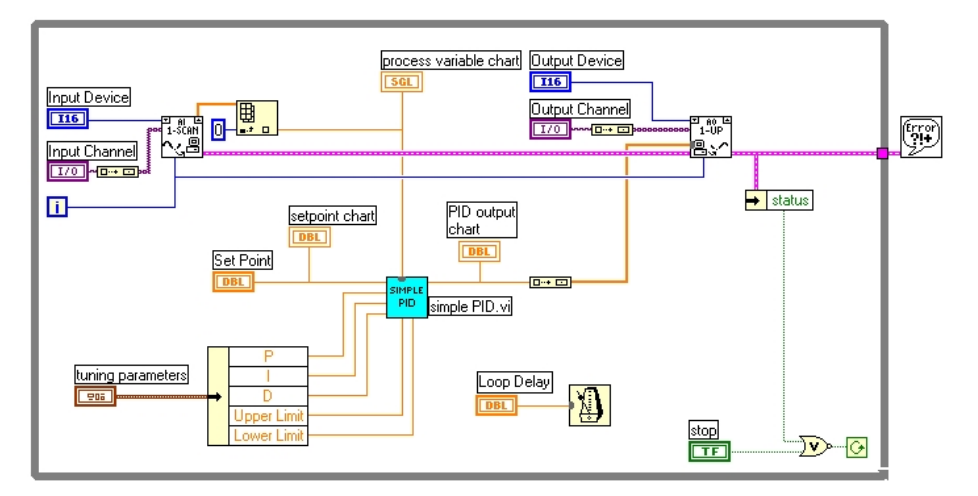

Abbildung 22: Der vorgefertigte Schaltplan für einen digitalen PID-Regler.

Zunächst ist der ganze Aufbau in eine While-Schleife eingebaut, das ist der graue Rahmen außenrum. Rechts unten gibt der Druck auf einen Stop-Button das Boolsche Abbruchsignal in grun an die Schleife. Zentrales Element des Pro- ¨ gramms ist das turkisene Simple-PID-Element. Wir beschreiben es gleich weiter ¨ unten. Von links oben kommen aus dem Input Channel, das ist der Analog-Digital-Wandler, die Spannungsdaten des Potentiometers. Sie werden im Modul AI-Scan in einem orangenen Array gespeichert. Aus diesem wiederum wird die nullte Komponente extrahiert. Diese orangene Double-Precission Zahl wird von oben in den Simple-PID gefuttert und nebenbei noch in der Process Variable ¨ Chart geplottet.

Von links und von unten bekommt der Simple-PID die Parameter Set Point, P-Verstärkung, I- und D-Anteil, sowie zwei für die Berechnung der Integrale notwendigen Linits eingefuttert. Ausgabe nach rechts ist dann wiederum eine ¨ orangene Double Precission Zahl, die im PID output chart geplottet wird und in einen Array zurückverwandelt wird. DIeses Array wird wieder an den Output Channel des Analog-Digital-Wandlers gegeben. Zusammen mit einer Abbruchbedingung (Error) ist das Programm damit komplett.

Nun zum Modul Simple PID: Hier findet die eigentliche Berechnung der Regelung statt. In einer Sequenz, dargestellt als kleines Film-Band, werden funf ¨ Schritte abgearbeitet: Berechnung der Zeitdifferenz, der Regeldifferenz, der Proportionalregelung, der Differentialregelung und schließlich der Integralregelung.

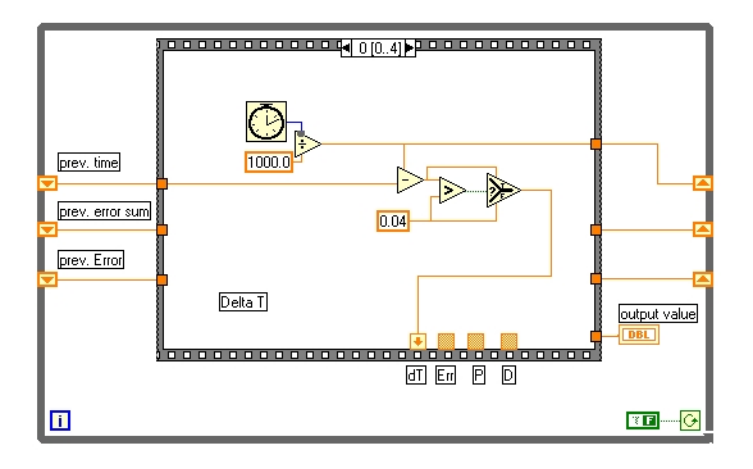

Abbildung 23: Teil 1 der Sequenz im Simple-PID-Regler: Bestimmung der Zeitdifferenz.

Abbildung 23 zeigt die Berechnung der Zeitdifferenz: Die Uhrzeit wird im Dreieck mit dem Divisionsszeichen durch 1000 geteilt. Das Resultat wird rechts im Rahmen abgespeichert und steht bei der nächsten Schleife links am Rahmen wieder zur Verfügung. Die aktuelle Zeit wird von der vorherigen abgezogen, das macht das Dreieck mit dem kleinen Minuszeichen. Dessen Ergebnis wird mit 0, 04 verglichen. Ergebnis des Dreiecks mit dem Größer-Zeichen ist ein Boolsches Ja/Nein in grün, das an das letzte Dreieck weitergegeben wird: Dort befindet sich die If...Then...Else-Bedingung: Ist der Wert True, so wird die berechnete Differenz über den T-Kanal im Dreieck nach unten im Kästchen dT abgespeichert. Ist der Boolsche Wert False, so wird statt einer zu kleinen Differenz der Wert 0,04 am Dreieck vorbeigeschleust und im unteren dT-Kästchen abgespeichert. Diese Abfrage dient lediglich der Sicherheit, um eine Division durch Null zu verhindern.

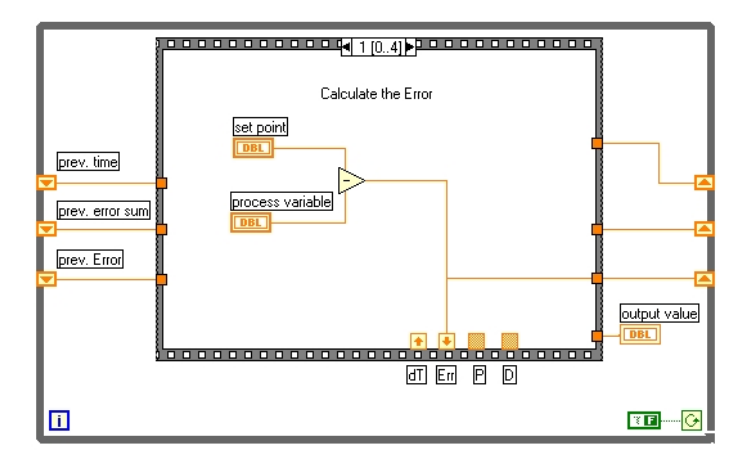

Abbildung 24: Teil 2 der Sequenz im Simple-PID-Regler: Bestimmung der Regeldifferenz.

Zweiter Teil der Sequenz des Simple-PID ist in Abbildung 24 dargestellt. Hier

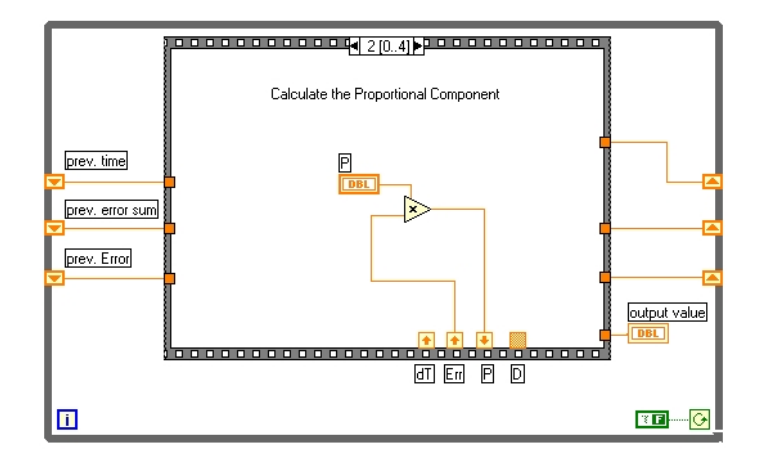

Abbildung 25: Teil 3 der Sequenz im Simple-PID-Regler: Bestimmung des P-Anteils.

wird lediglich die Regeldifferenz berechnet und am unteren Err-Kästchen abgelegt. Auch nicht viel interessanter ist Teil Drei (Abildung 25), in dem der Proportionalanteil der Regelung ausgerechnet und im unteren P-Kästchen abgelegt wird.

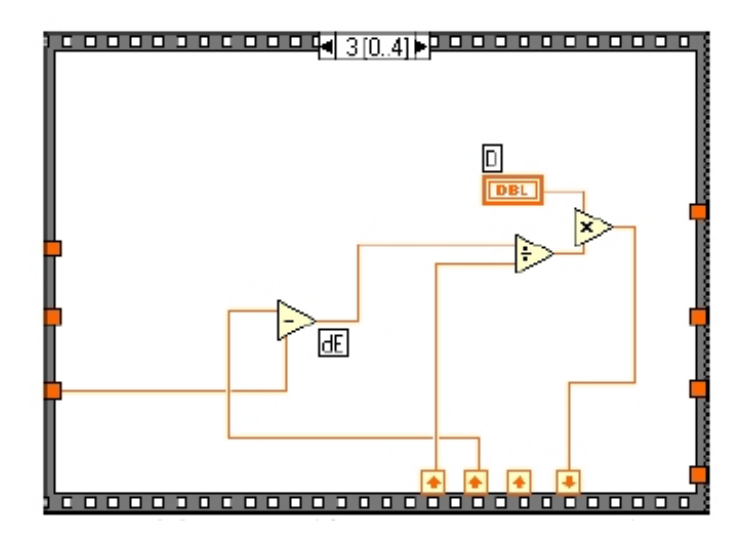

Abbildung 26: Teil 4 der Sequenz im Simple-PID-Regler: Die Bestimmung des D-Anteils.

Schon interessanter wird die Berechnung des D-Anteils der Regelung. Dies gescshieht in Abbildung 26: Zunächst wird die neue Regeldifferenz dE berechnet. Diese wird durch die Zeitdifferenz, die aus dem linken unteren Kästchen geholt wird, geteilt. Ergebnis dieser Operation, die im Dreieck mit dem Divisionszeichen stattfindet, ist die diskretisierte Ableitung der Funktion, die mit dem Verstärkungsfaktor der D-Regelung multipliziert wird. Das Ergebnis wird wiederum in einem Kästchen am unten Rand abgelegt.

Schließlich fehlt noch die Bestimmung des I-Anteils der Regelung. Dazu wird

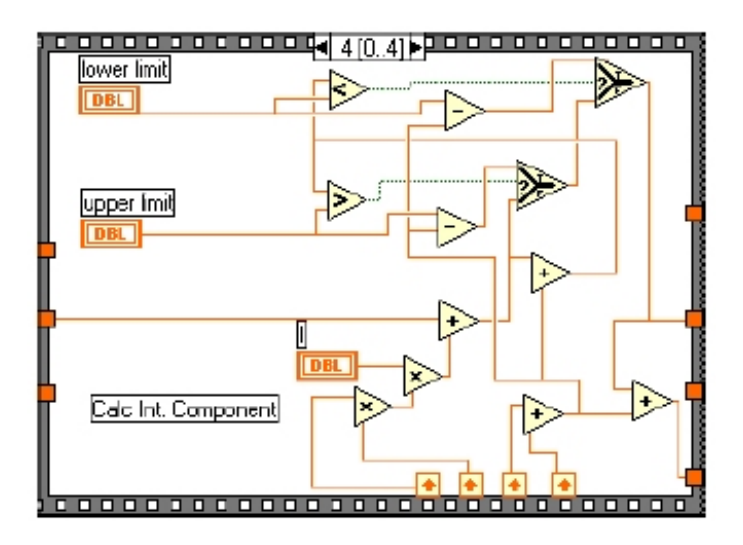

Abbildung 27: Teil 5 der Sequenz im Simple-PID-Regler: Die Bestimmung des I-Anteils.

die Zeitdifferenz dT aus dem Kästchen links unten mit der Regeldifferenz Err multipliziert, dann wird das Ergebnis mit der I-Verstärkung multipliziert, und schließlich wird das Ergebnis der vorhergegangenen Integration zum Produkt hinzuaddiert. Der ganze Rest des Blockdiagramms dient lediglich dazu, einen Uberlauf des Integrals über die erlaubten oberen und unteren Limits hinaus zu verhindern. Um diesen Teil der Sequenz dann noch etwas unübersichtlicher zu machen, wird noch schnell das Ergebnis aus der P- und D-Regelung zum Ergebnis der I-Regelung hinzuaddiert und als Output Value aus der Sequenz gegeben.

#### 19.2 Erweiterungen

Mit dem vorgegebenen Simple-PID-Paket kann noch kein vernünftiges Experiment aufgebaut werden. Zwei Erweiterungen sind dazu nötig, zwei weitere erscheinen sinnvoll. Das von uns erweiterte Blockdiagramm ist in Abbildung 28 wiedergegeben.

#### 19.2.1 Gegenkopplung

Unbedingt notwendig ist es, die vom Simple-PID ausgegebene Regelgröße zu invertieren, also mit −1 zu multiplizieren. Dies erfolgt im Dreieck mit dem Eintrag  $(-x)$ .

#### 19.2.2 Anschluß des Frequenzgenerators

Der Sollwert wird zun¨achst als Set Point mit der Hand eingestellt. Dazu steht ein Drehknopf am Computer zur Verfugung. Wir ersetzen diese Eingabeoption, ¨ indem wir den analogen Frequenzgenerator ebenfalls an den Analog-Digital-Wandler anschließen. Aus dem Input Channel gehen die Daten immernoch an

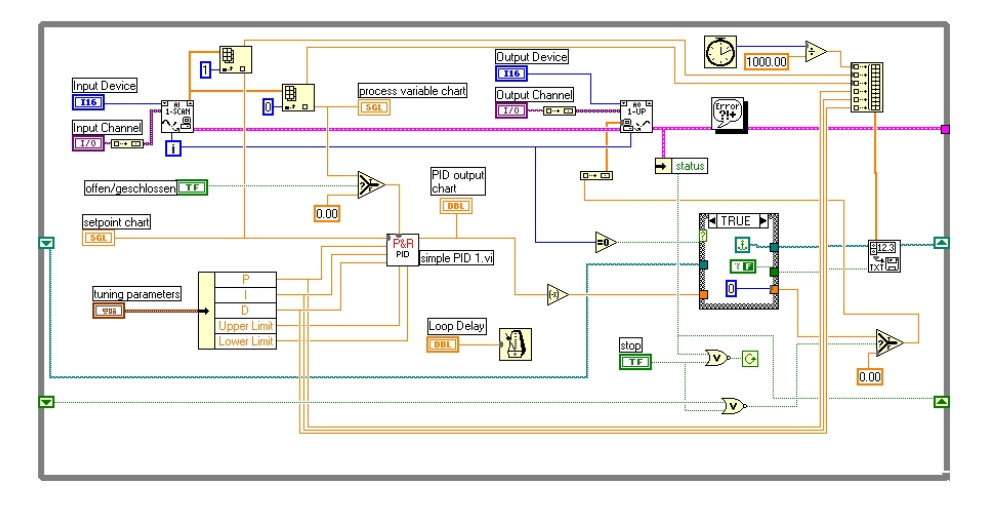

Abbildung 28: Der P&R-Regler: Hier das Blockdiagramm des von von uns mit einigen Erweiterungen versehenen Simple-PID-Reglers.

den AD-Scan. Von dort holen wir, nach oben gehend, die Komponente mit Index 1 aus dem Array. Diese Komponente wird nun anstelle des Setpoints an das Setpoint Chart und an den P&R-PID (vormals Simple-PID) gegeben. Das war dann auch schon diese Modifikation.

#### 19.2.3 Schreiben der Daten in eine Datei

Diese wirklich wichtige Funktionalität bauen wir auf die rechte Seite. Zentrales Element ist das Modul am mittleren Rechten Rand, welches ein Array in eine Datei schreibt. Dieses Array wir als dicker orangene Linie von oben geliefert, wo es aus allen relevanten Daten zusammengebastelt wird. Für das Schreiben der Datei ist es dann noch nötig, beim ersten Durchlaufen der Regelschleife einige Spezialitäten zu beachten. Dazu wird der blaue Schleifenindex i mit Null verglichen, und je nach Ergebnis des Vergleichs wird in der Box der Fall True (wie abgebildet) oder ein Fall False abgearbeitet. Ist der Index Null, so wird die Eingabe eines neuen Dateinamens erfordert. Damit, wärend auf eine Eingabe gewartet wird, die Regelung nicht verruckt spielt, wird auch das Output des ¨ P&R-PIDs durch diese Box gezogen. Im False-Fall, das heißt, nach mehrmaligem Durchlaufen der Regelschleife, werden die Werte nur noch durch die Box geschleußt, ohne sie zu verändern.

#### 19.2.4 Abbruchfeature

Drückt man beim ursprünglichen Regler in einem ungünstigen Zeitpunkt auf Stop, so gibt der Regelkreis einen konstanten Spannungswert an den Motor, und der Eisenbahnwagen knallt gegen die Begrenzung des Schienenstucks. Da- ¨ her bauen wir noch die orange-grüne Abfrage rechts unten im Eck ein, um im Abbruchfall die ausgegebene Spannung auf null zu setzen.

#### 19.2.5 Offen oder geschlossen?

Um einen offenen Regelkreis leicht simulieren zu können, bauen wir schließlich noch einen kleinen Schalter ein, der im Blockdiagramm in der Mitte links zum öffnen des Regelkreises verwendet werden kann. Bei Betätigung des Schalters wird dabei der an den P&R-PID-Regler gegebene Wert auf Null gesetzt.

#### 19.2.6 Begrenzung der Führungsfunktion

Wie wir weiter unten sehen werden, ist es von Vorteil, die Steigung der Sollfunktion auf einen Maximalwert zu begrenzen. Dies wird mit dem Blockdiagramm aus Abbildung 29 realisiert, entscheidend sind die orangenen Teile am oberen Rand.

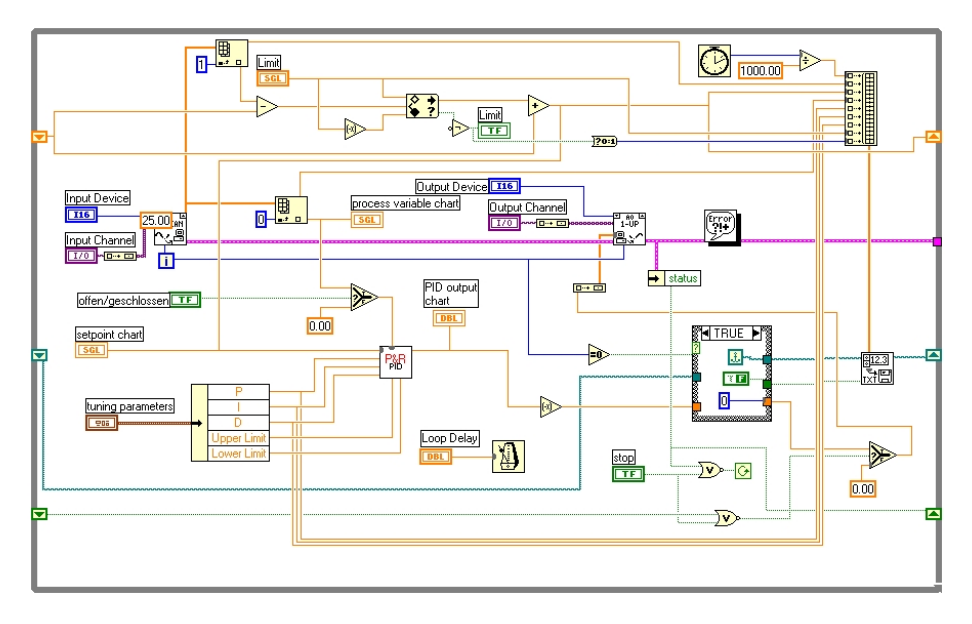

Abbildung 29: Komplettaufbau unseres P&R-PID-Reglers. Von besonderem Interesse hier die Begrenzung des Anstieges der Führungsfunktion, im Blockdiagramm oben in der Mitte und links.

Der Sollwert wird nun nicht mehr direkt aus dem Analog-Digital-Wandler and den P&R-PID-Regler gegeben. Stattdessen wird die Differenz aus aktuellem und vorherigem Wert (aus dem Kästchen ganz links oben) gebildet. Diese Differenz wird weitergegeben an ein leider unbeschriftetes Rechteck mit zwei Rauten, einem Pfeil und einem Fragezeichen. Ausgabe dieser Box sind (am Pfeil) die Differenz, falls keines der Limits uber- beziehungsweise unterschritten wird. Zur ¨ Ausgabe wird der vorherige Wert wieder dazuaddiert. Befindet sich diese Differenz innerhalb der angegebenen Grenzen, passiert also garnichts. Wird eine Grenze über- beziehungsweise unterschritten, so wird der Grenzwert anstelle der ursprünglichen Differenz an den P&R-PID-Regler nach unten weitergegeben. Nach rechts hin werden lediglich noch Wert und Boolscher Wert mit in die Datei geschrieben.

#### 19.3 Kommentar

LABVIEW hat gegenüber konventionellen Programmiersprachen sicherlich einige Vor- und Nachteile. Beispiele solcher Nachteile sind:

- Die komplizierte Realisierung komplexer Algorithmen, Bedingungen und Schleifen
- Die Blockdiagramme werden schon bei kleinen Anwendungen wie unserem Regler schnell undurchschaubar

und als Beispiele für Vorteile seien genannt:

- $\bullet$  Die für den ungeübten Programmierer intuitive Handhabung
- Die extrem einfache und schnelle Realisierung einfacher Anwendungen
- Das schnelle und Mühelose Erstellen einer bedienerfreundlichen Oberfläche

Die Bedienoberfläche unseres Regelkreises inklusive aller Modifikationen ist in Abbildung 30 wiedergegeben.

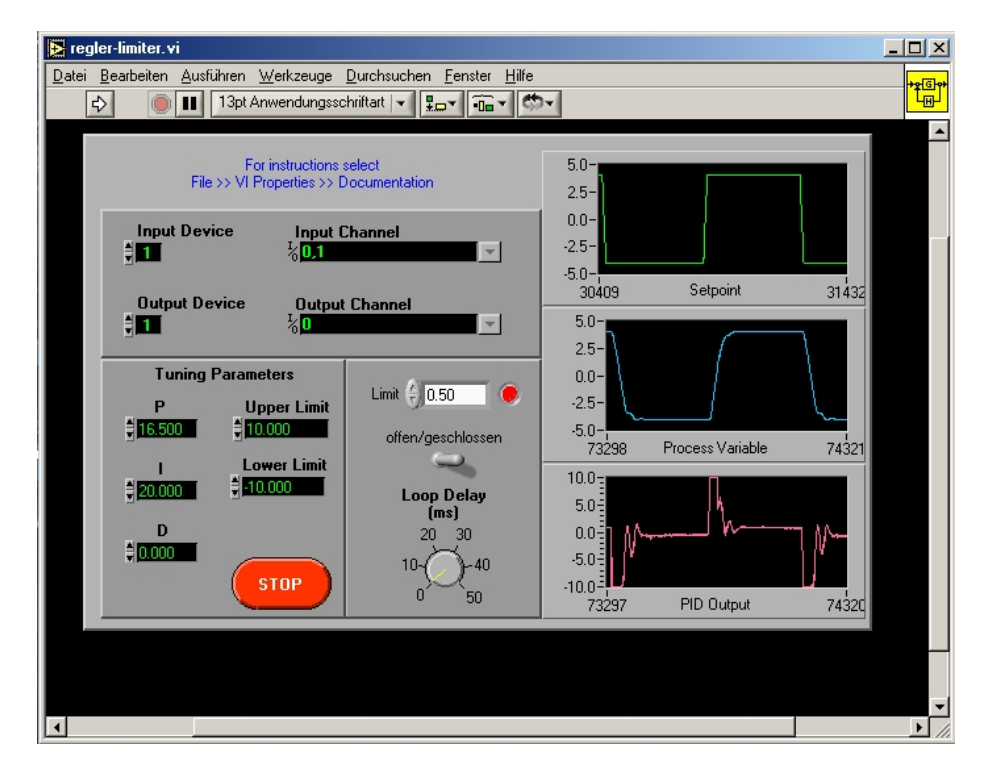

Abbildung 30: Die Bedienoberfläche des P&R-Reglers mit allen Modifikationen: Schön anzusehen, leicht zu bedienen, und mit LABVIEW schnell erstellt.

20 DIGITALER REGLER 33

### 20 Digitaler Regler

Wir verwenden nun unseren digitalen Regelkreis anstelle der analogen Platine. So erhalten wir, widerum nach recht aufw¨andigem Fitting mit ORIGIN, unsere Bode-Diagramme. Leider haben wir die Linearisierung unseres Motors versäumt, was ja trotzdem leicht möglich gewesen wäre. Nichtsdestotrotz lassen sich die Ergebnisse sehen.

#### 20.1 Geschlossener Regler

Für den geschlossenen P-Regler sind diese Ergebnisse in den Anlagen U, V und W für verschiedene Verstärkungen gedruckt. Die Verstärkungen wurden dabei so gew¨ahlt, dass sie einmal ideales Reaktionsverhalten bei aufgeschalteter Sprungfunktion zeigen (mittlere Verstärkung:  $P = 8$  bei  $I = 0,0001$  und  $D = 0$ ), sowie einaml zu stark ( $p = 30$ ) und einmal zu schwach ( $p = 2$ ) verstärken.

Sehr schön zu erkennen ist wieder das Abknicken der Amplituden- und Phasengangfunktionen bei der Eckkreisfrequenz, die wieder zwischen  $1Hz$  und  $2Hz$ liegt. Der breite Bereich, in dem der Motor nicht auf eine kleine Spannung gemäß seiner Kennlinie reagiert, kommt diesmal nicht zur Geltung. Anlage V zeigt, wie auch schon Anlage O für den analogen Regler, ein sehr hübsches Verhalten, wie man es eben für einen  $PT_2$ -Regler erwartet. Sogar die Erhöhung des Amplitudenganges bei der Resonanzfrequenz ist gut sichtbar.

Aus den Steigungen des Amplitudengangs bei hohen Frequenzen (−1, 74, −1, 39 und −1,48 pro Dekade für kleine, mittlere und große Verstärkung) läßt sich die Ordnung des Totzeitverhaltens dieses Reglers auf Werte zwischen  $PT_1$  und  $PT_2$ festlegen.

#### 20.2 Offener Regler

Anlagen X, Y und Z zeigen das Verhalten des offenen digitalen Regelkreises bei verschiedenen P-Verstärkungen. Wie auch schon beim offenen analogen Regler ist das  $PT_x$ -Verhalten höherer Ordnung nicht mehr so ausgeprägt sichtbar. Die Steigungen des Amplitudengangs betragen −1, 06 pro Dekade bei kleiner Verstärkung, −1, 21 pro Dekade bei mittlerer Verstärkung und −1, 43 pro Dekade bei großer Verstärkung.

Die teilweise sehr starke Drift des Eisenbahnwagens machen es, wie auch seine teils extreme Amplitude, schwierig, die Sinusfunktionen mit vertretbarem Fehler zu fitten. Deshalb fehlen bei mittlerer Verstärkung die Amplitudengänge für  $100mHz$  und  $200mHz$ , bei großer Verstärkung auch noch der Amplitudengang bei 500mHz.

Der Phasengang läßt sich trotz dem Anschlagen des Eisenbahnwagens an die Schienenenden bestimmen, allerdings ist ein größerer Fehler in Kauf zu nehmen. In Extremfällen, also besonders bei niedrigen Frequenzen, können wir Abweichungen von bis zu 45 Grad leider nicht ausschließen.

### 21 Digitaler PI-Regler

Obwohl uns die Buchstaben des Lateinischen Alphabets zur Durchnummerierung der Anlagen nunmehr ausgegangen sind, und auch die Wochenenden wie

#### 22 LIMITIERUNG 34

im Fluge aufgebraucht werden, schrecken wir vor der Realisierung und vorallem vor der Auswertung eines PI-Reglers nicht zurück. Wir versuchen, eine möglichst hohe Integralverstärkung zu realisieren. Im Programm erhöhen wir sie dazu auf 20. Dies ist in etwa der maximale Wert, bei dem es uns noch möglich war, die entstehenden Schwingungen durch Proportionalverstärkungen von 13, 16, 5 (ideal) und 24 in Schach zu halten. Bei wesentlich größeren Integralverstärkungen, jenseits der 30 etwa, ist es nicht mehr möglich, die entstehenden Überschwingungen zu kompensieren: Der Wagen schwingt sich auf und kommt nicht mehr zur Ruhe, selbst für größte Proportionalverstärkungen.

#### 21.1 Geschlossener Regler

Anlagen Π, mathrm $\Delta$  und  $\Theta$  zeigen die Bode-Diagramme für den geschlossenen digitalen PI-Regler bei verschiedenen P-Verstärkungen. Die Amplitudengänge sind mit denen des geschlossenen digitalen P-Reglers noch durchaus vergleichbar, ja beinahe identisch. Allerdings sind die Phasengänge grundverschieden: Sie steigen zu hohen Frequenzen hin an. Einen solchen Anstieg würde man für den PI-Regler ja durchaus auch erwarten, allerdings um gut  $90^{\circ}$  nach unten verschoben und auch nicht bis hin zu solch großen Phasendifferenzen von bis zu 348<sup>o</sup> (Anlage  $\Delta$ ).

Die Steigungen des Amplitudengangs im Limit hoher Frequenzen können wieder abgeschätzt werden. Pro Dekade sind diese für die verschiedenen Verstärkungen  $-1, 53, -1, 42 \text{ und } -1, 37.$ 

#### 21.2 Offener Regler

Die Bode-Diagramme für unseren digitalen, aber offenen Regelkreis bei verschiedenen P-Verstärkungen sind in den Anlagen  $\Sigma$ ,  $\Psi$  und  $\Omega$  dargestellt. Wie auch schon beim geschlossenen Regelkreis nimmt der Phasengang zu hohen Frequenzen hin zu, der Amplitudengang nimmt ab. Allerdings ist der Phasengang wiederum unerwartet hoch. Die drei Amplitudengänge enthalten teils recht wenig Informationen, da es uns nicht m¨oglich war, die Sollspannung so gering zu wählen, dass der Eisenbahnwagen nicht an der Schienenbegrenzung anschlagen würde. Auch ein Abknicken der Funktion bei einer Eckkreisfrequenz ist nicht deutlich auszumachen. Die Steigung des Amplitudengangs pro Dekade beträgt für −1,35 für die kleine, −1,43 für die mittlere und −1,35 für die hohe Verstärkung.

### 22 Limitierung

Der Eisenbahnwagen fährt höchstens mit einer bestimmten Maximalgeschwindigkeit. Schaltet man dem Regelkreis eine Sprungfunktion auf, so wurde diese ¨ Funktion aufgrund der unendlichen Steigung eine unendlich höhere Geschwindigkeit verlangen. Der Regelkreis übersteuert daher, und der Wagen schießt über die vorgegebene neue Position hinaus. Dann wird gegengeregelt, und der Wagen schwing um die neue Sollposition. Bis er schließlich stabil steht, vergeht einiges an Zeit.

Eine Limitierung der Sollfunktion kann da Vorteile bringen: Der Betrag der Ableitung der Sollfunktion wird auf ein Maximum limitiert, welches etwa der

#### LITERATUR 35

Maximalgeschwindigkeit des Eisenbahnwagens entspricht. Damit erreicht die Führungsgröße ihren neuen Sprungwert natürlich langsamer. Entgegen der Intuition muß das aber nicht auch für die Regelgröße gelten: Der Wagen fährt ja ohnehin nicht schneller, wird nun aber nicht uberregelt, und schwingt also ¨ nicht (oder zumindest nur wenig) über die neue Position hinaus. Daher kann der Wagen mit einer solchen Limitierung der Führungsgröße seinen neuen Sollwert schneller erreichen.

Da uns nun auch die großen griechischen Buchstaben ausgegangen sind, zeigt Anlage  $\wp$  ein Beispiel einer solchen Limitierung: Ohne Limitierung dauert es in diesem Fall 2, 36s, bis sich der Wagen stabil an der neuen Position befindet. Mit einer Limitierung von 0, 03, die etwa der maximalen Geschwindigkeit des Wagens entspricht, erreicht der Wagen seine Endposition dagegen in nur 1, 06s. Neben diesem deutlichen Geschwindigkeitsgewinn ist auch das Uberschwingen ¨ deutlich reduziert, der Wagen fährt wesentlich ruhiger.

### Literatur

- [1] Karl-Wilhelm Dugge; Andreas Eißner (1997): Grundlagen der Elektronik, 6.Auflage, Vogel Verlag, Würzburg.
- [2] Holger Lutz und Wolfgang Wendt (2002): Taschenbuch der Regelungstechnik, 4. Auflage, Harry Deutsch Verlag, Frankfurt.
- [3] Lothar Papula (1997): Mathematik für Ingenieure und Naturwissenschaftler, Band 2, 8. Auflage, Vieweg Verlag, Wiesbaden.

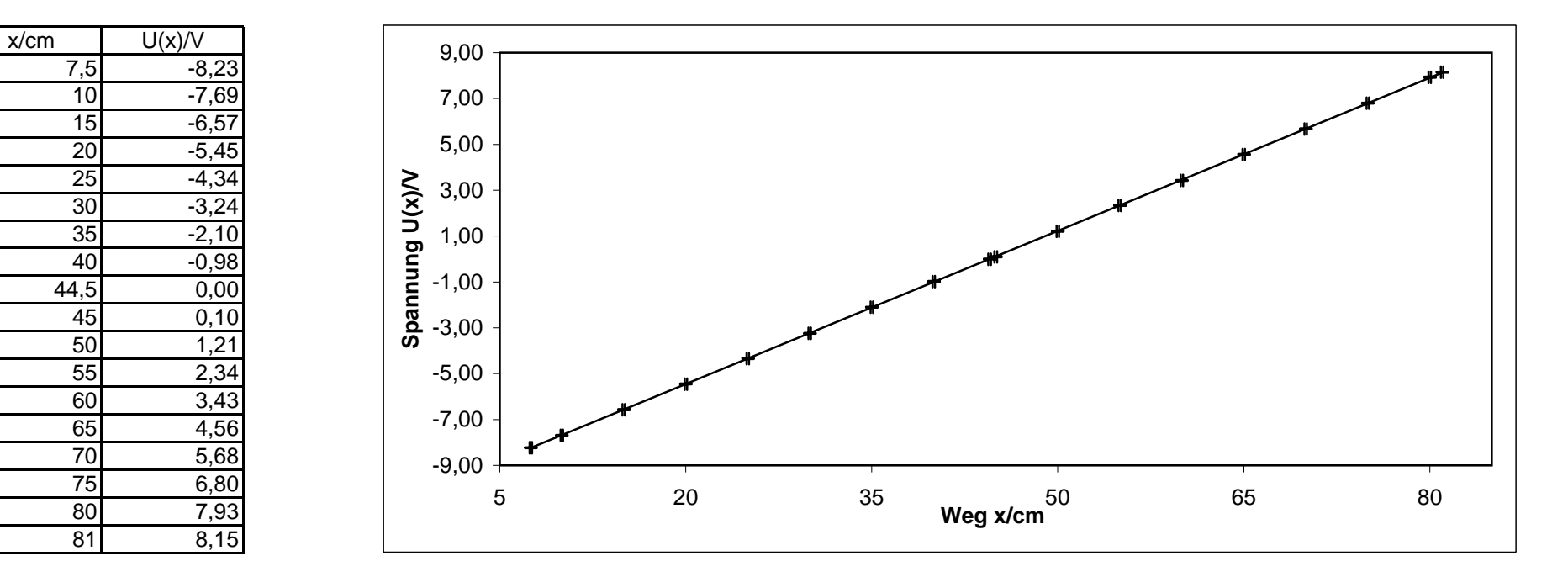

## **Anlage A: Kennlinie des Potentiometers**

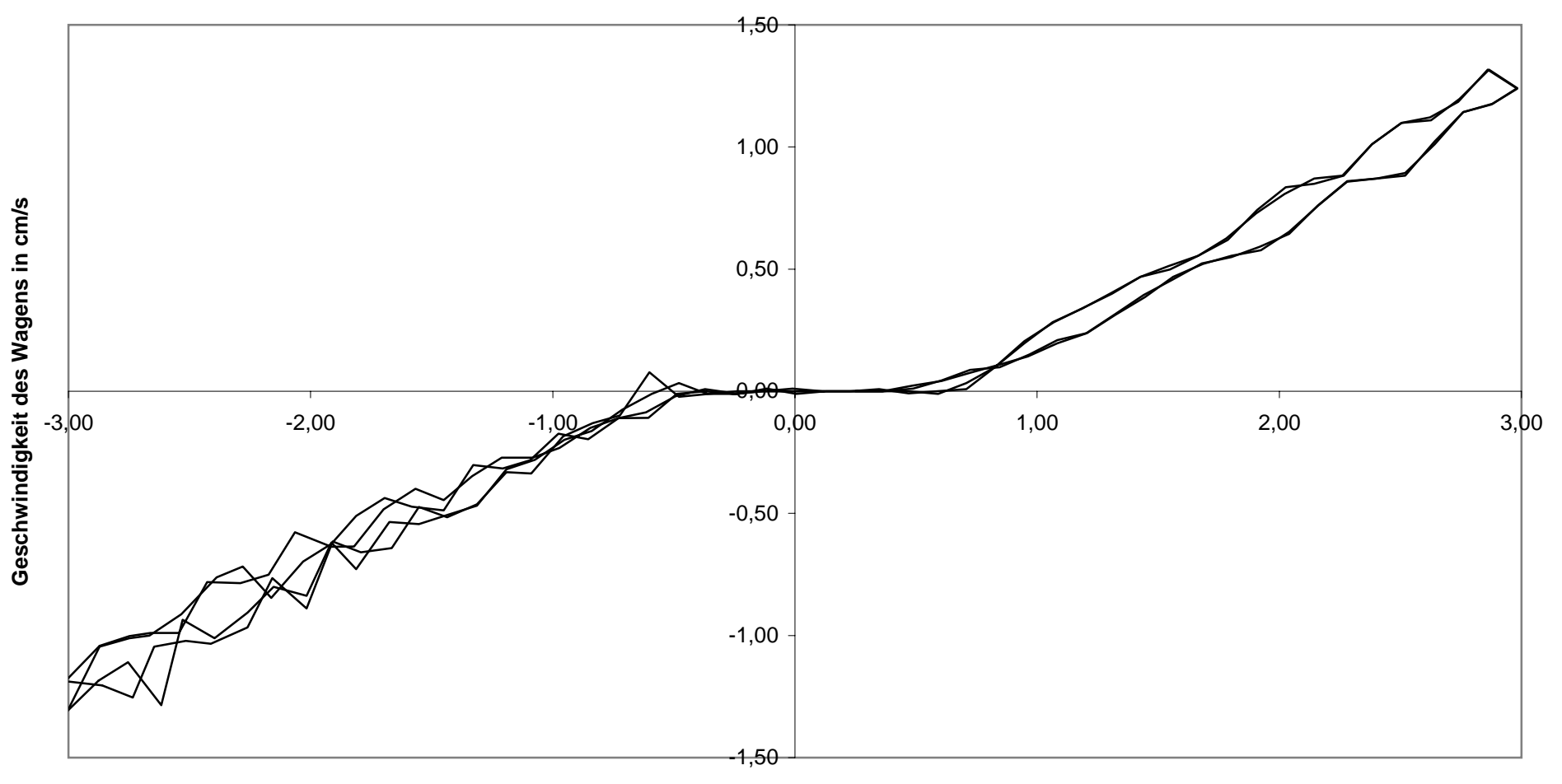

# **Anlage B: Kennlinie des Motors bei 100mHz**

**Spannung am Motor in V**

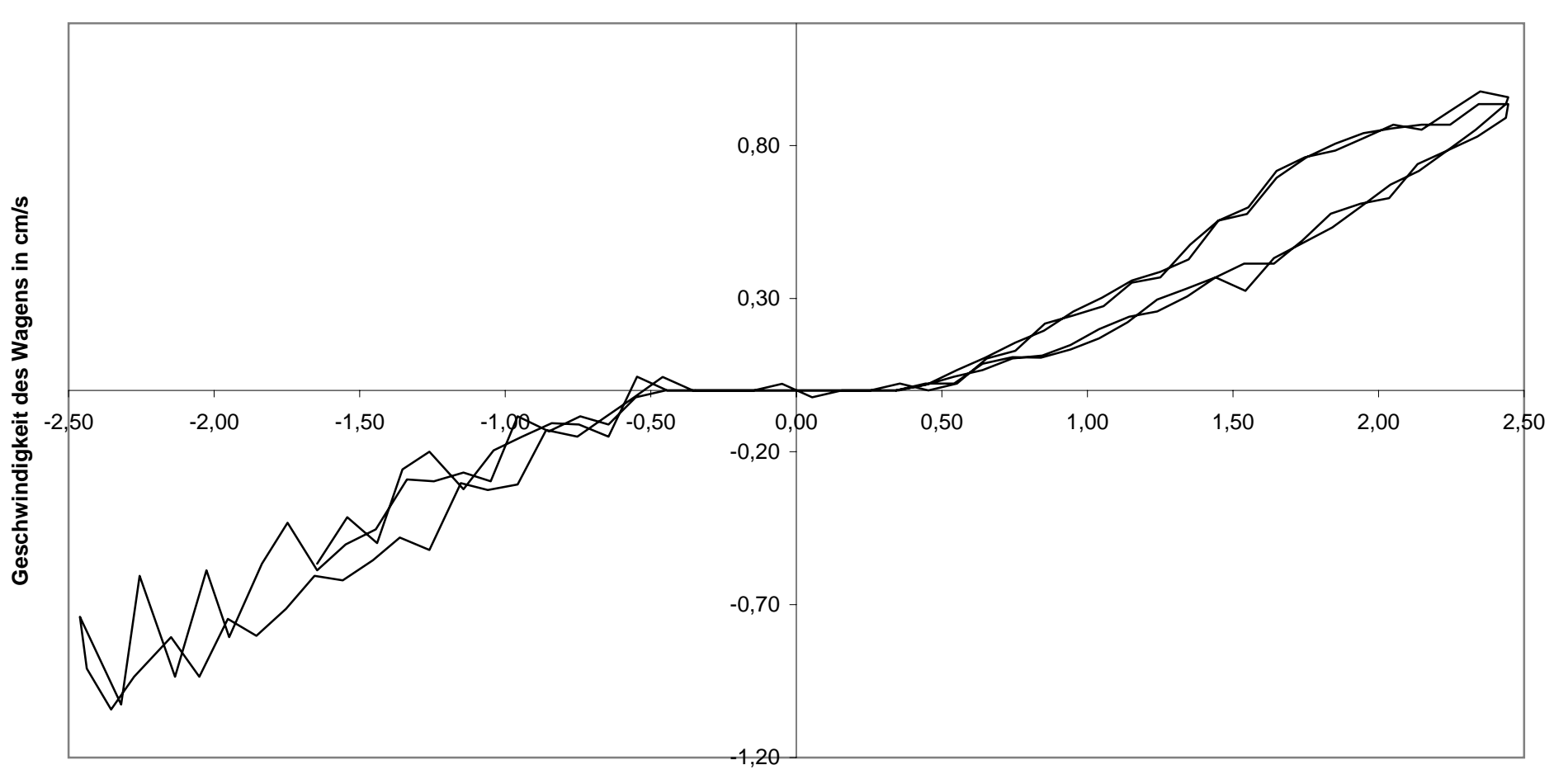

# **Anlage C: Kennlinie des Motors bei 200mHz**

**Spannung am Motor in V**

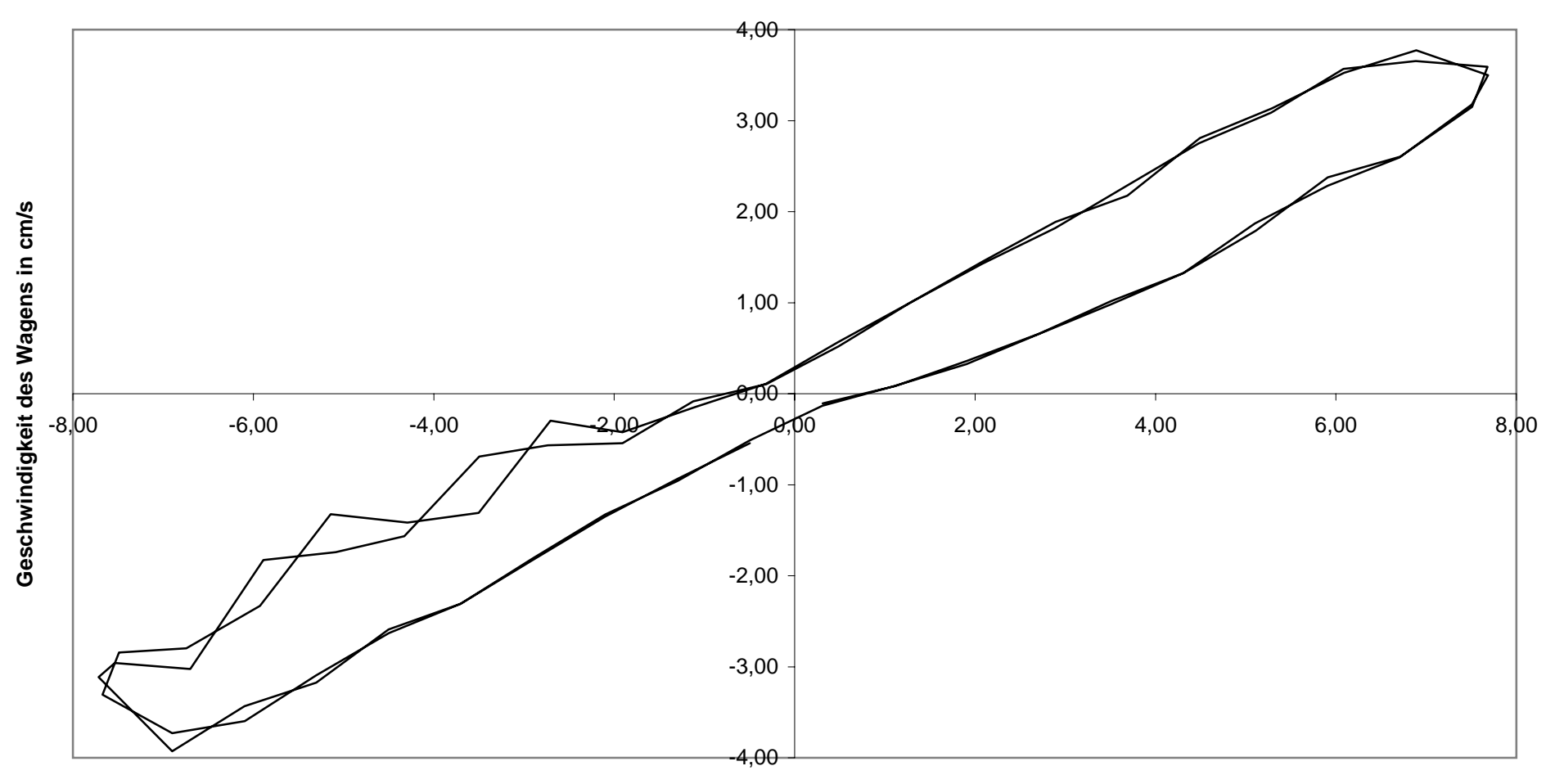

# **Anlage D: Kennlinie des Motors bei 500mHz**

**Spannung am Motor in V**

## **Anlage E: Geschlossener P-Regler, Kleiner Widerstand**

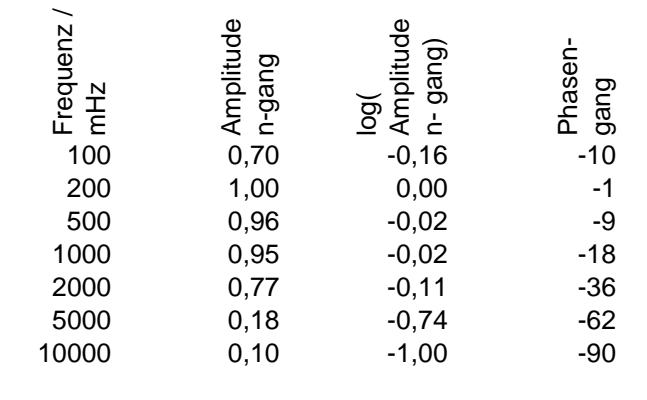

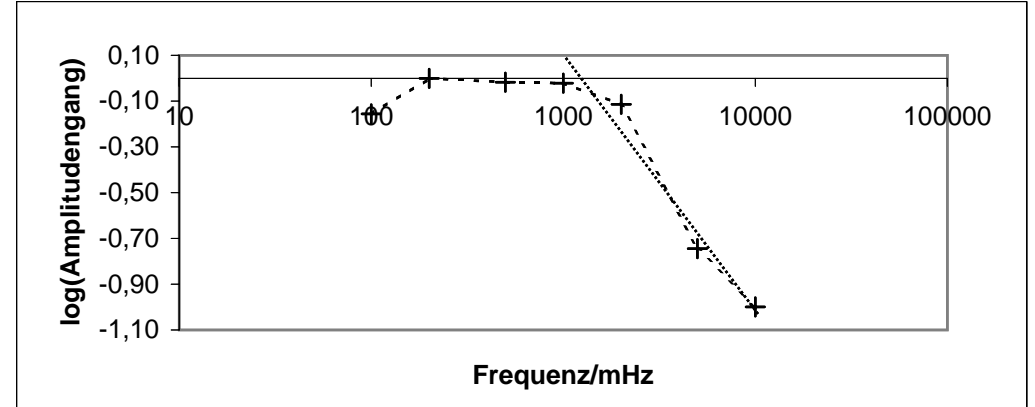

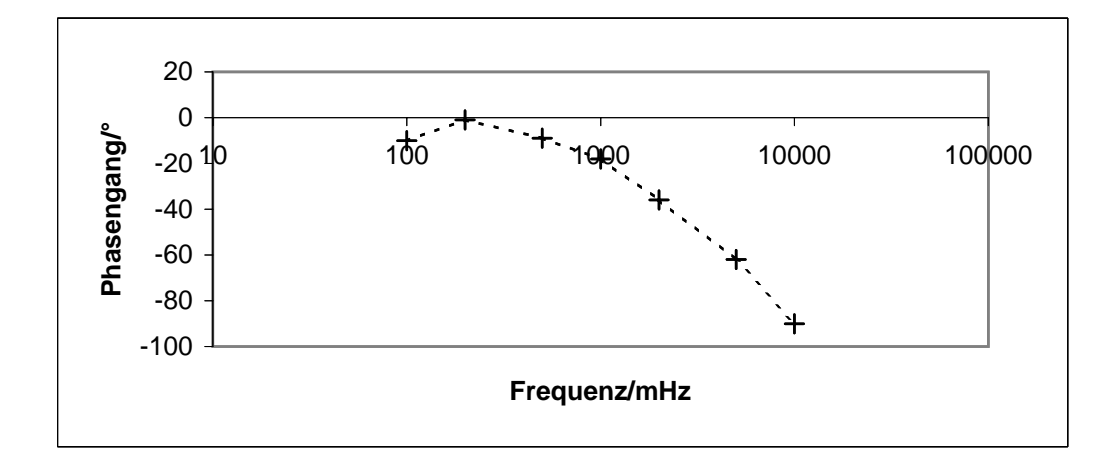

## **Anlage F: Geschlossener P-Regler, Mittlerer Widerstand**

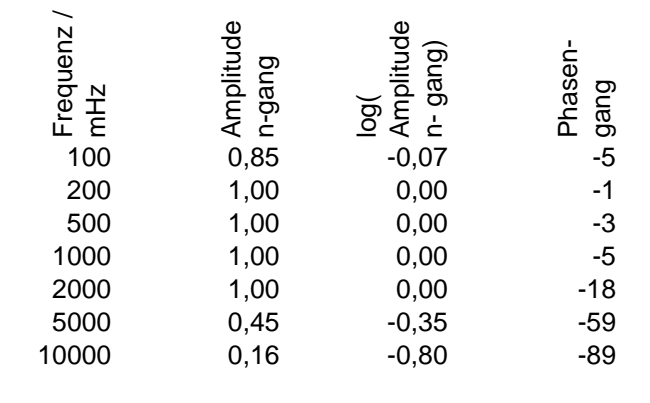

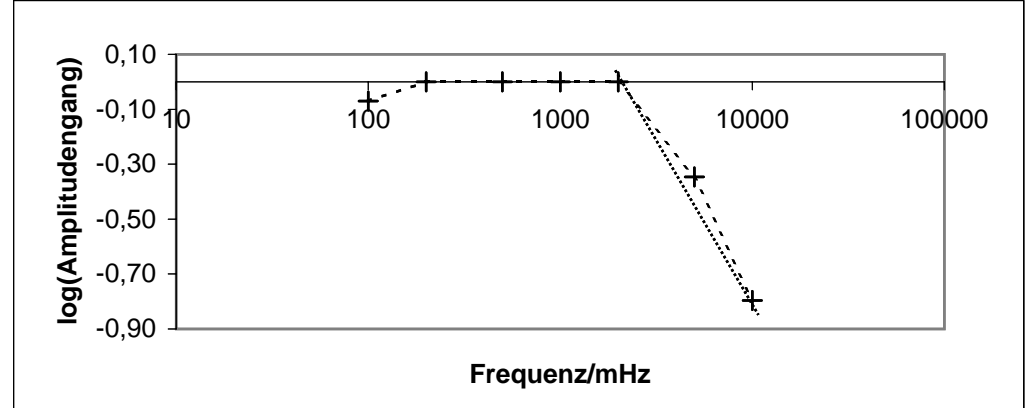

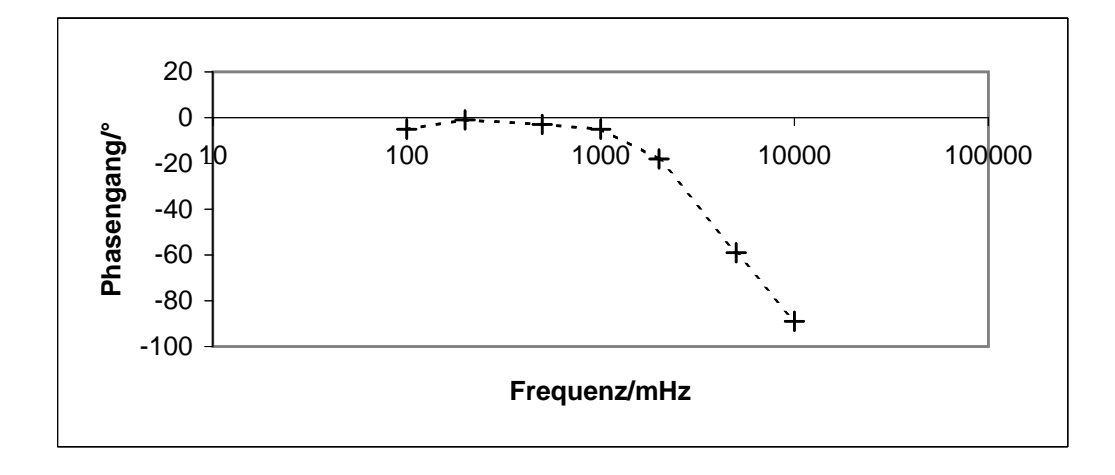

## **Anlage G: Geschlossener P-Regler, Großer Widerstand**

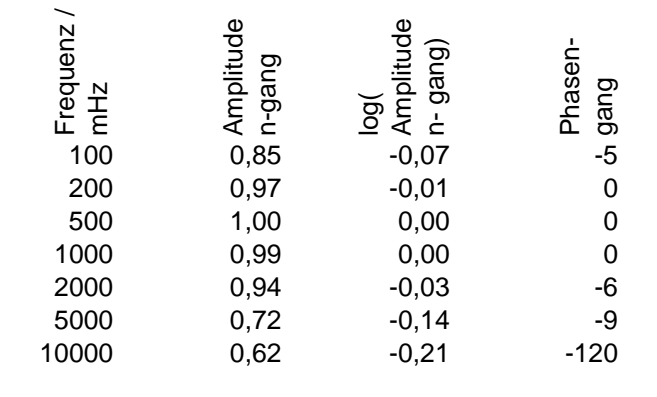

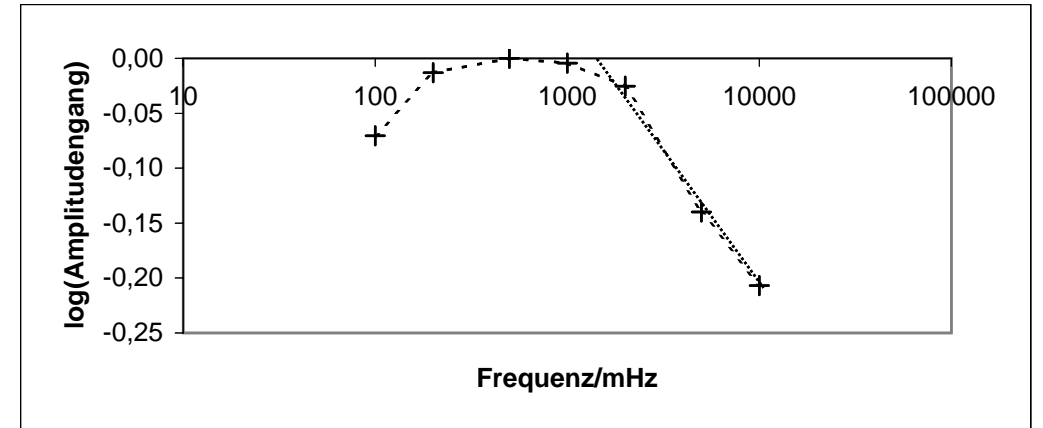

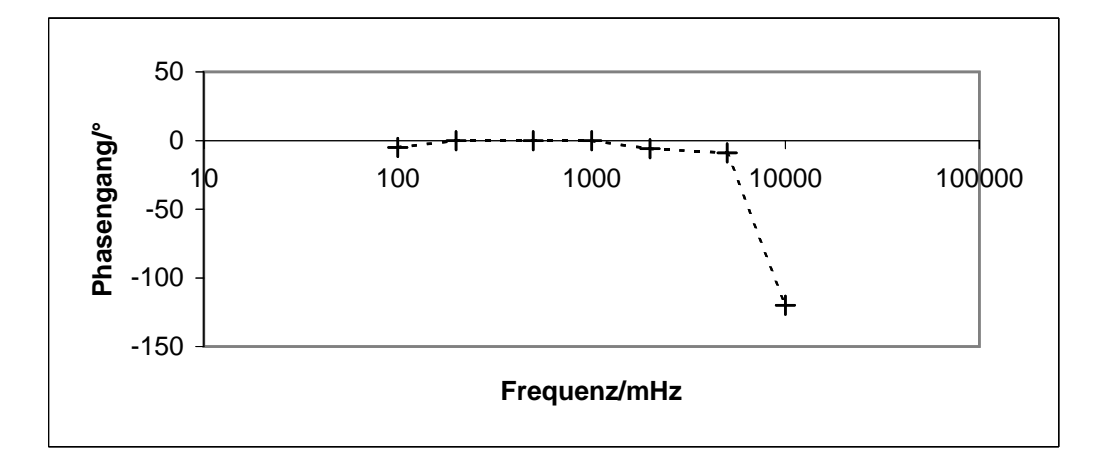

## **Anlage H: Offener P-Regler, Kleiner Widerstand**

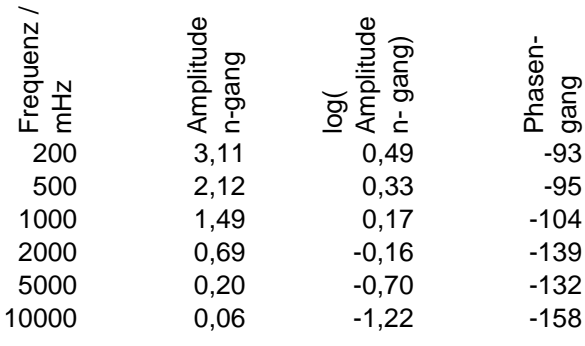

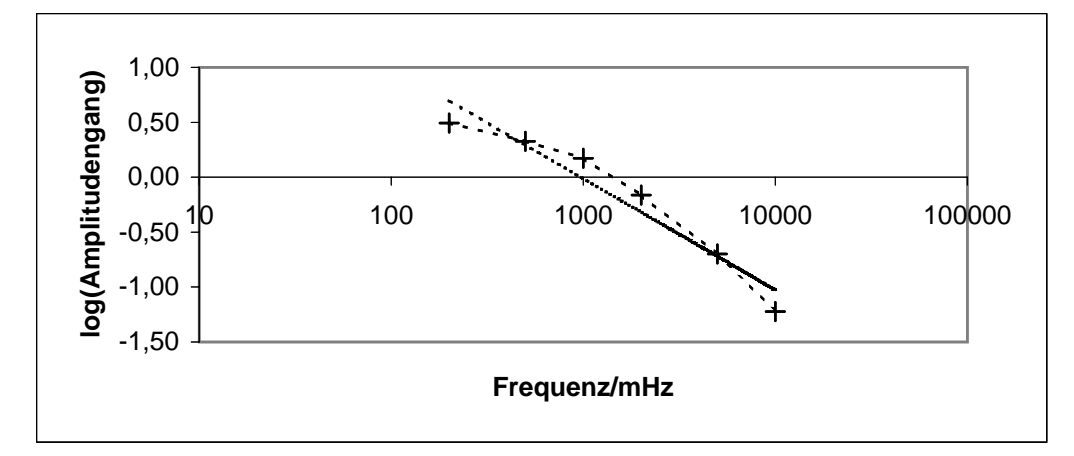

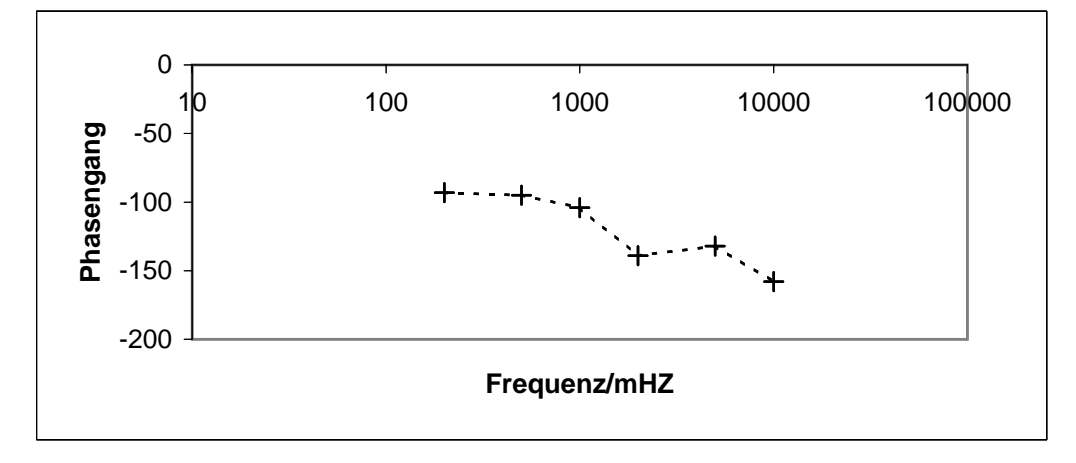

## **Anlage I: Offener P-Regler, Mittlerer Widerstand**

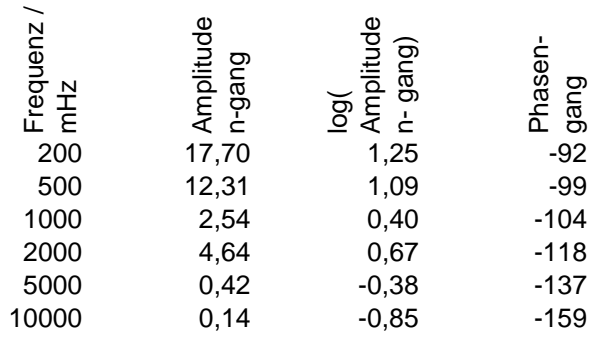

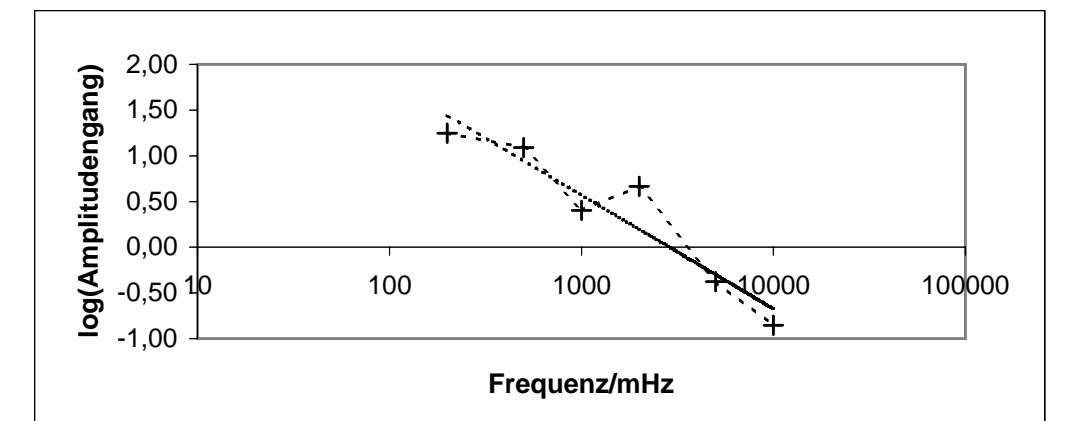

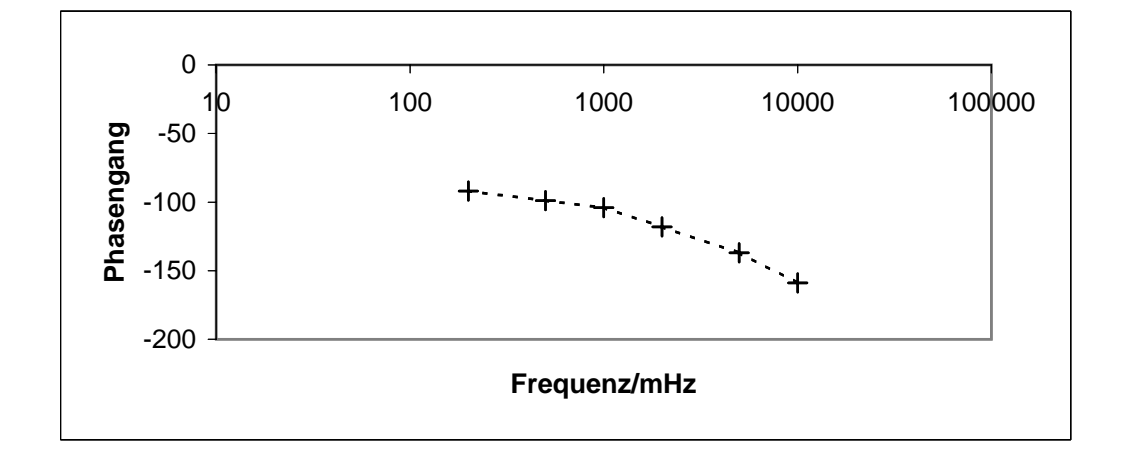

## **Anlage J: Offener P-Regler, Großer Widerstand**

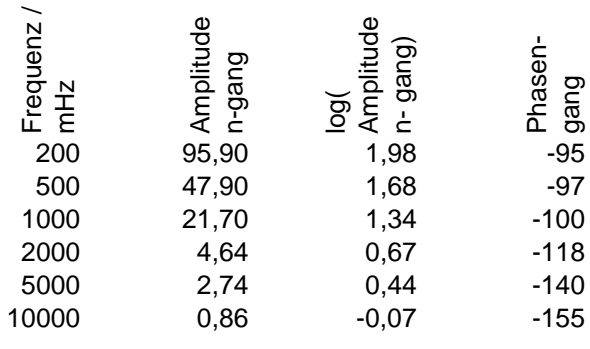

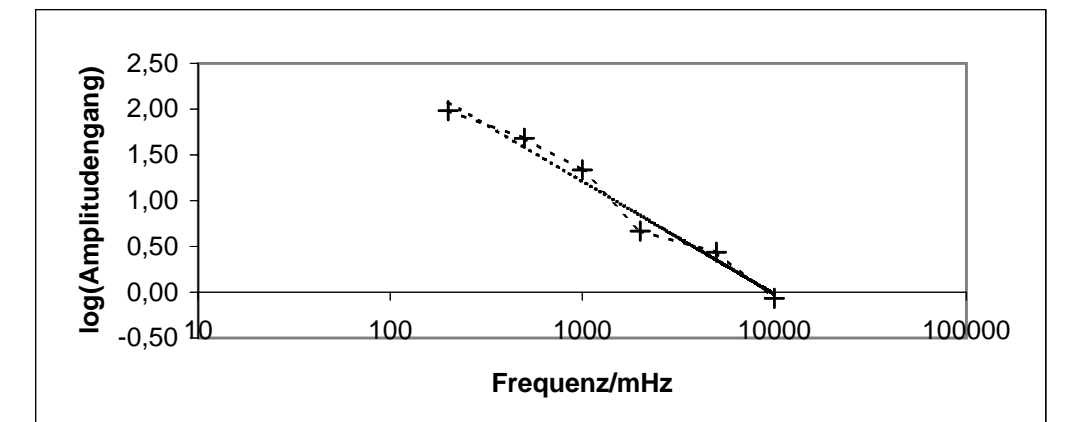

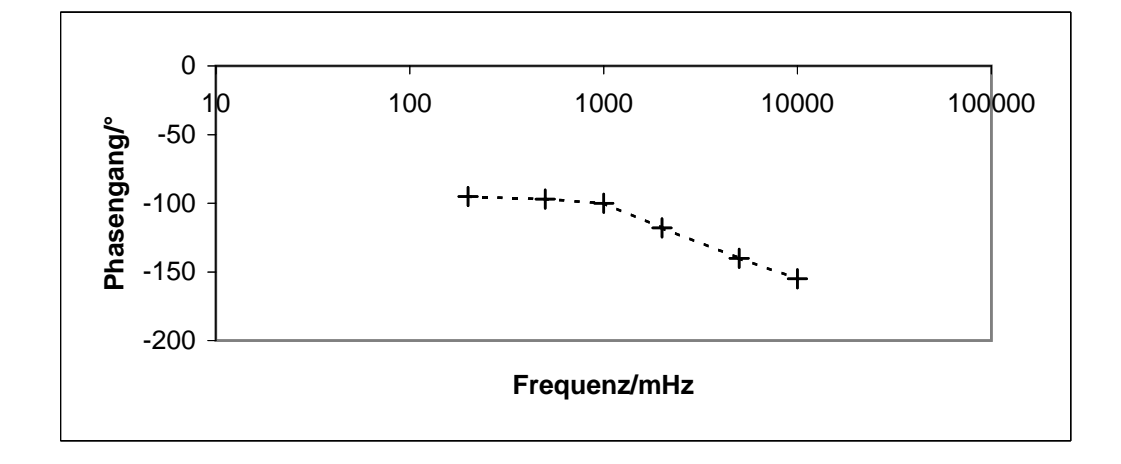

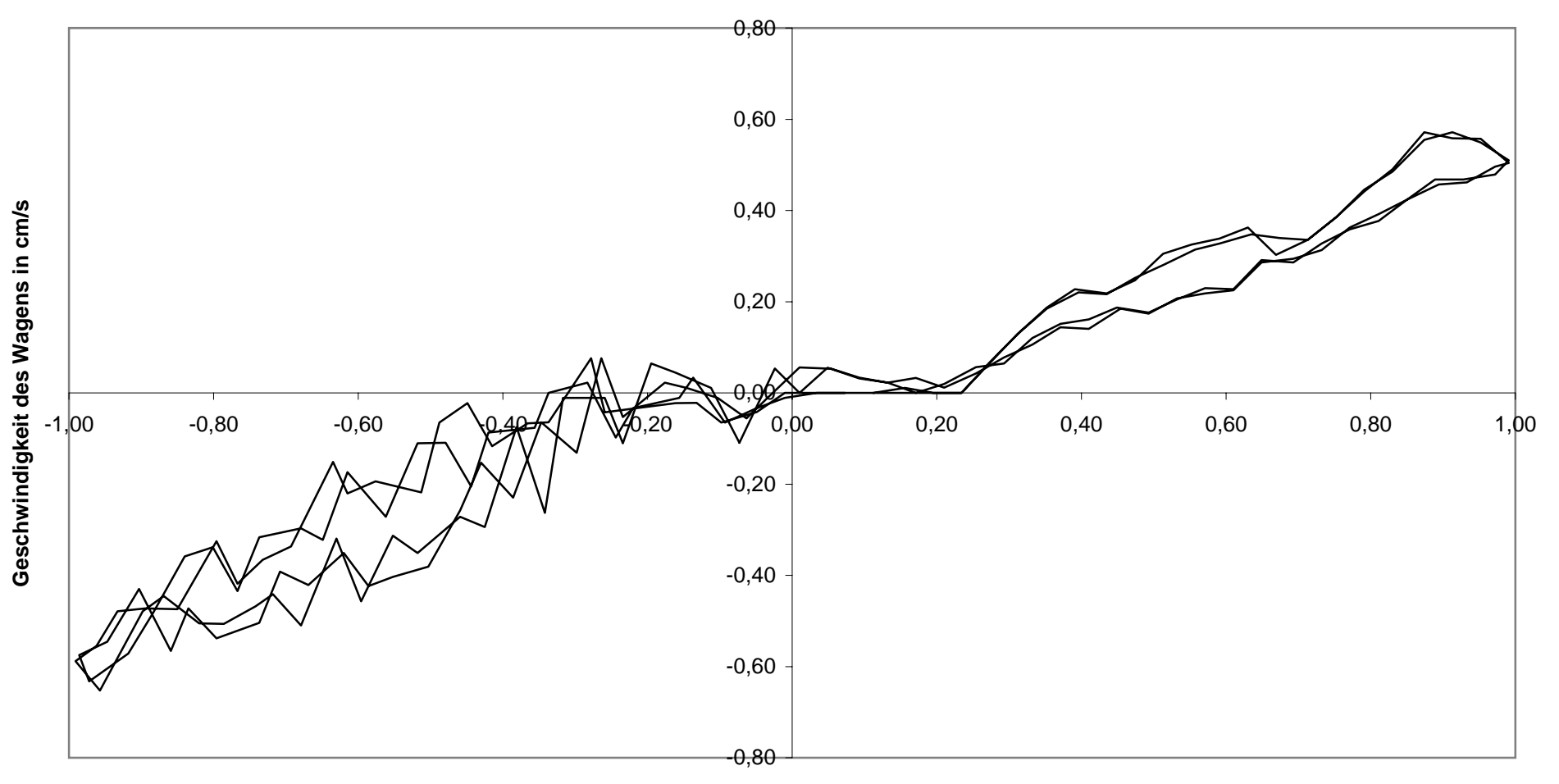

# **Anlage K: Kennlinie des linearisierten Motors bei 100mHz**

**Spannung am Motor in V**

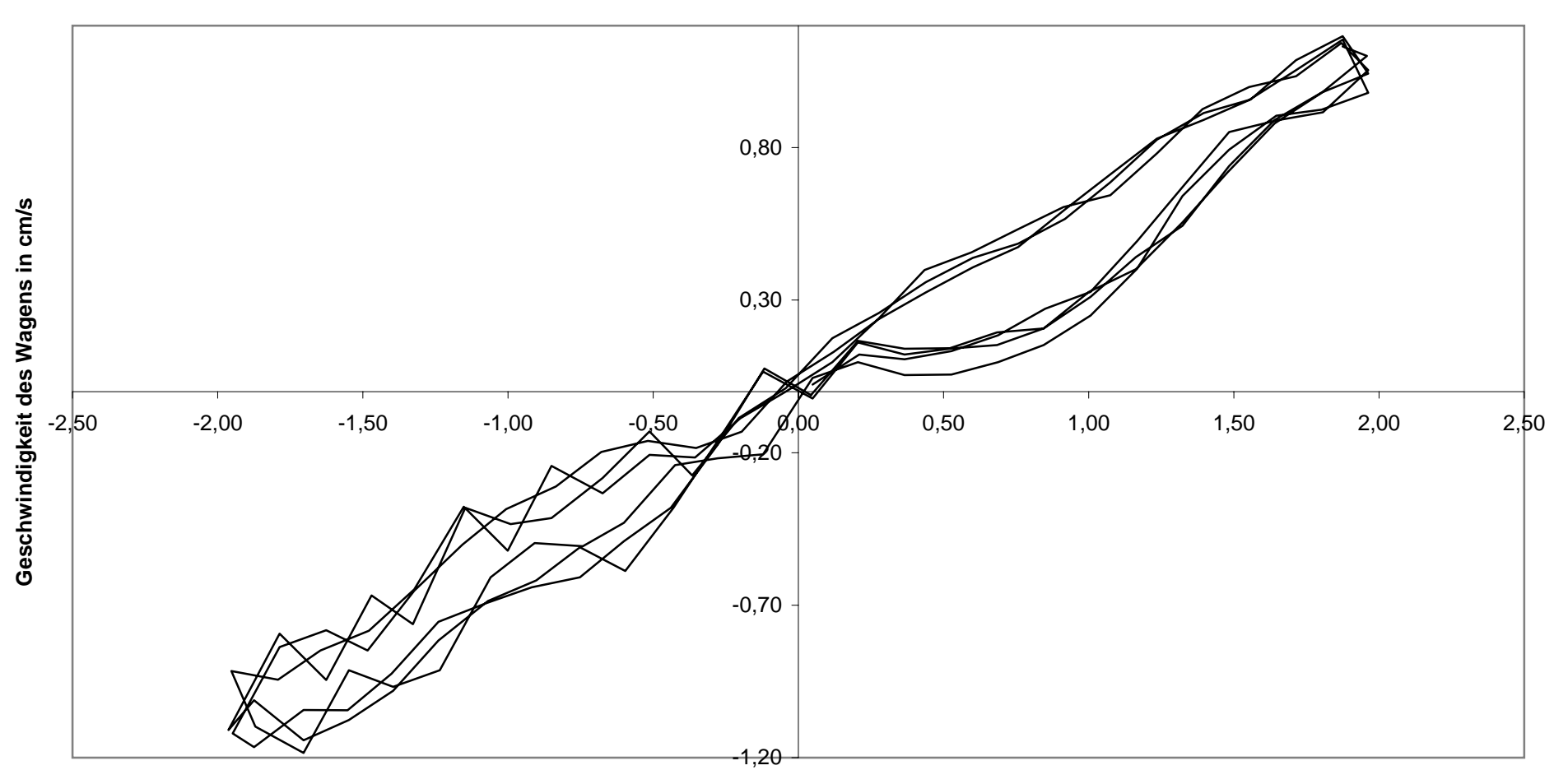

# **Anlage L: Kennlinie des linearisierten Motors bei 200mHz**

**Spannung am Motor in V**

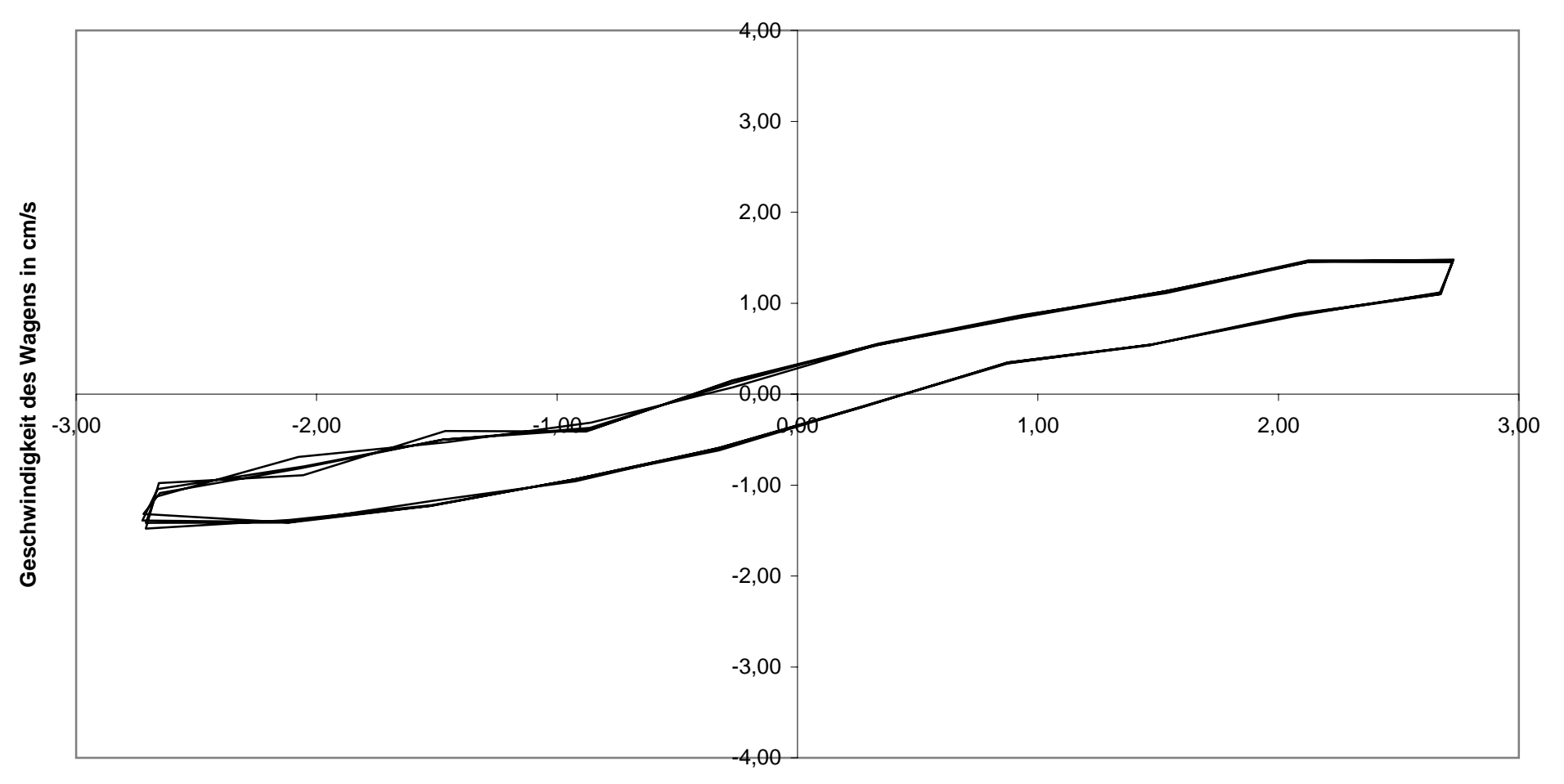

# **Anlage M: Kennlinie des linearisierten Motors bei 500mHz**

**Spannung am Motor in V**

## **Anlage N: Geschl. P-Regler, Kleiner Widerstand, linealisiert**

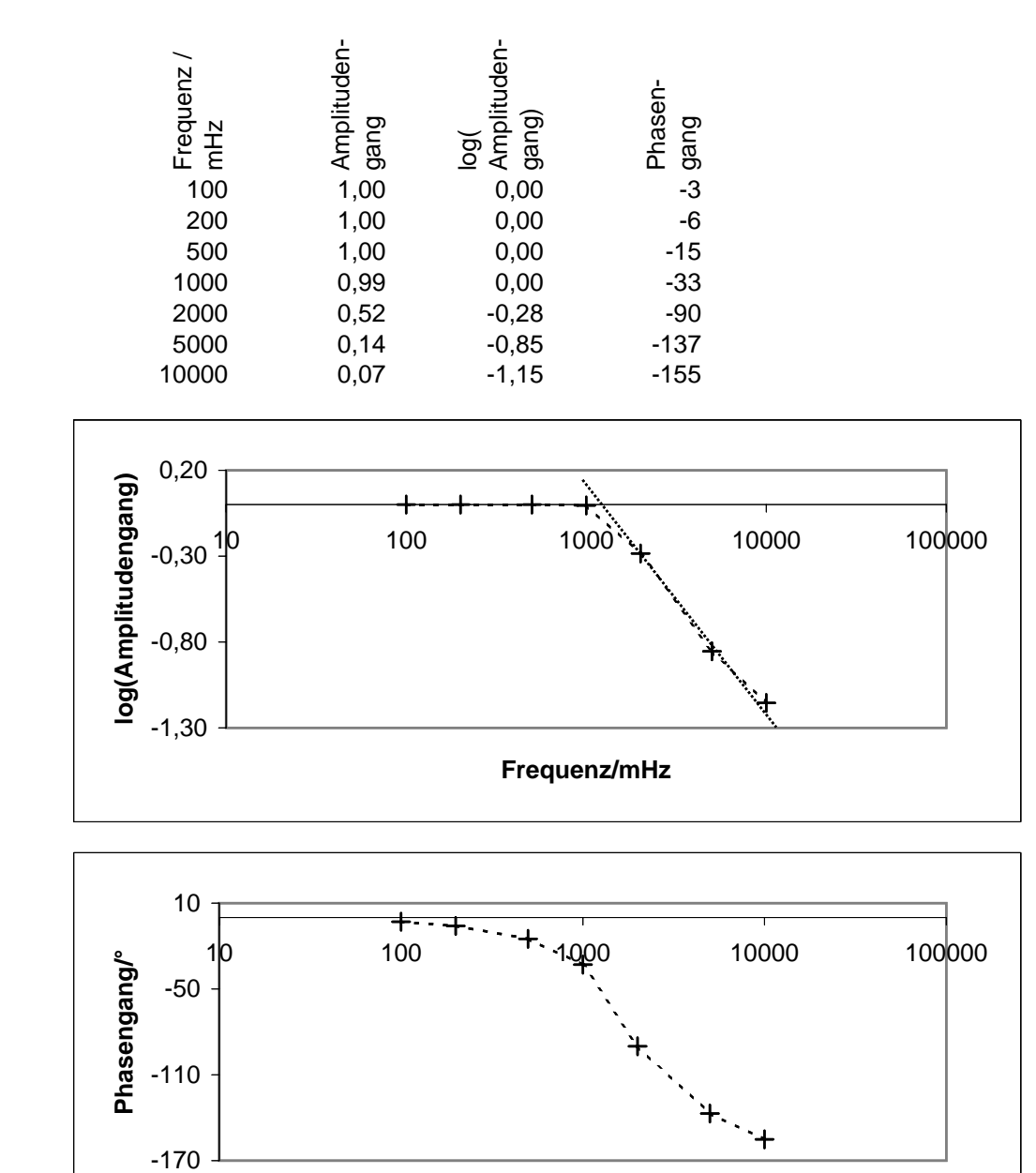

**Frequenz/mHz**

## **Anlage O: Geschl. P-Regler, Mittlerer Widerstand, linealisiert**

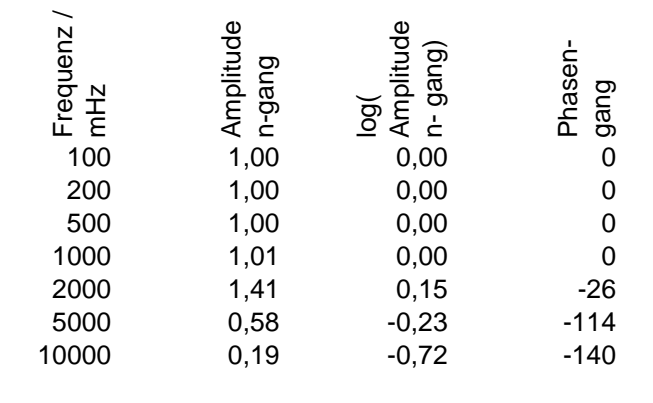

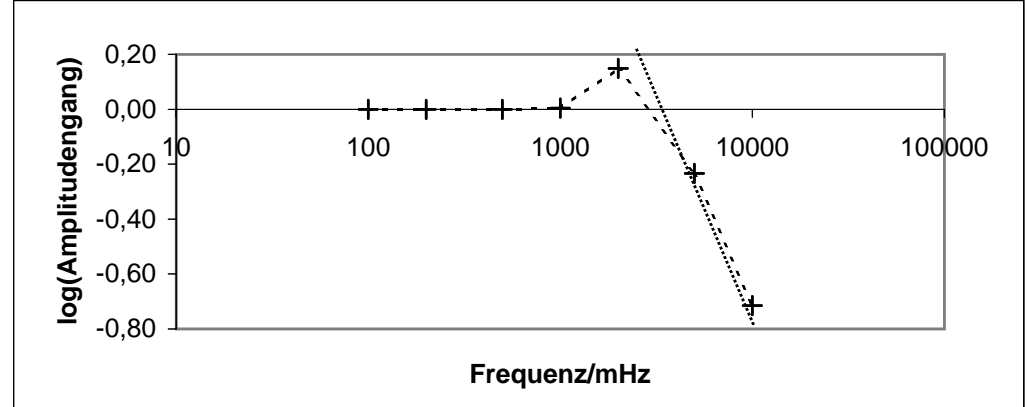

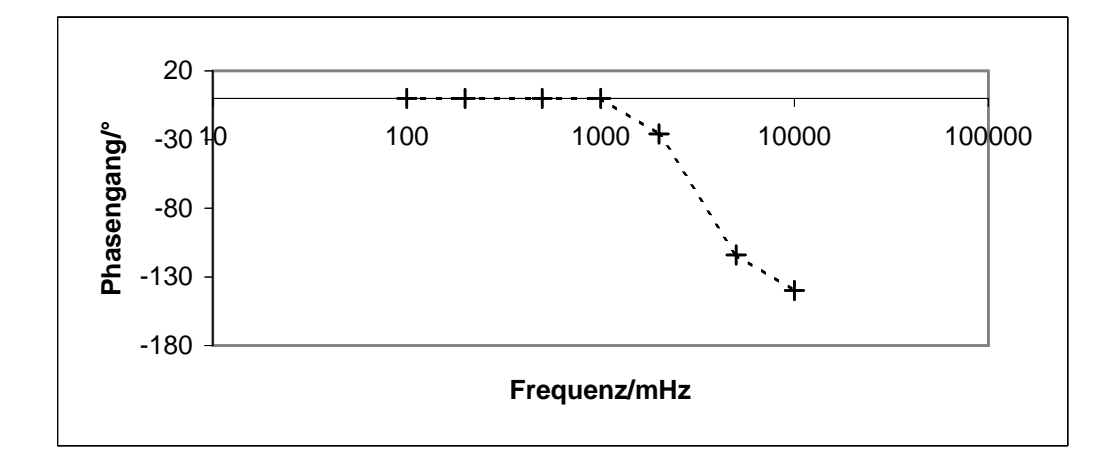

## **Anlage P: Geschl. P-Regler, Großer Widerstand, linealisiert**

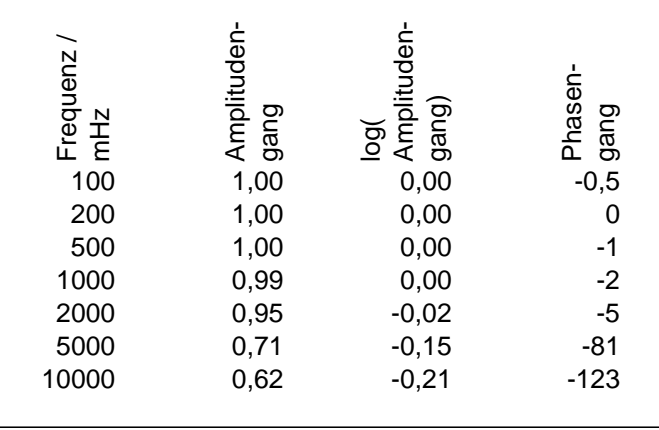

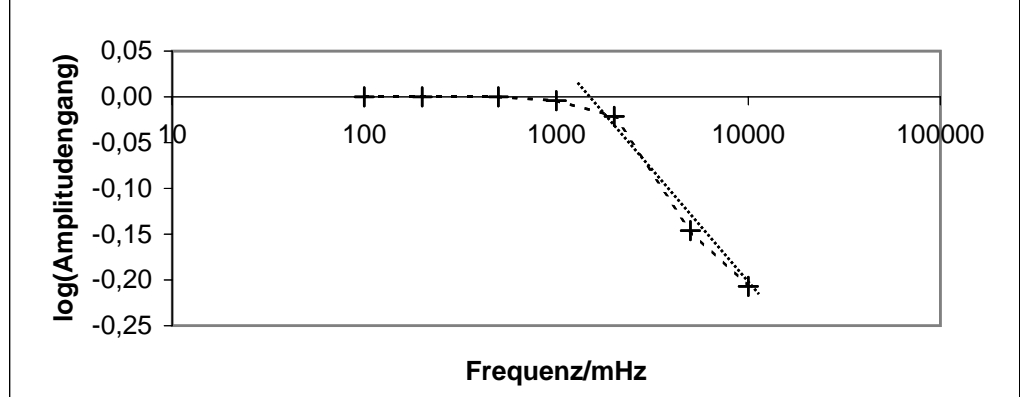

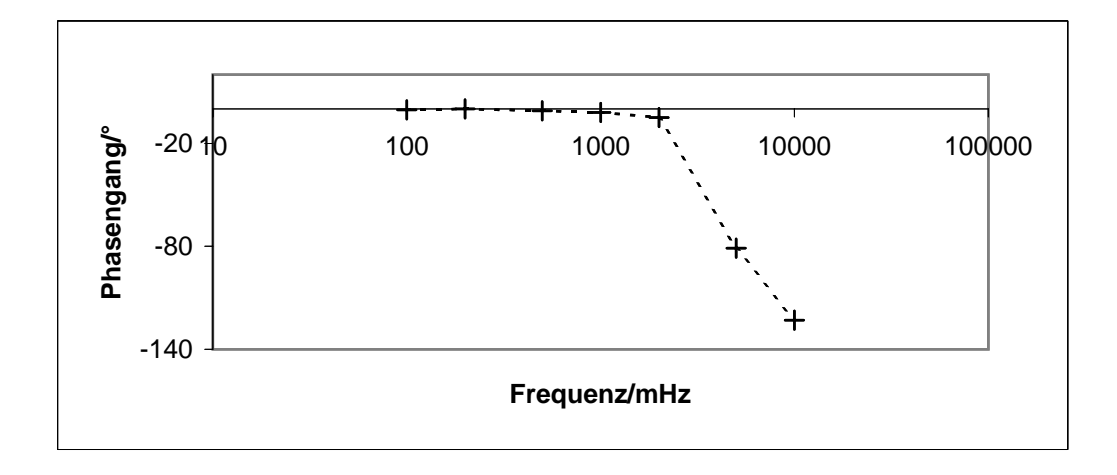

## **Anlage Q: Offener P-Regler, Mittlerer Widerstand, linealisiert**

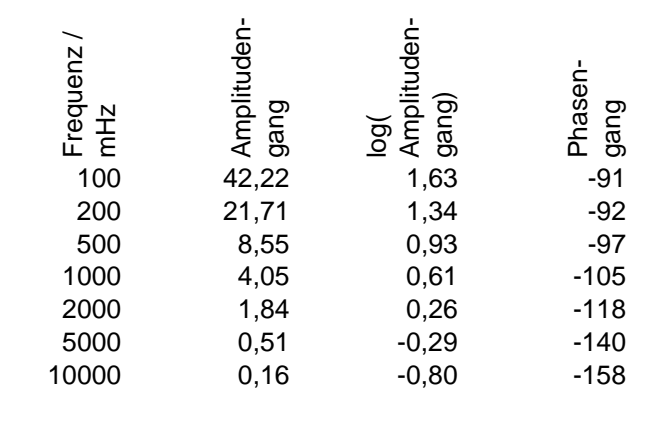

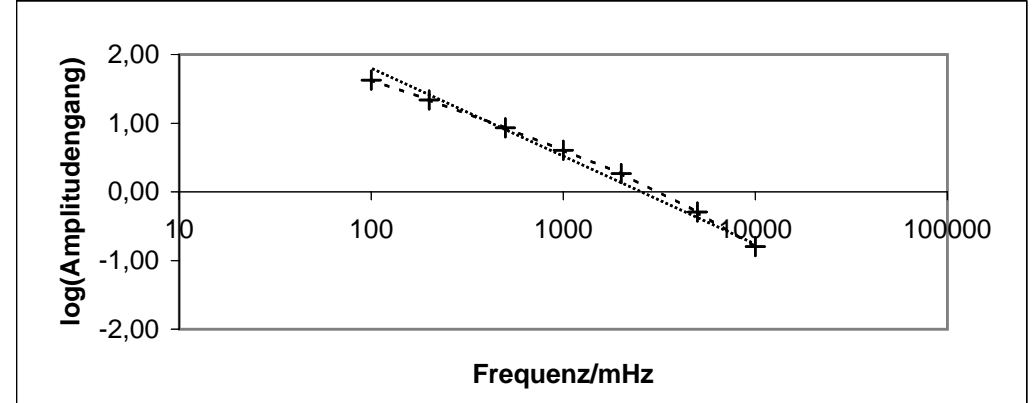

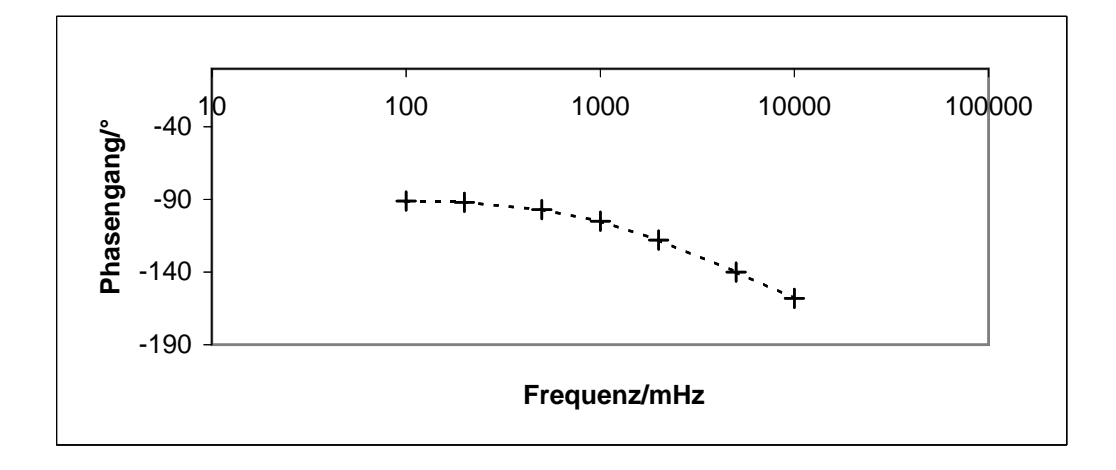

# **Anlage R: Offener P-Regler, Kleiner Widerstand, linealisiert**

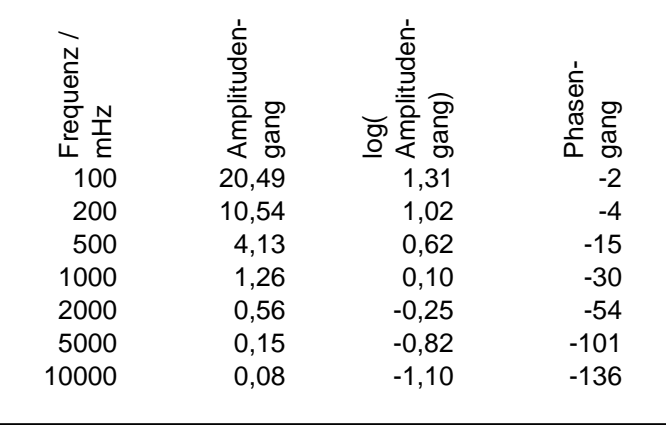

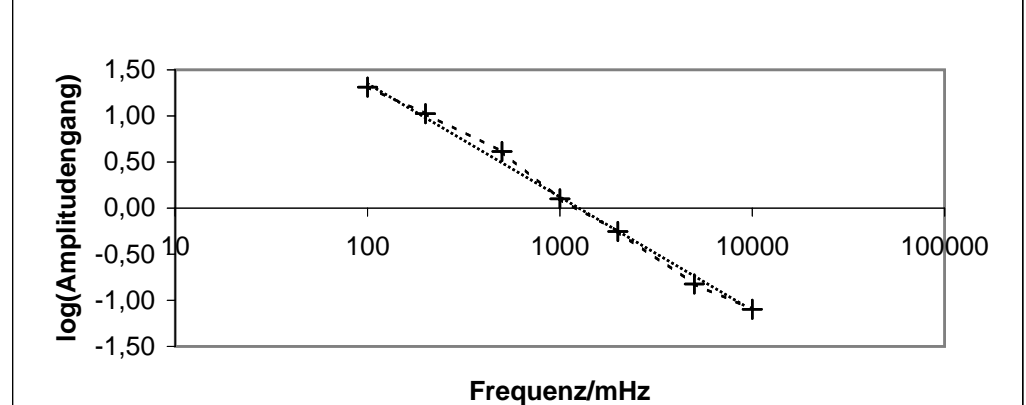

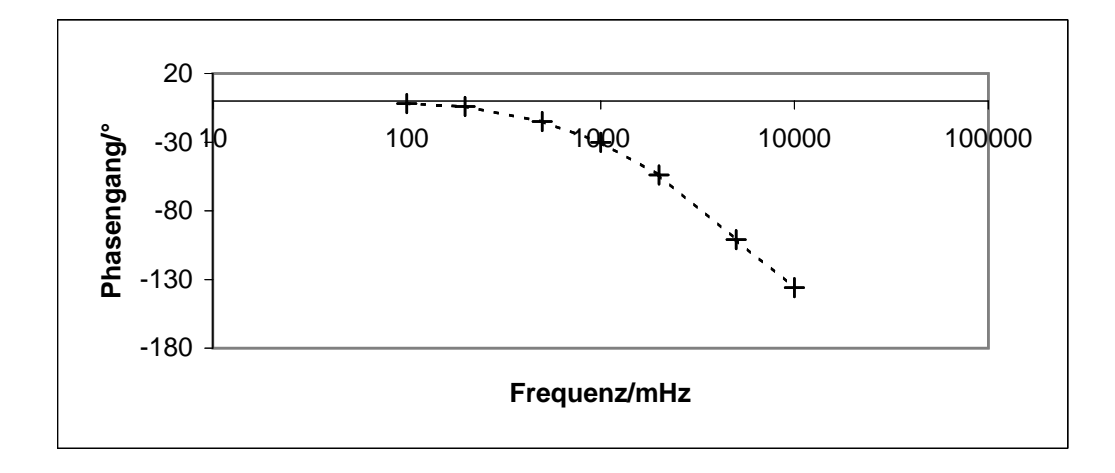

## **Anlage S: Offener P-Regler, Großer Widerstand, linealisiert**

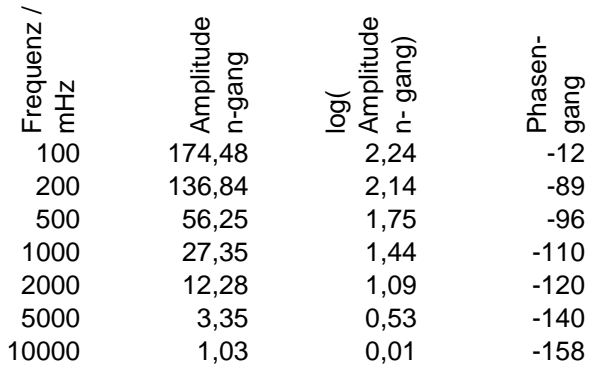

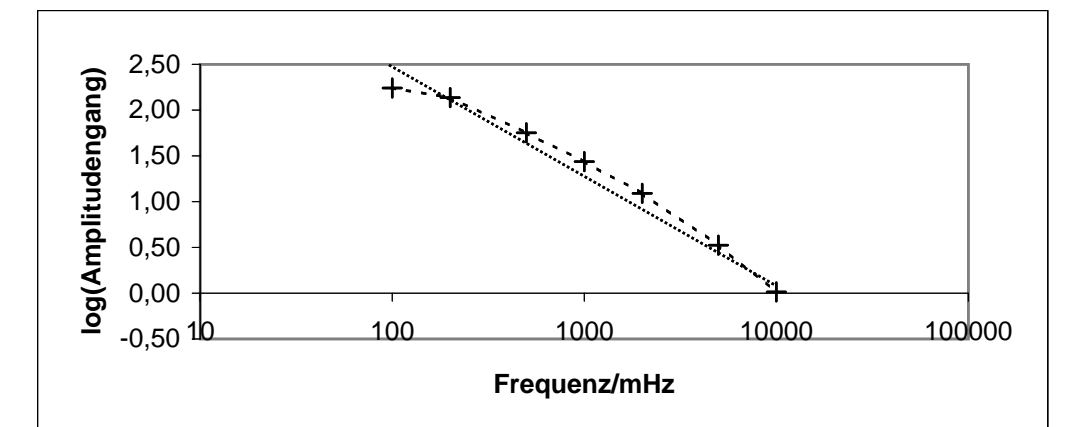

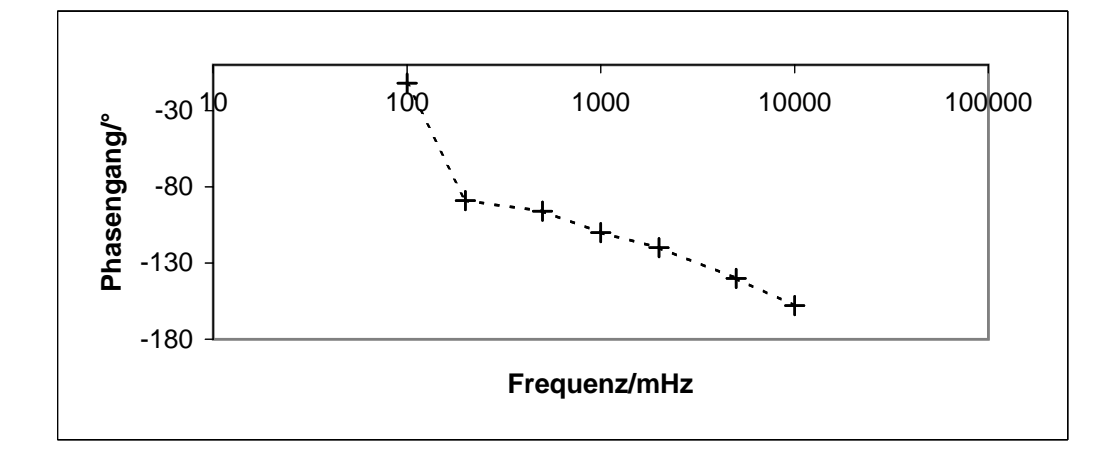

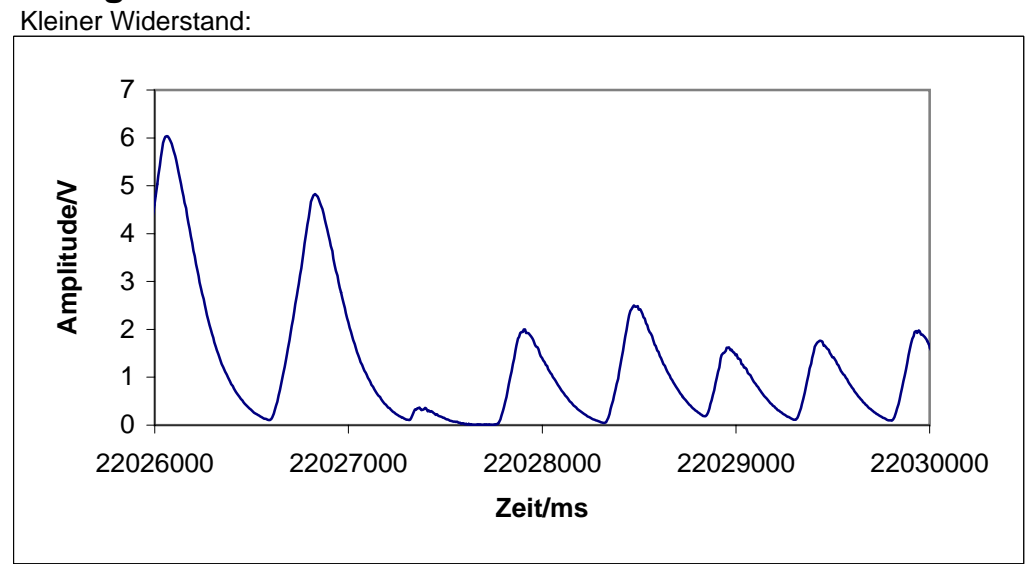

## **Anlage T: Antwortverhalten auf Delta-Funktionen**

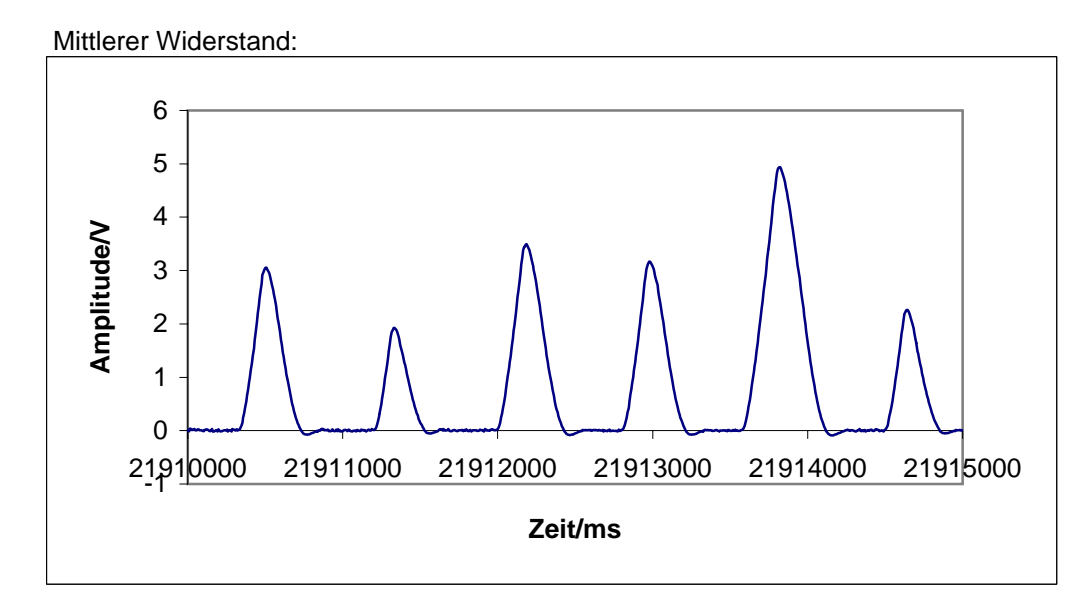

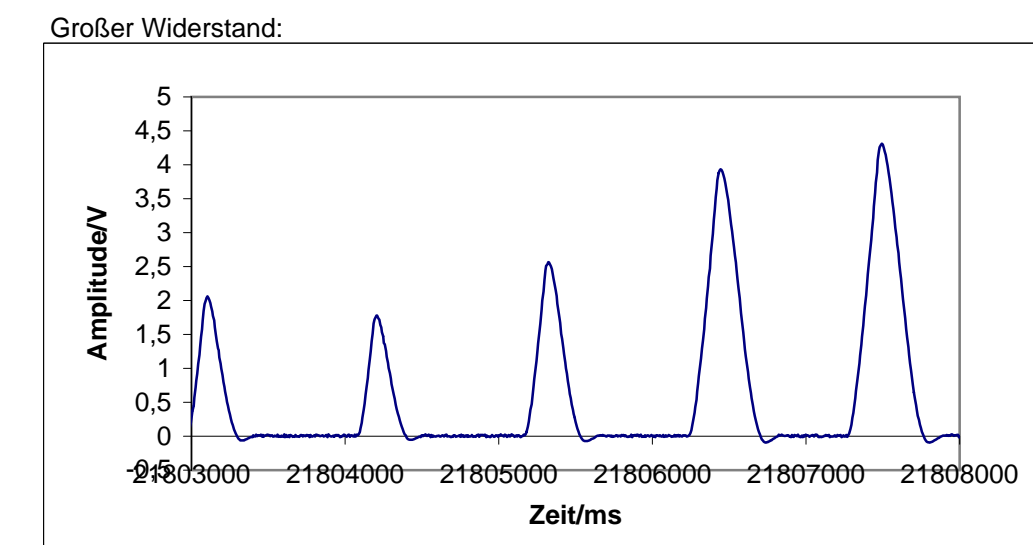

## **Anlage U: Digitaler, geschlossener P-Regler, Kleine Verstärkung**

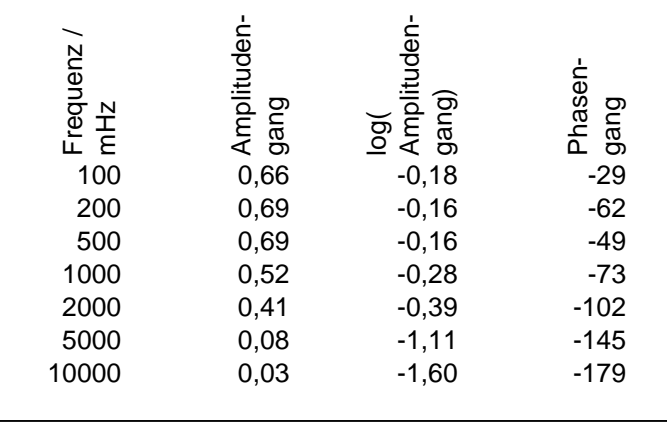

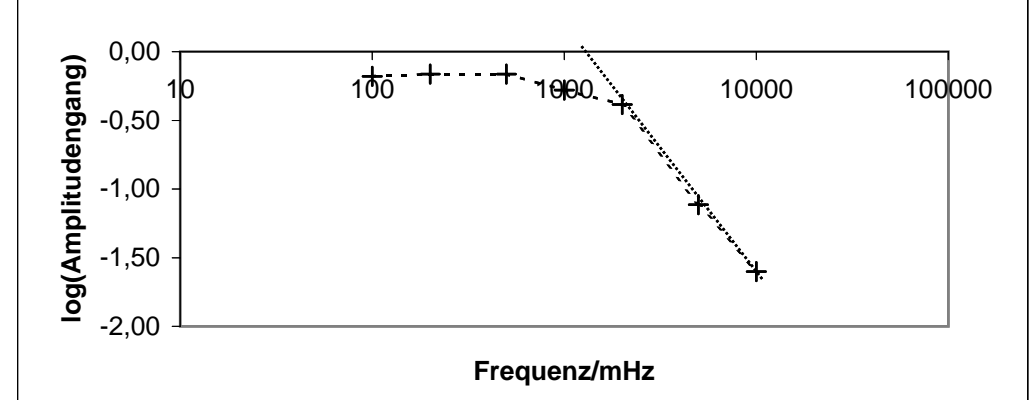

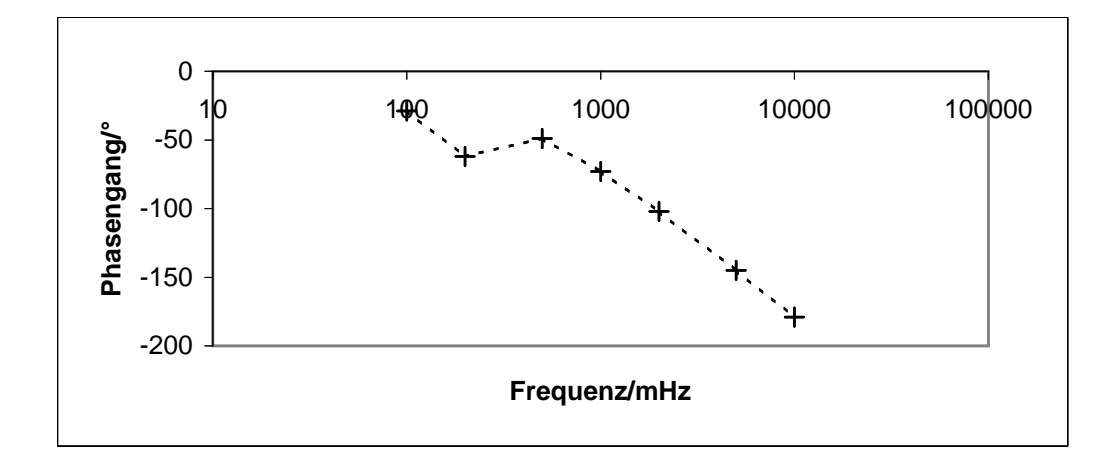

## **Anlage V: Digitaler, geschlossener P-Regler, Mittlere Verstärkung**

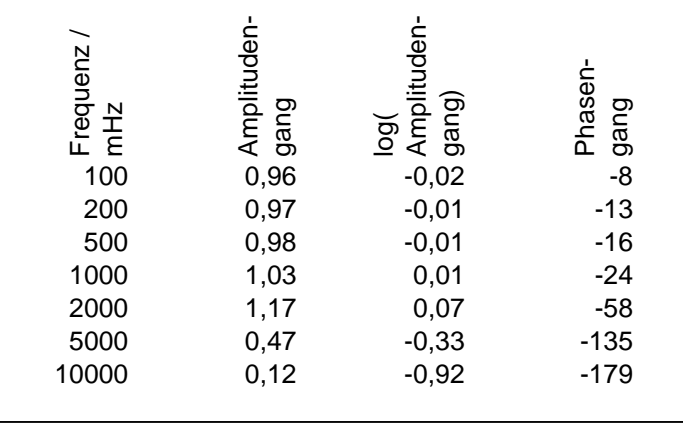

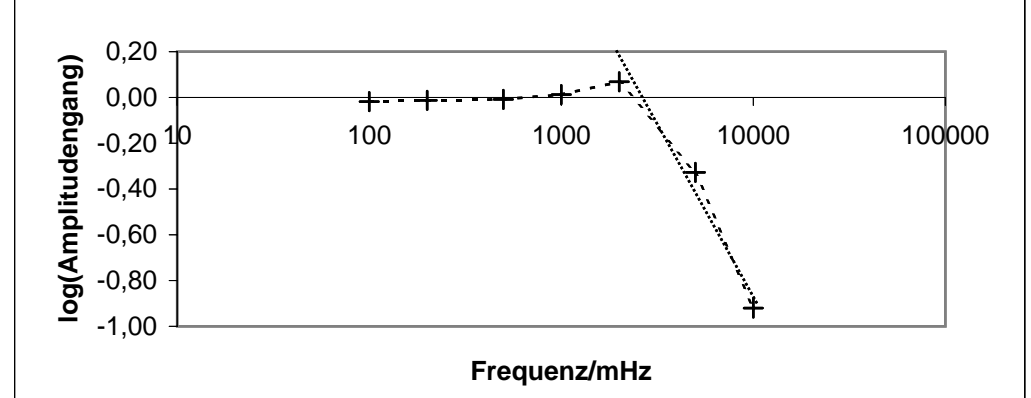

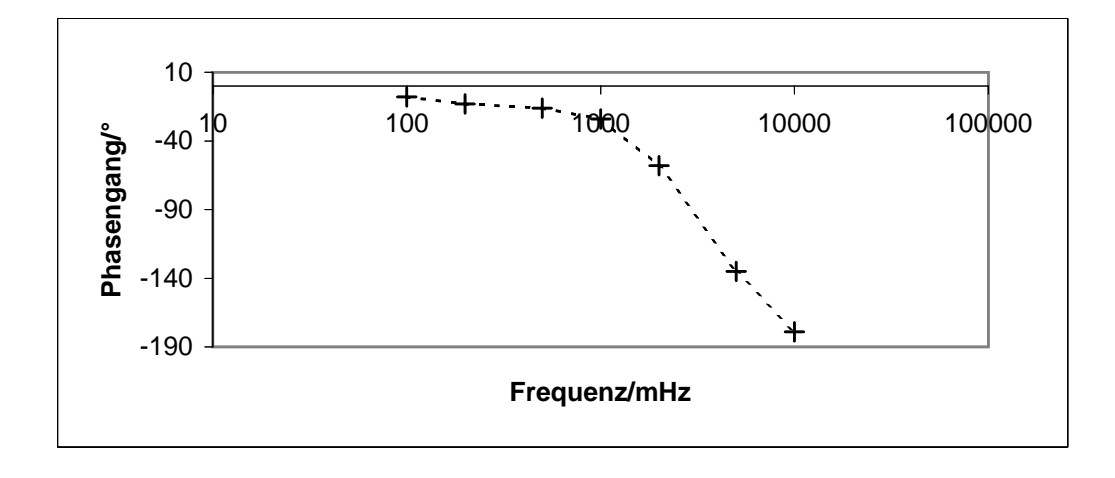

## **Anlage W: Digitaler, geschlossener P-Regler, Große Verstärkung**

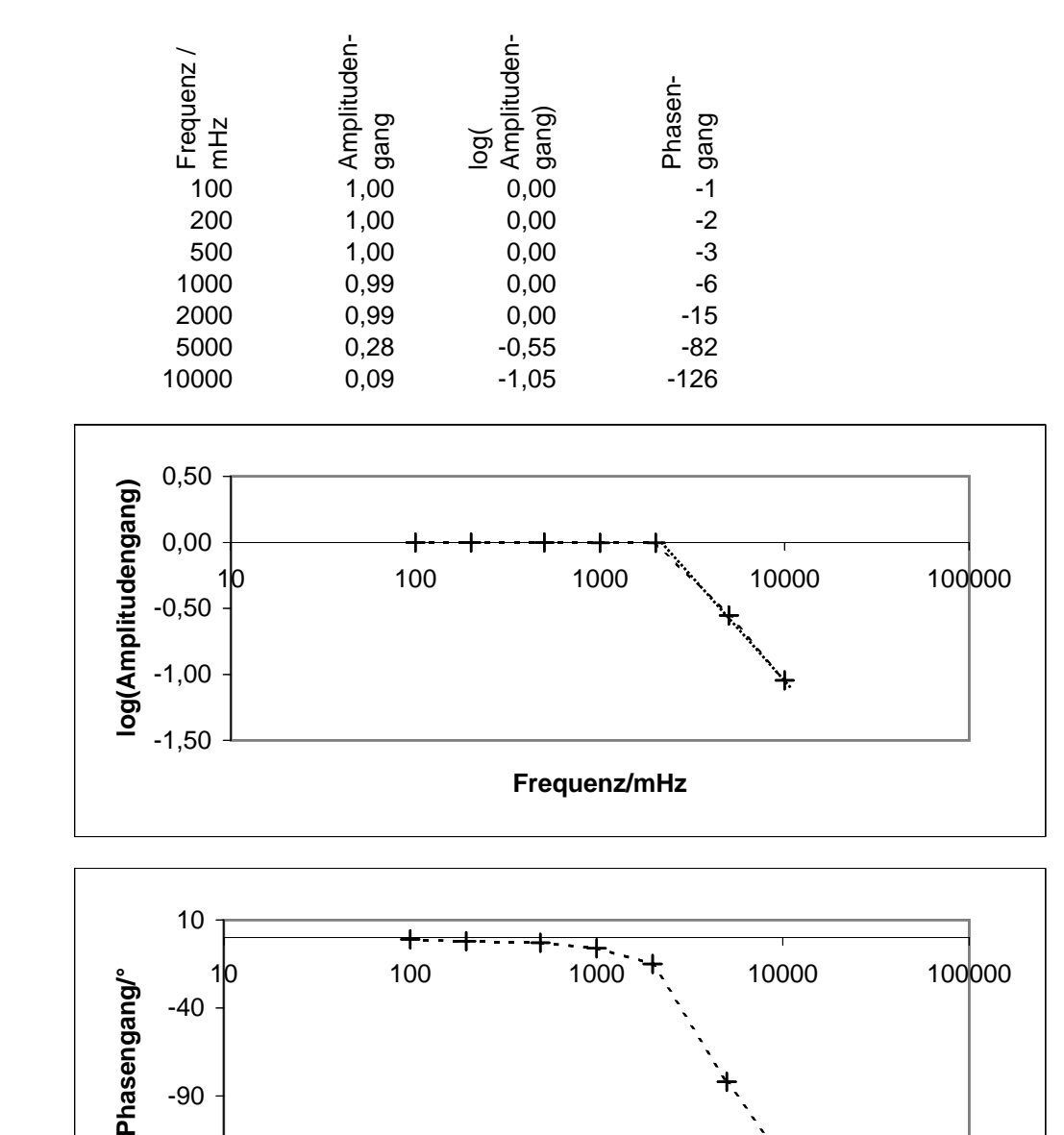

**Frequenz/mHz**

-140

## **Anlage X: Digitaler, offener P-Regler, Kleine Verstärkung**

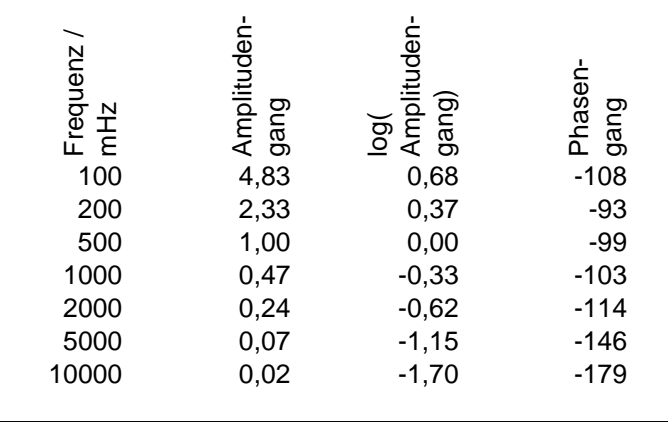

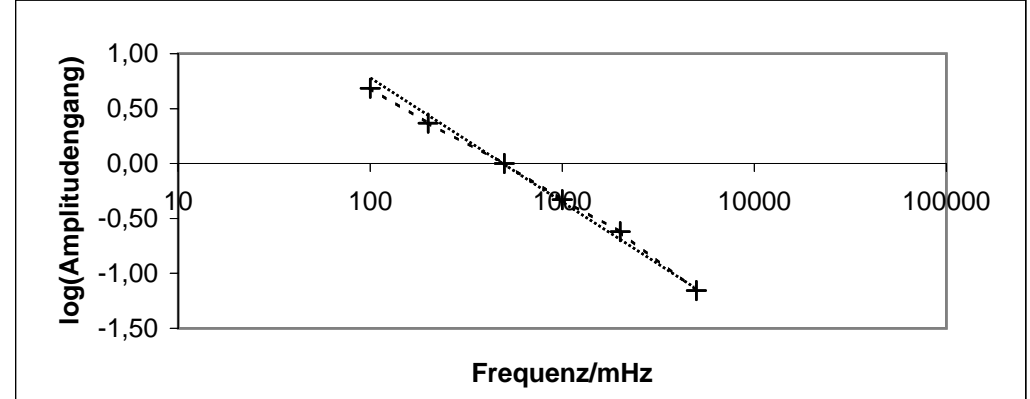

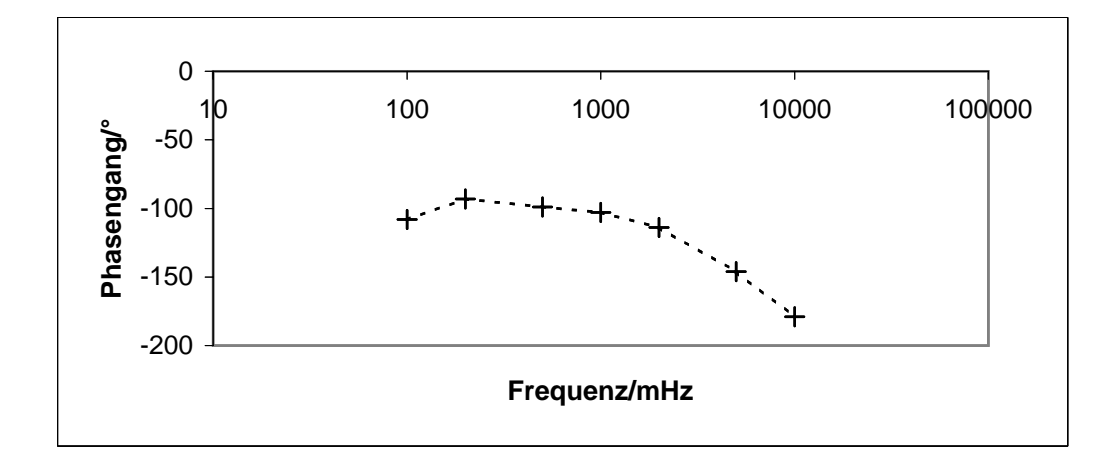

## **Anlage Y: Digitaler, offener P-Regler, Mittlere Verstärkung**

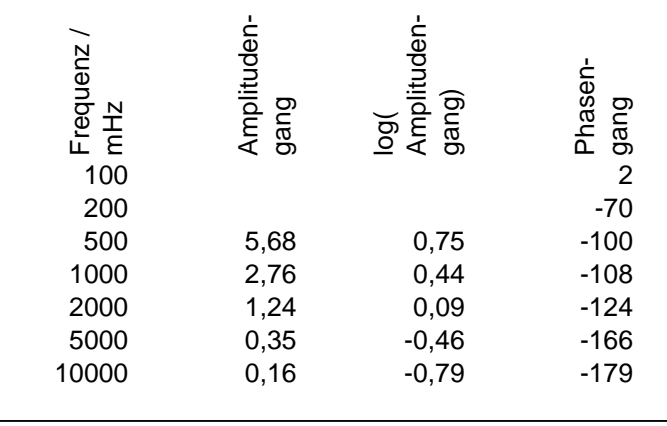

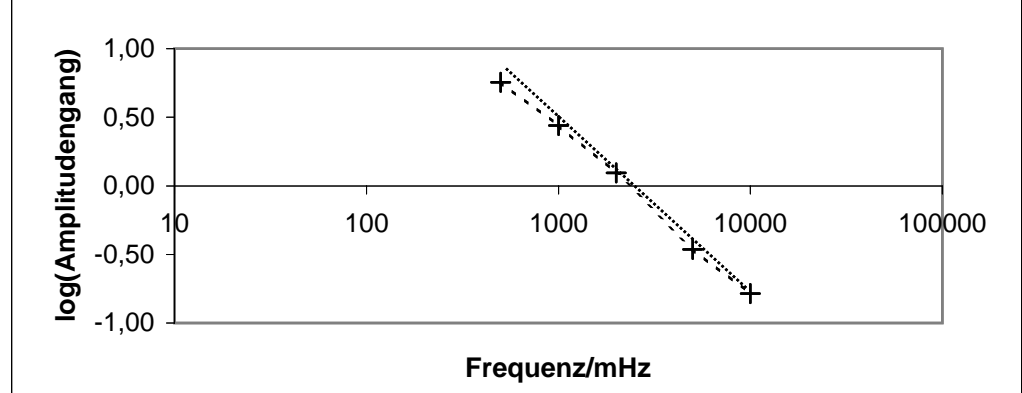

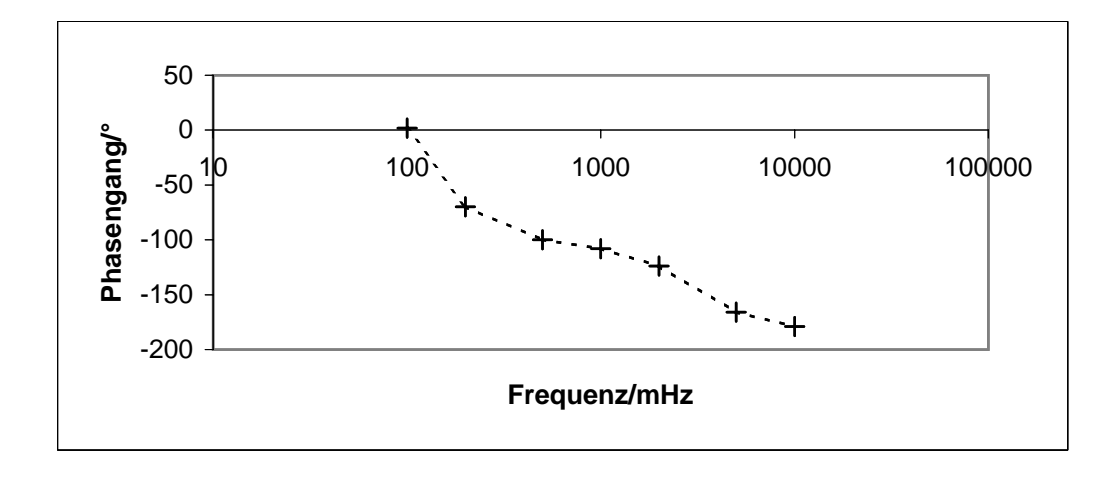

## **Anlage Z: Digitaler, offener P-Regler, Große Verstärkung**

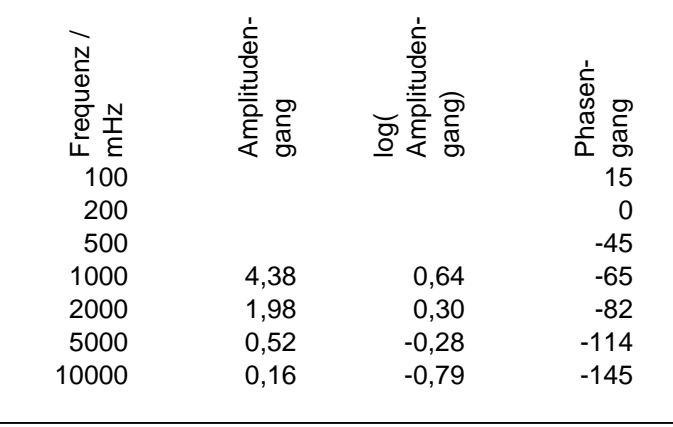

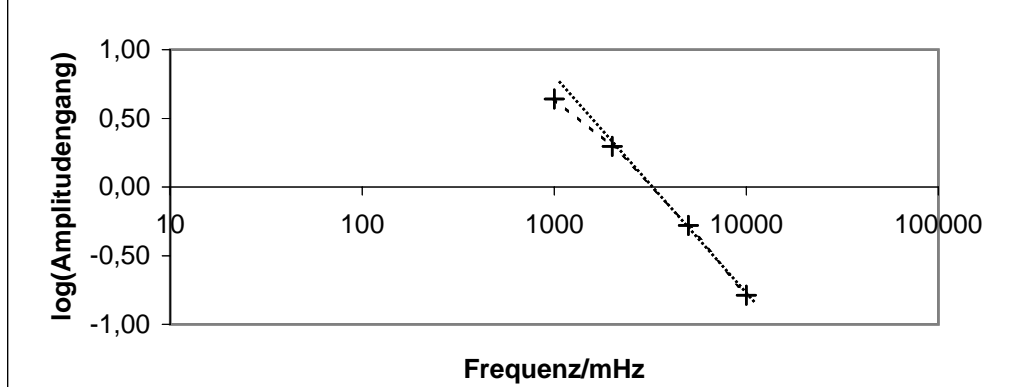

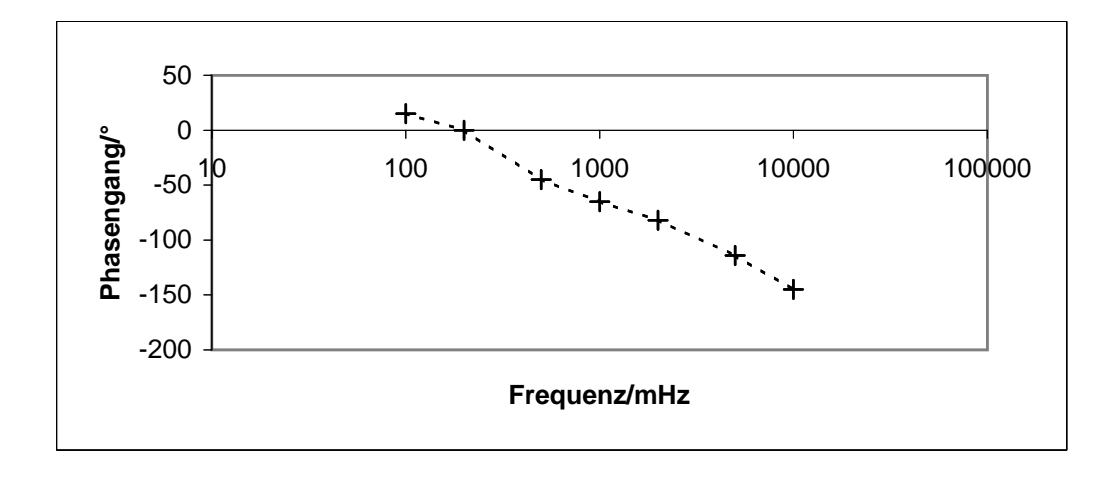

## **Anlage II: Digitaler, geschlossener PI-Regler, Kleine Verstärkung**

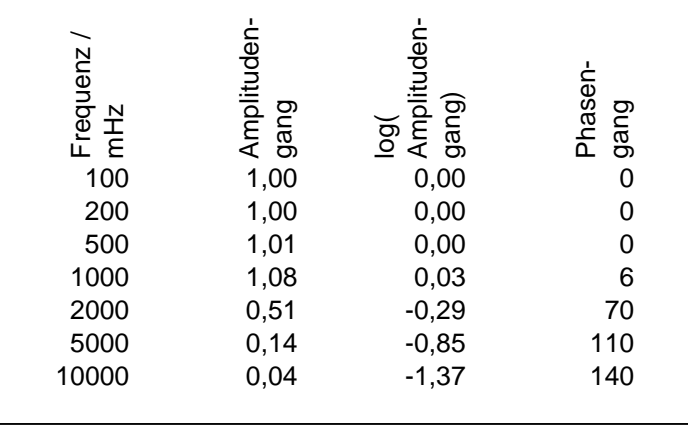

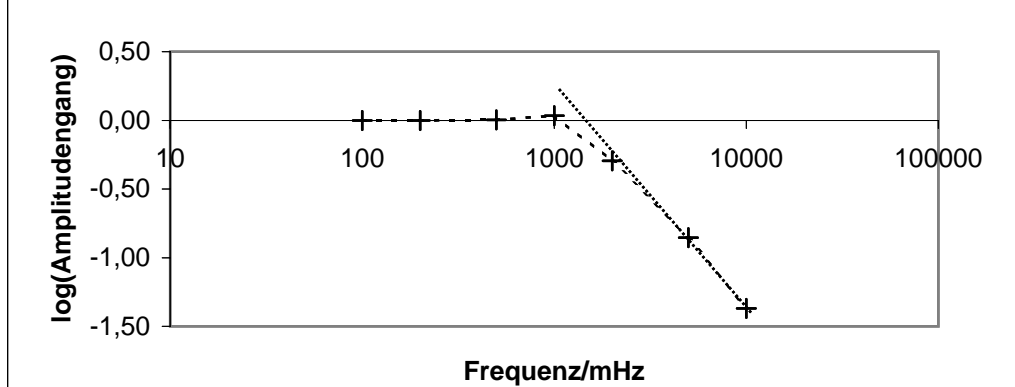

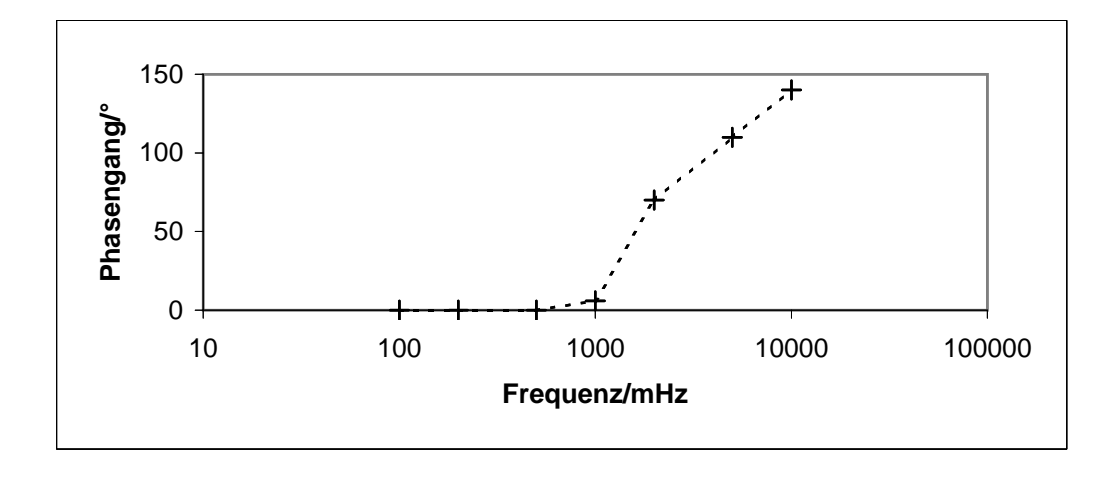

## **Anlage ∆: Digitaler, geschlossener PI-Regler, Mittlere Verstärkung**

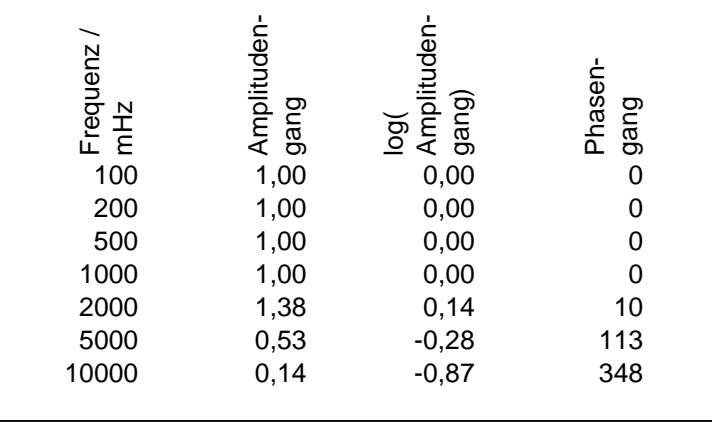

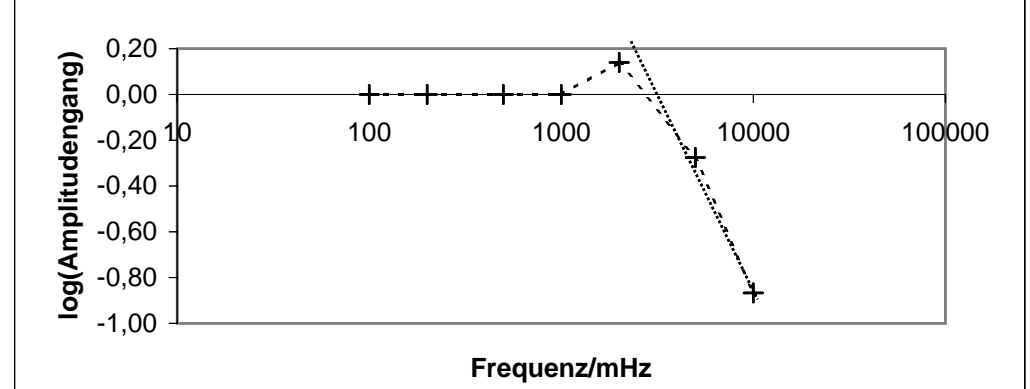

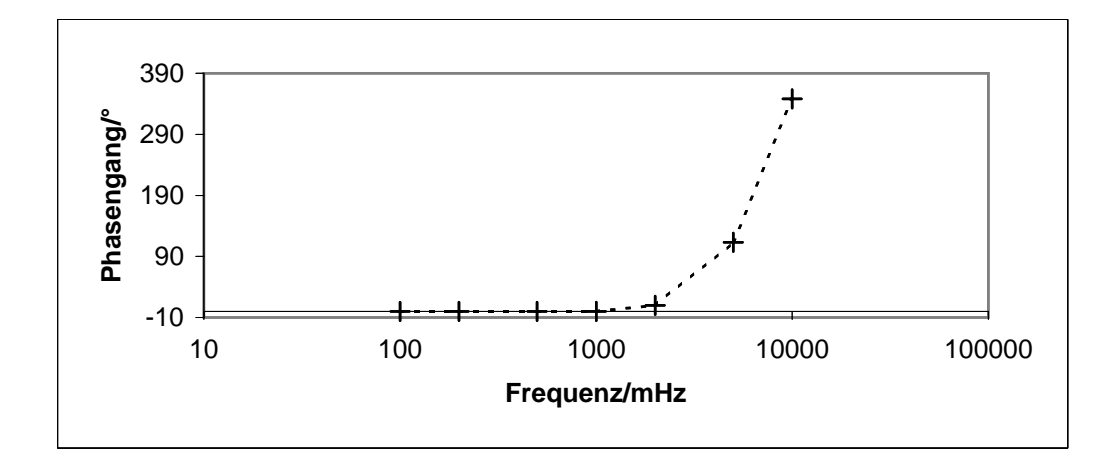

## **Anlage Θ: Digitaler, geschlossener PI-Regler, Große Verstärkung**

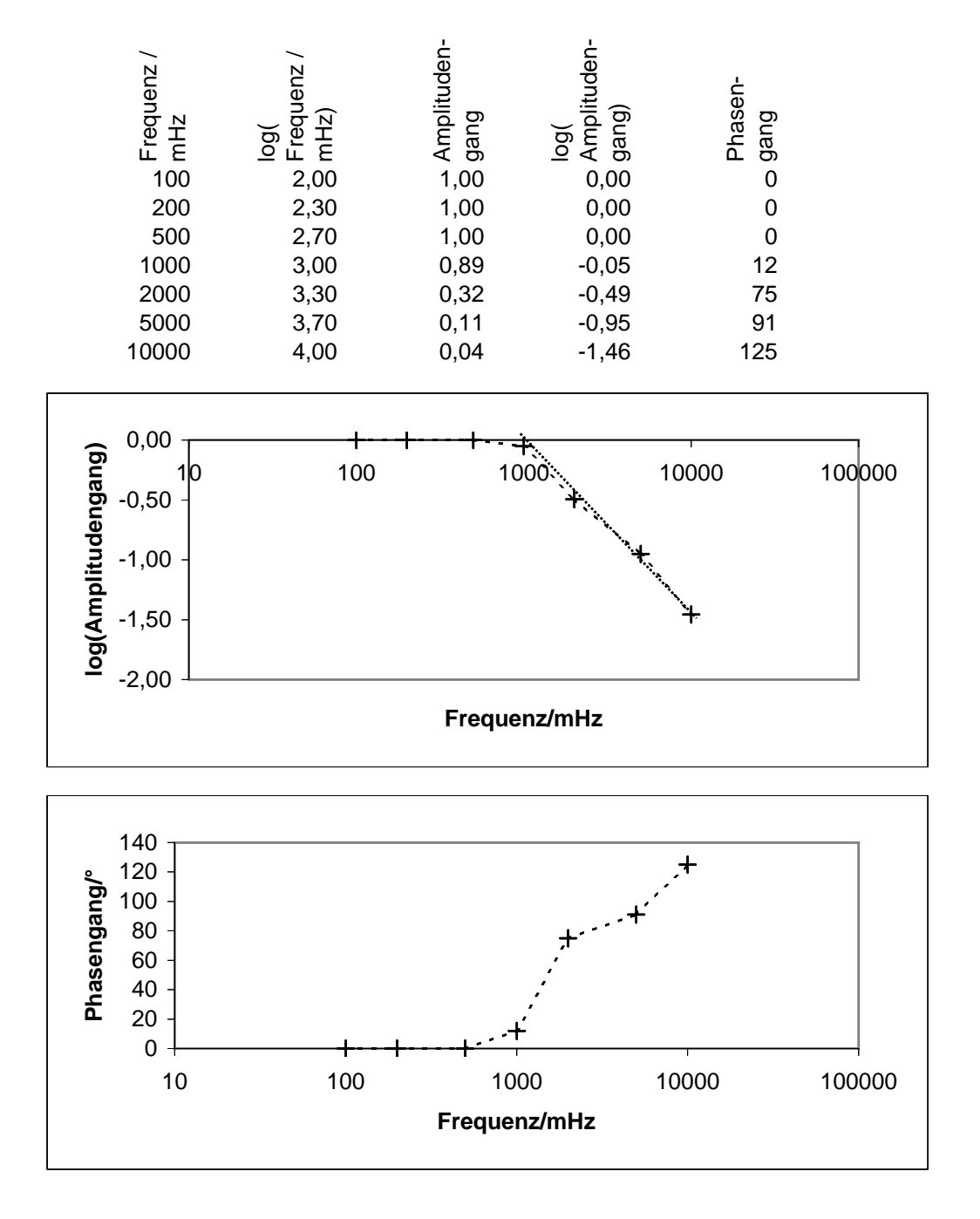

## **Anlage Σ: Digitaler, offener PI-Regler, Kleine Verstärkung**

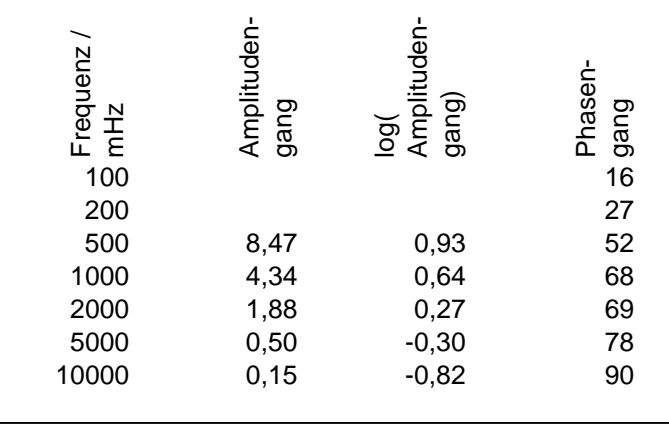

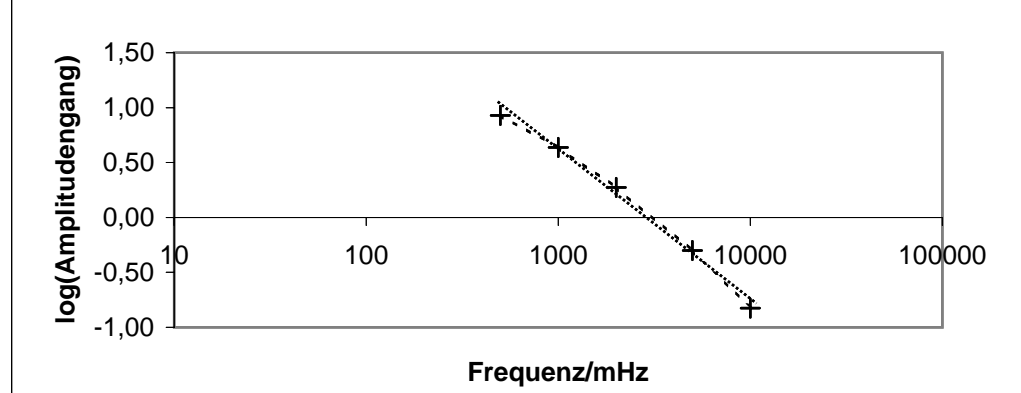

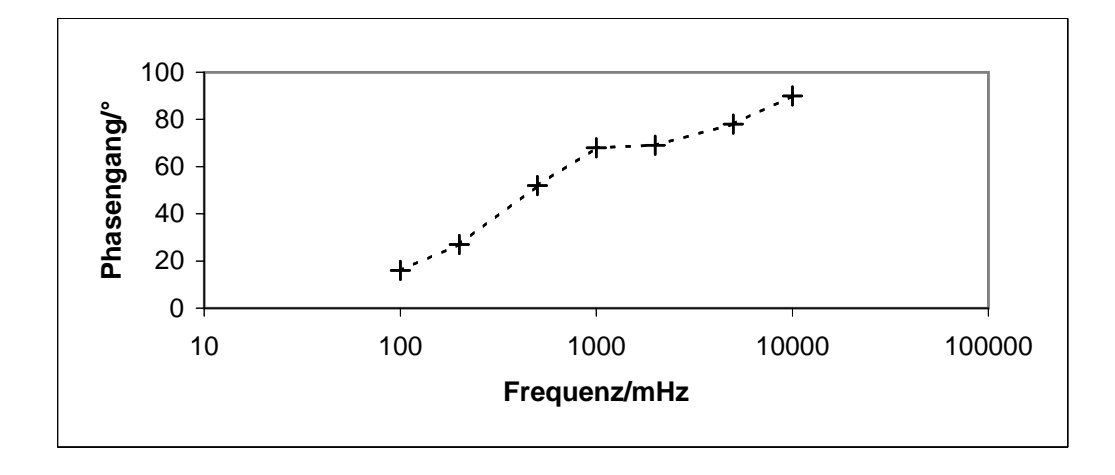

## **Anlage Ψ: Digitaler, offener PI-Regler, Mittlere Verstärkung**

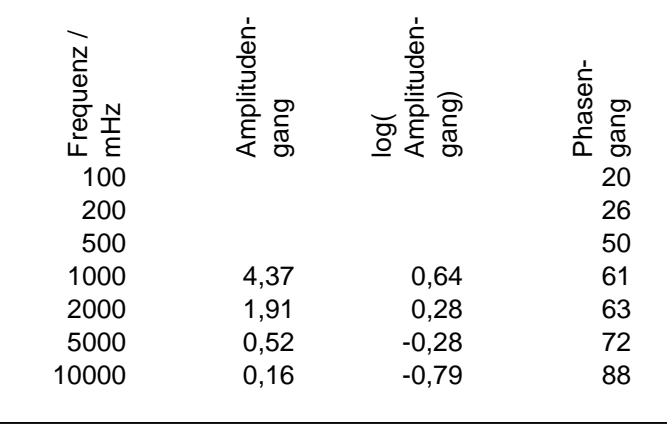

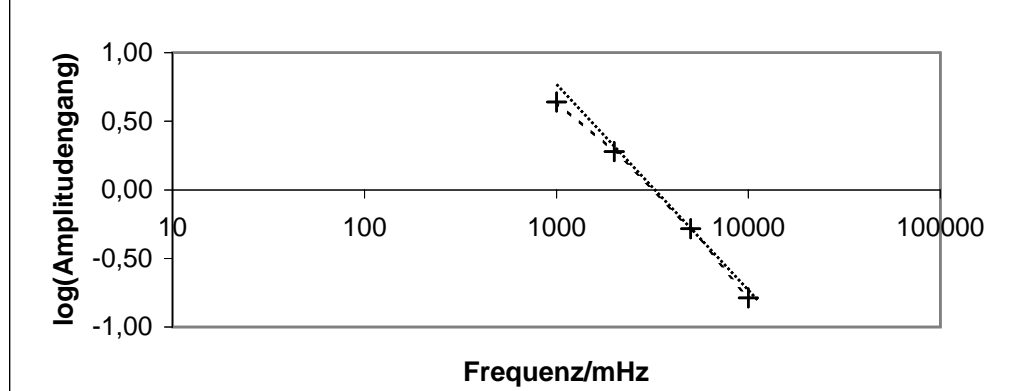

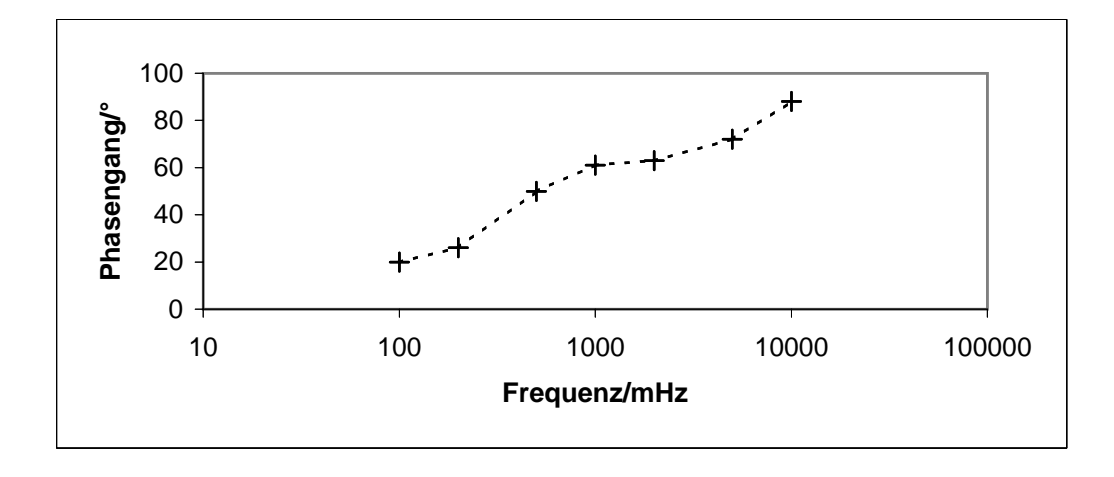

## **Anlage Ω: Digitaler, offener PI-Regler, Große Verstärkung**

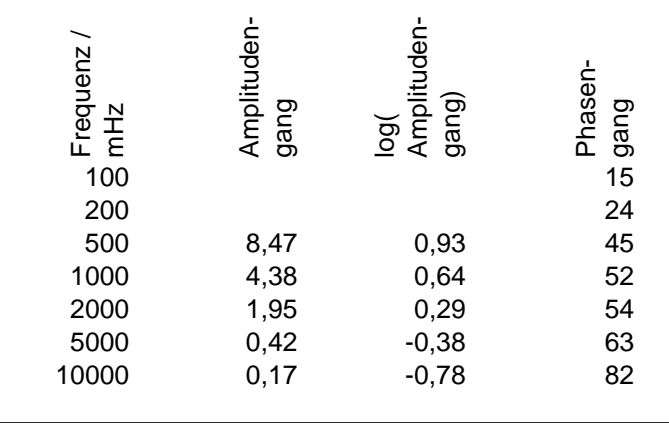

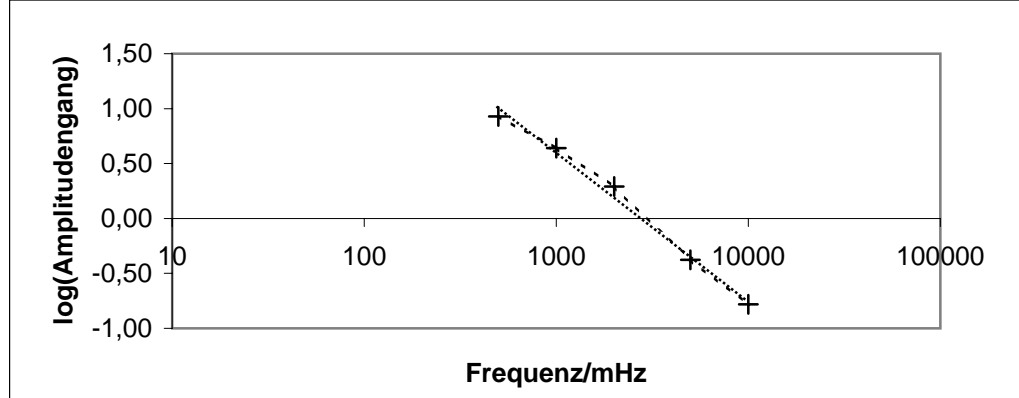

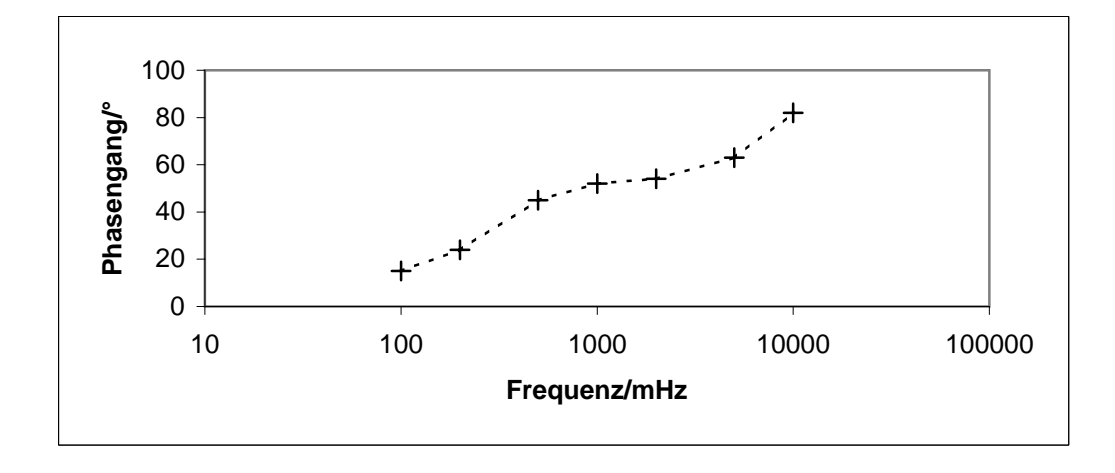

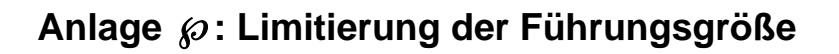

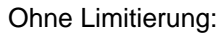

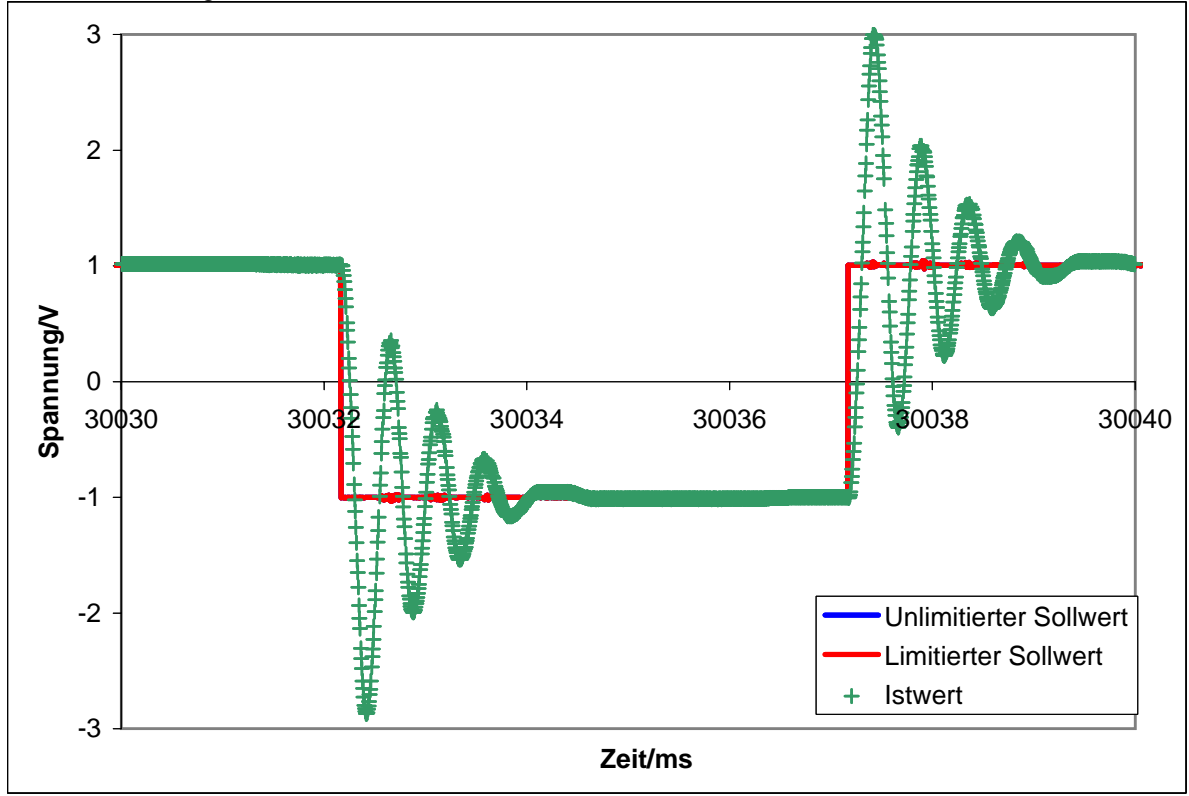

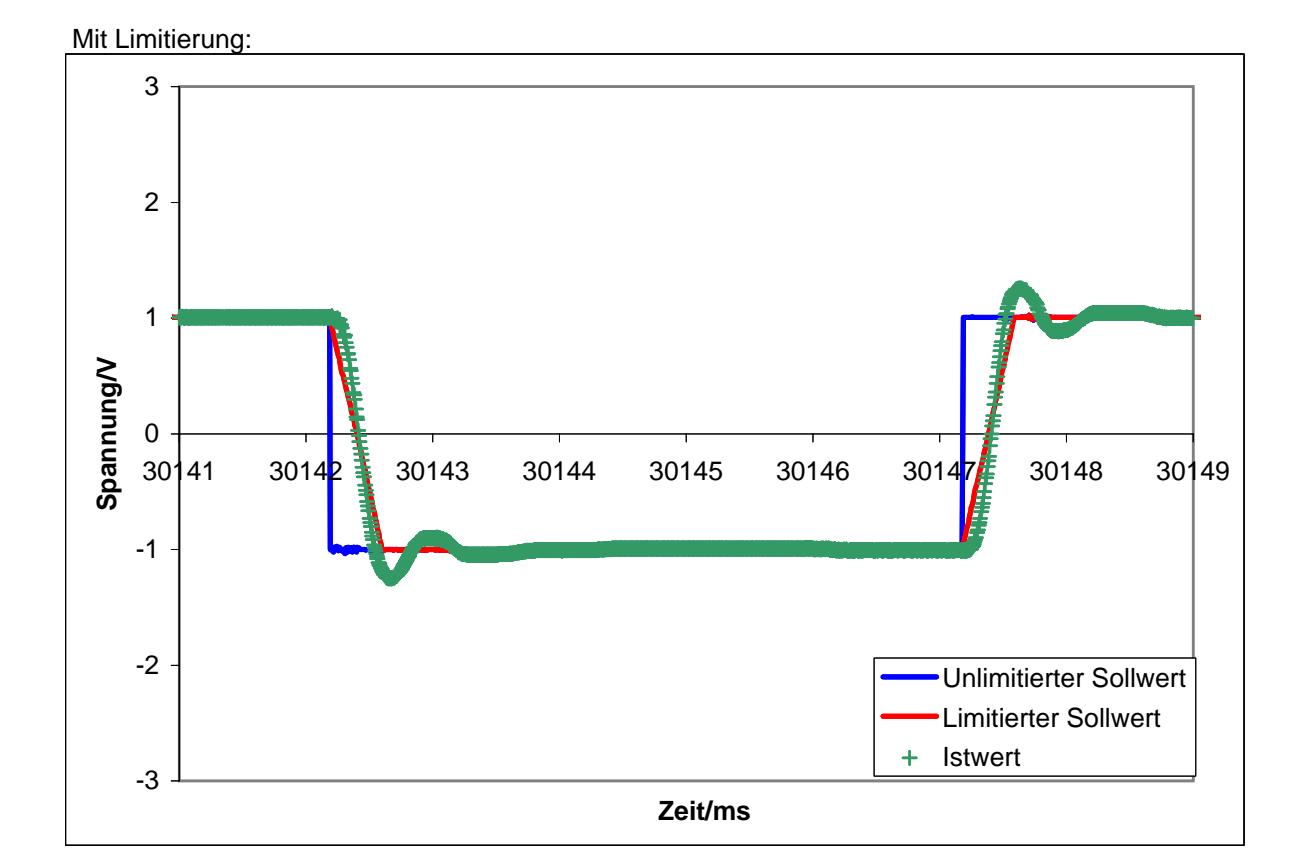